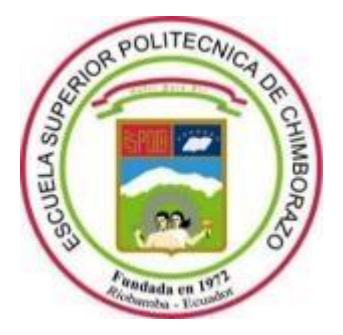

# **ESCUELA SUPERIOR POLITÉCNICA DE CHIMBORAZO**

# **FACULTAD DE RECURSOS NATURALES CARRERA DE INGENIERÍA FORESTAL**

# **DESCRIPCIÓN ANATÓMICA Y ORGANOLÉPTICA DE LA MADERA DE CINCO ESPECIES FORESTAL, PROCEDENTE DE LA HACIENDA BOHEMIA, PARROQUIA ALLURIQUÍN, PROVINCIA DE SANTO DOMINGO**

**Trabajo de Integración Curricular** Tipo: Proyecto de investigación

Presentado para optar el grado académico de:

# **INGENIERA FORESTAL**

# **AUTORA:** KAREN PAOLA SANCHEZ PEÑA **DIRECTOR:** Ing. EDUARDO PATRICIO SALAZAR CASTAÑEDA M.Sc

Riobamba – Ecuador

2021

# ©**2021, Karen Paola Sánchez Peña**

Se autoriza la representación total o parcial, con fines académicos, por cualquier medio o procedimiento, incluyendo la cita bibliográfica del documento, siempre y cuando se reconozca el Derecho de Autor.

Yo, KAREN PAOLA SÁNCHEZ PEÑA, declaro que el presente trabajo de titulación es de mi autoría y los resultados del mismo son auténticos. Los textos en el documento que provienen de otras fuentes están debidamente citados y referenciados.

Como autora asumo la responsabilidad legal y académica de los contenidos de este trabajo de titulación; El patrimonio intelectual pertenece a la Escuela Superior Politécnica de Chimborazo.

Riobamba, 17 de septiembre de 2021

Karen Paola Sánchez Peña **CI: 172621111-1**

# **ESCUELA SUPERIOR POLITÉCNICA DE CHIMBORAZO**

# **FACULTAD DE RECURSOS NATURALES**

# **CARRERA DE INGENIERÍA FORESTAL**

El Tribunal del Trabajo de Integración Curricular certifica que: El trabajo de Integración Curricular; tipo Proyecto de Investigación, **DESCRIPCIÓN ANATÓMICA Y ORGANOLÉPTICA DE LA MADERA DE CINCO ESPECIES FORESTAL, PROCEDENTE DE LA HACIENDA BOHEMIA, PARROQUÍA ALLURIQUÍN, PROVINCIA DE SANTO DOMINGO**, realizado por la señorita: **KAREN PAOLA SÁNCHEZ PEÑA**, ha sido minuciosamente revisado por los Miembros del Trabajo de Titulación, el mismo que cumple con los requisitos científicos, técnicos, legales, en tal virtud el Tribunal Autoriza su presentación.

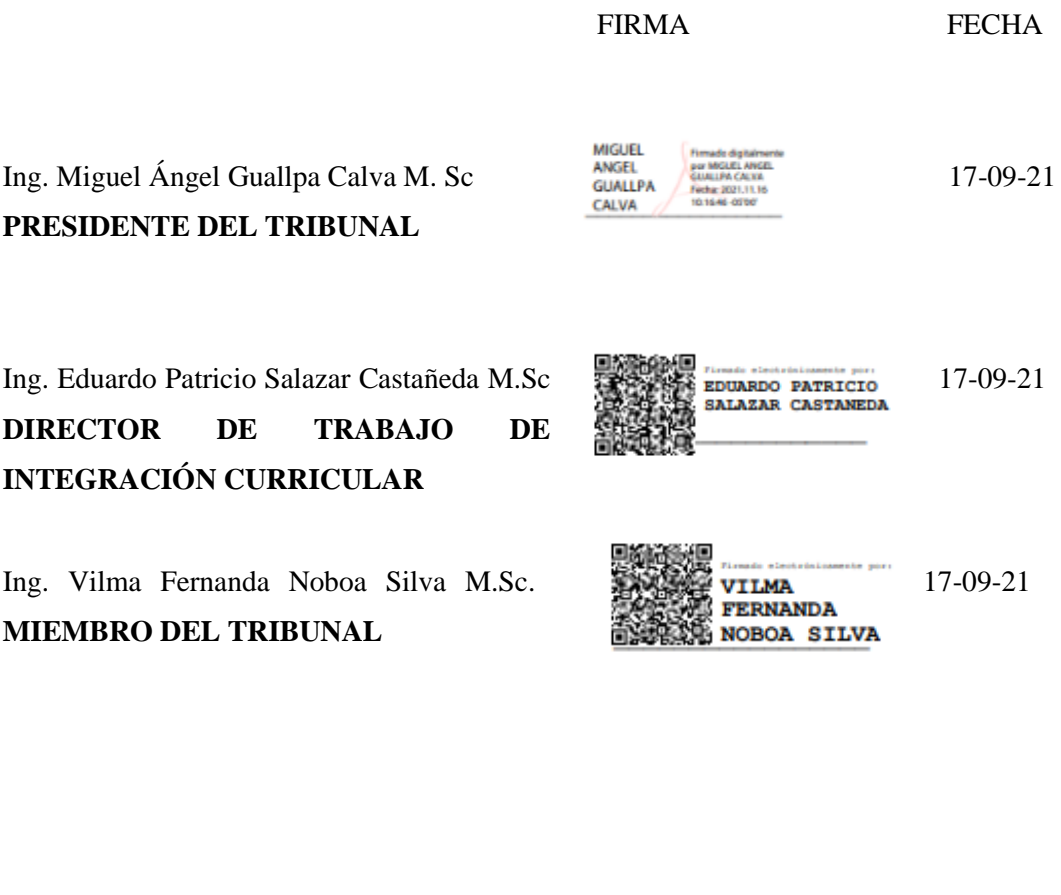

**MIEMBRO DEL TRIBUNAL**

### **DEDICATORIA**

A mis pilares más grandes de mi vida, Mercy Alexandra Peña Saritama y José German Yazán por todo el amor y compromiso que me han otorgado, por la paciencia y el sacrificio de cada día, por darme la oportunidad de creer en mi capacidad y de motivarme cada día a ser mejor y a no detenerme en obtener cualquier logro, por su confianza puesta en mi desde el primer momento que tuve que partir de casa para ir a otra ciudad en busca de mis anhelos y sueños.

A mis amados hermanos, Fernando y Alejandro por su cariño y apoyo incondicional, que me han brindado.

A mi tío Juan que lo considero mi segundo padre, por estar presente de diferentes maneras en mí proceso de educación, y por creer en mí.

A mi abuelita María que Dios la tenga en su gloria, por siempre creer en mí, y darme siempre su apoyo. Y a mis abuelitos Isidro y Mariana por sus consejos y amor que me han dado desde muy pequeña, por demostrarme que no fui solo una nieta más si no una hija más para ustedes, al inculcarme las cosas de Dios, siempre diciendo sin él no somos nada en este mundo.

Y a todo el resto de mi familia y amigos que de una manera u otra no dejaron de aconsejarme ni me abandonaron. A mi amiga Marilyn por haberse convertido en mi familia, que hizo mi estadía en la ESPOCH sea más alegre y aventurada, por haberme brindado su amistad incondicional.

# **KAREN PAOLA SÁNCHEZ PEÑA**

### **AGRADECIMIENTO**

A Dios por transmitirme todas las bendiciones en mi vida y permitirme vivir cada día de su amor y bondad.

A ti madre porque nunca paraste para dar todo de tu ser para llegar a culminar todo lo que nos propongamos, su valentía, esfuerzo y amor es claro ejemplo de que eres la mejor.

A la Escuela Superior Politécnica de Chimborazo, a todos los docentes de la Facultad de Recursos Naturales, que estuvieron presentes desde mi primer día de clases y que no dudaron en brinda su amistad y su profesionalismo.

A mis docentes que estuvieron presentes en mi trabajo de titulación: Ing. Eduardo Salazar, Ing. Vilma Silva y Ing. Ana Cunachi, a todos ellos por brindarme su apoyo incondicional y por permitirme culminar esta etapa.

A mis queridos amigos que, compartiendo momentos buenos y malos, sobre todo nunca me abandonaron en los peldaños más difíciles.

Karen Paola Sánchez Peña

# **TABLA DE CONTENIDO**

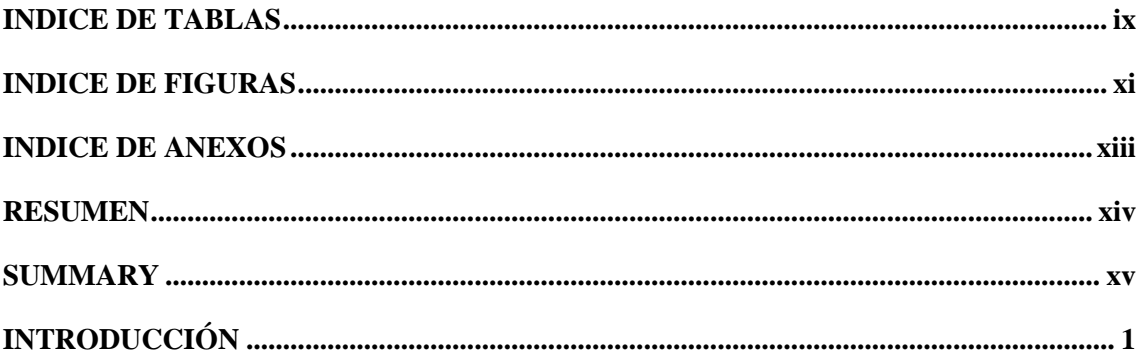

# **CAPÍTULO I**

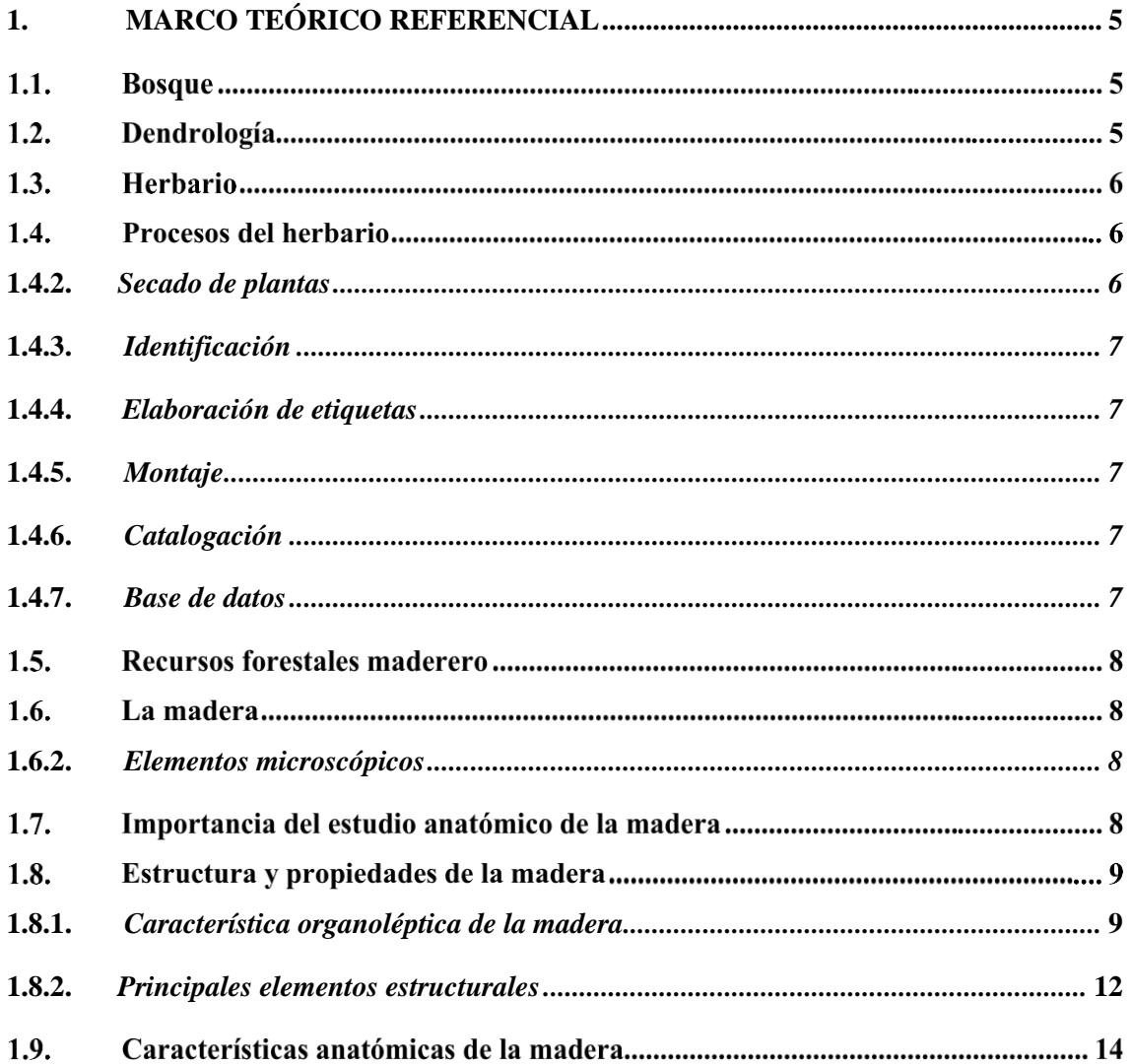

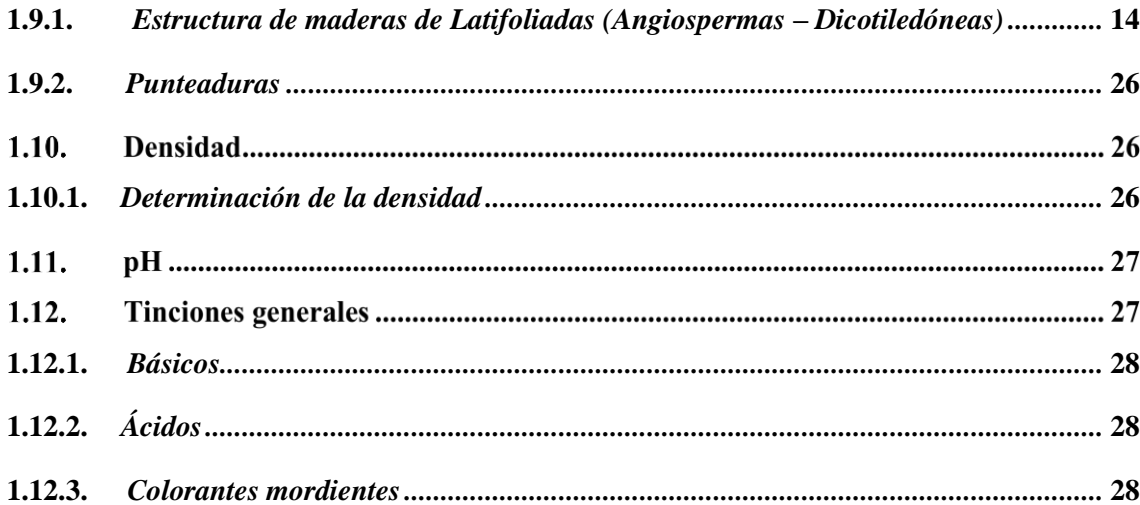

# **CAPÍTULO II**

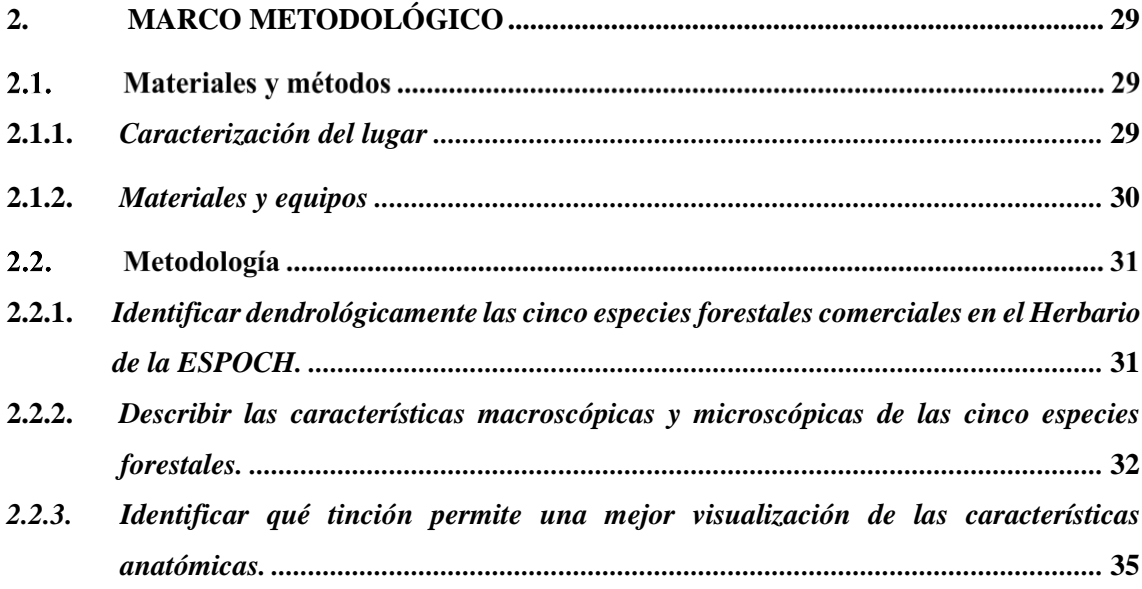

# **CAPÍTULO III**

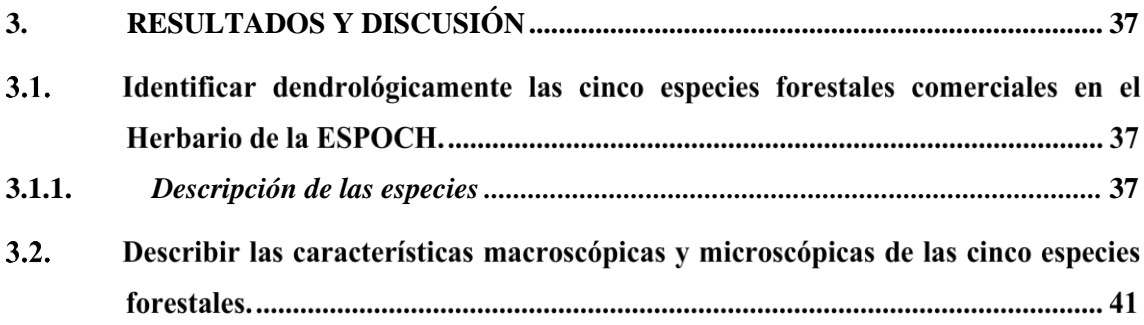

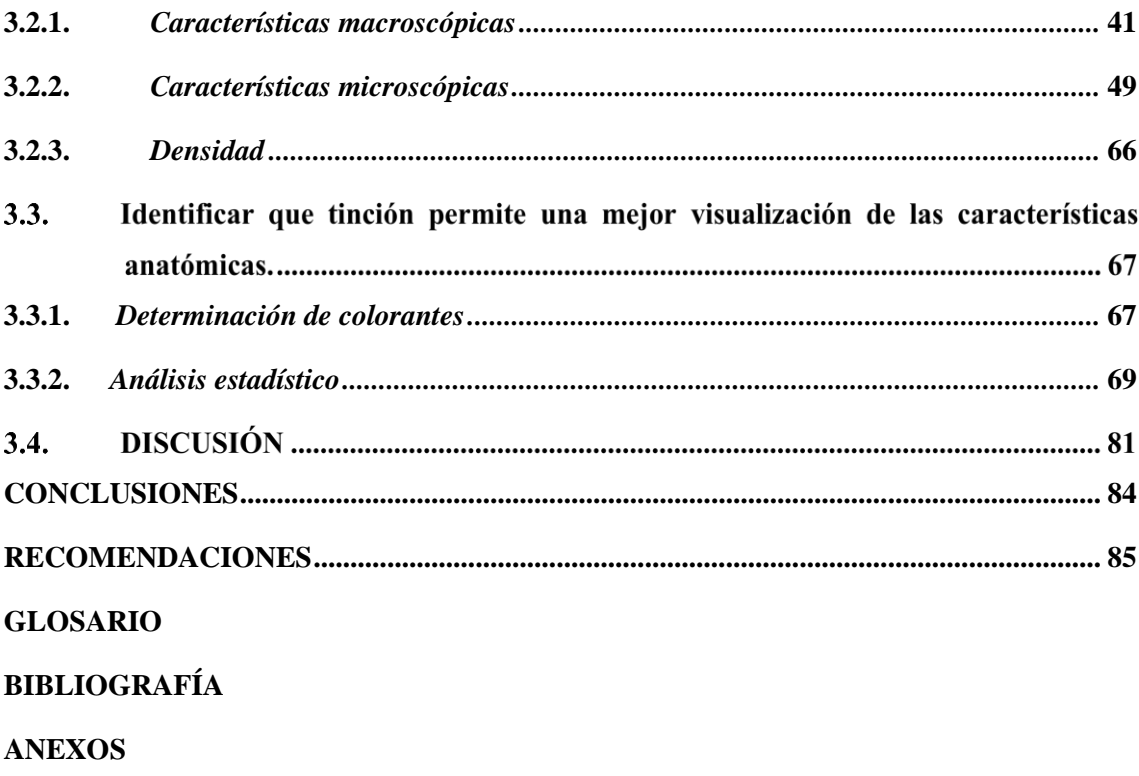

# **INDICE DE TABLAS**

<span id="page-9-0"></span>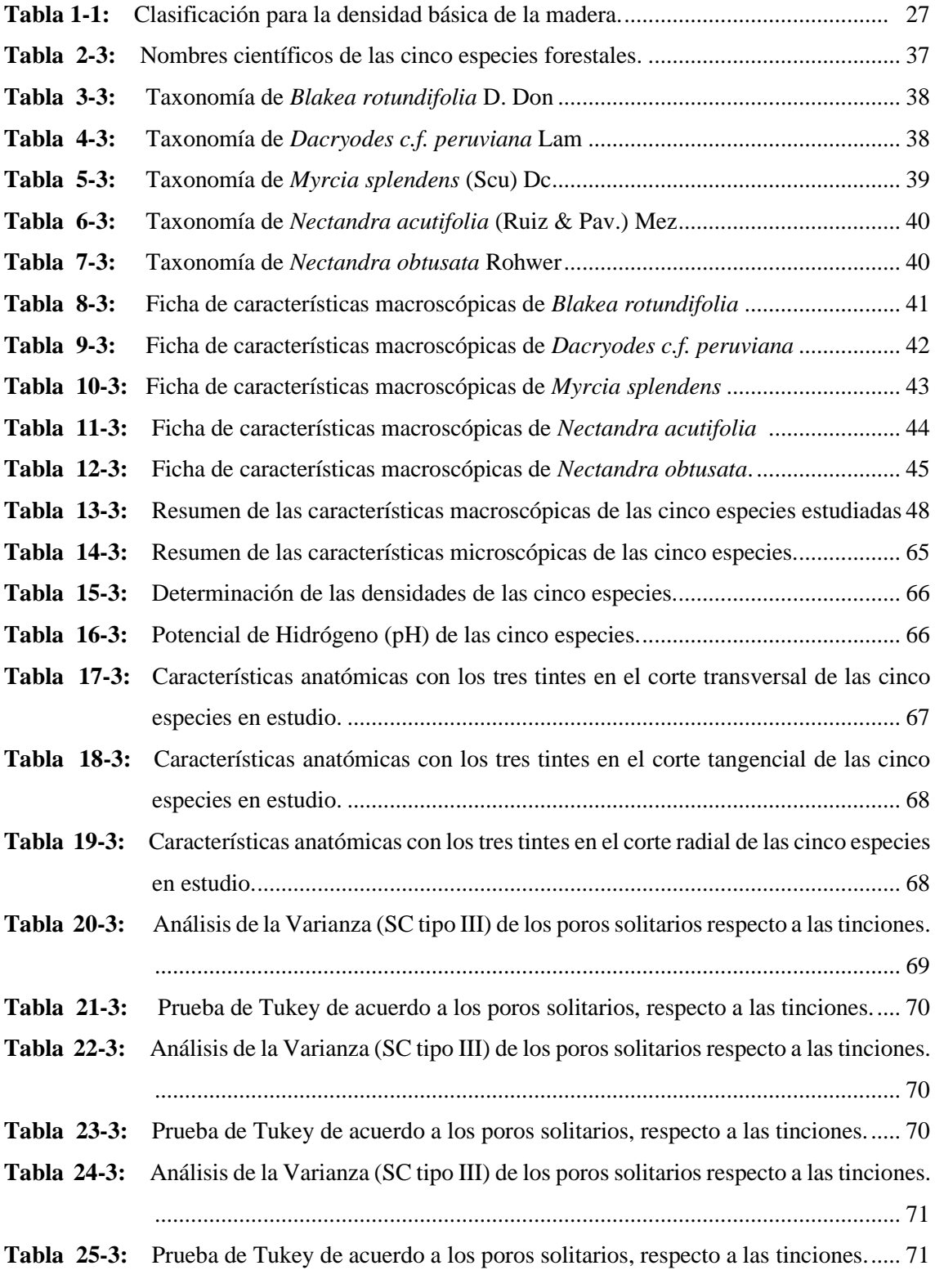

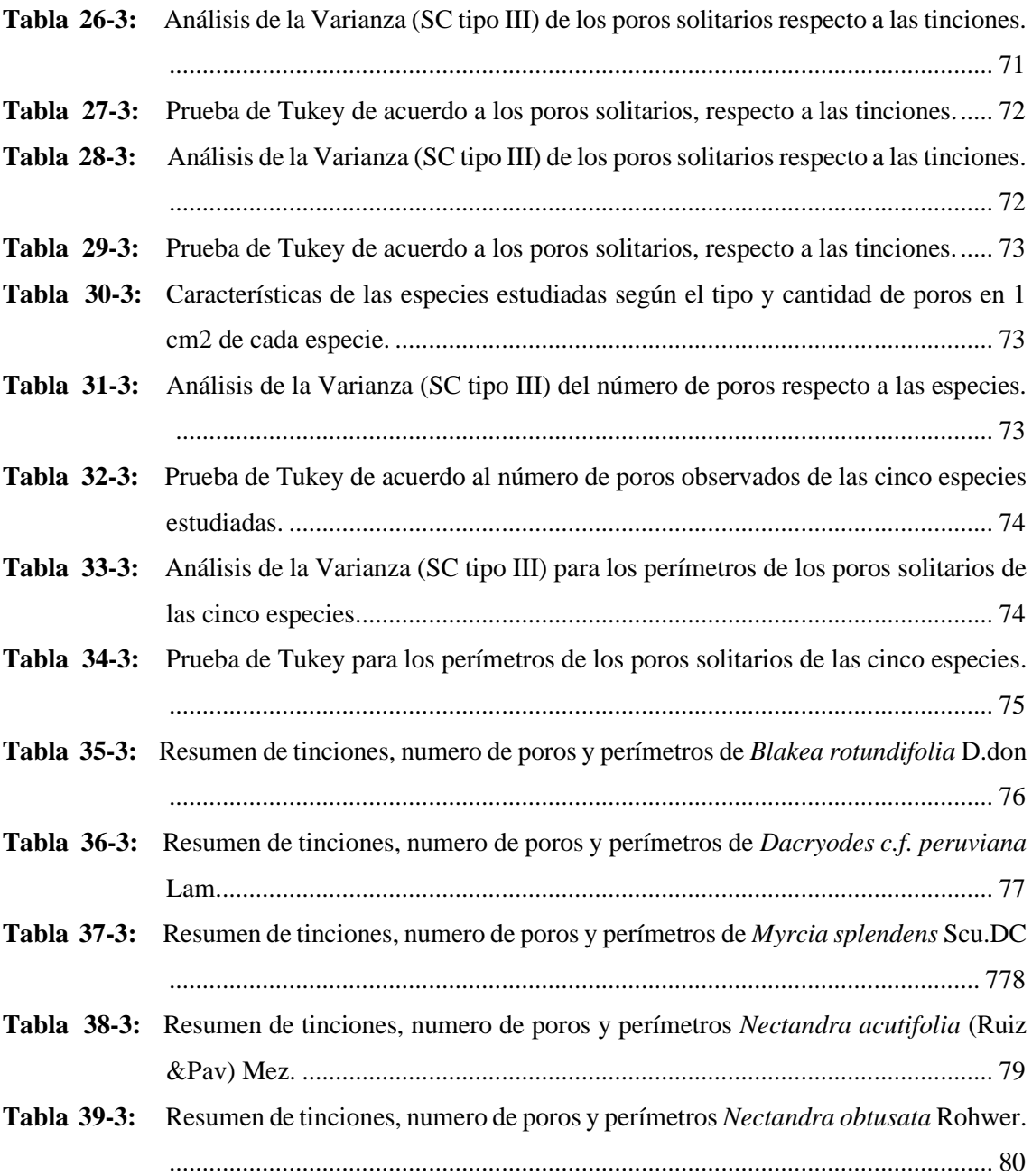

# **INDICE DE FIGURAS**

<span id="page-11-0"></span>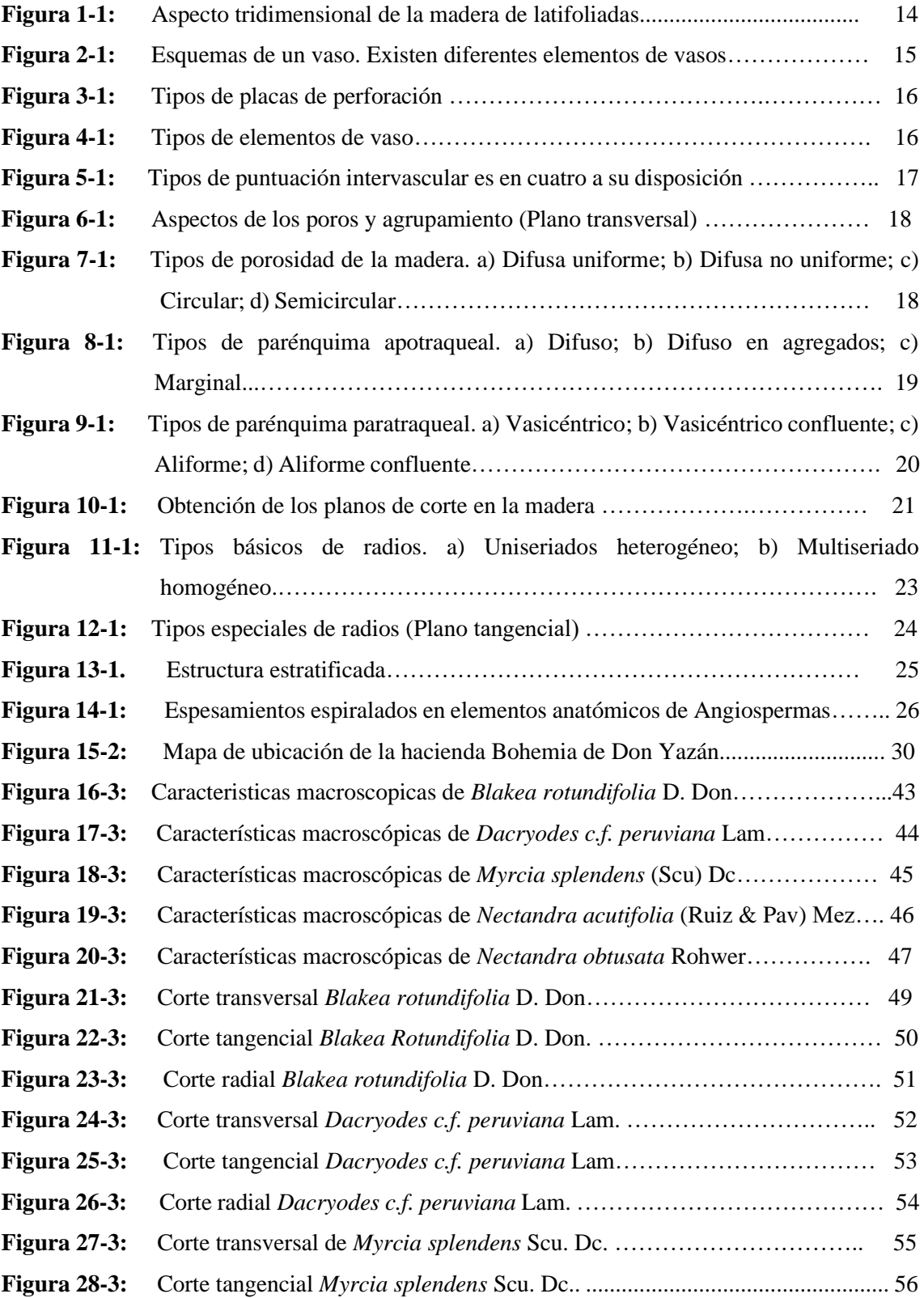

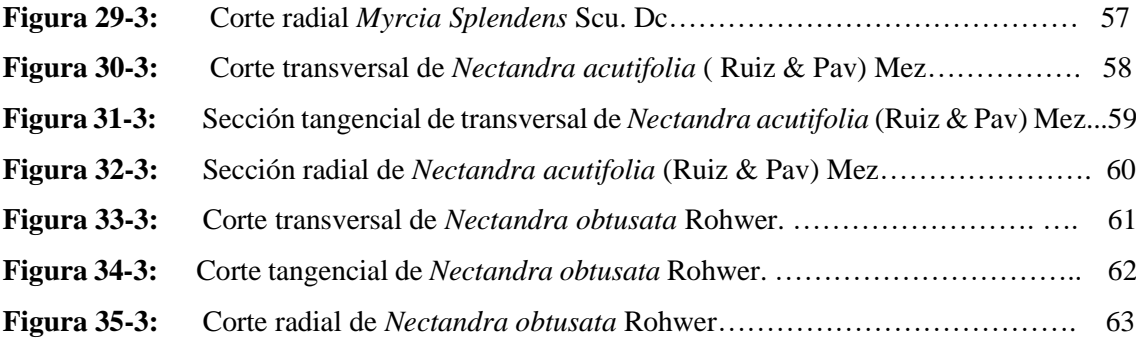

# **INDICE DE ANEXOS**

- <span id="page-13-0"></span>**ANEXO A:** [LABORES REALIZADAS EN LA FASE DE CAMPO](#page-111-1)
- **ANEXO B:** [IDENTIFICACIÓN DE ESPECIES EN EL HERBARIO DE LA ESPOCH](#page-112-0)
- **ANEXO C:** [LABORES REALIZADAS EN LA FASE DE LABORATORIO](#page-113-0)
- **ANEXO D:** [RESULTADOS ESTADÍSTICOS](#page-115-0)
- **ANEXO E:** [PERMISO DE INVESTIGACIÓN OTORGADO POR EL MINISTERIO DEL](#page-119-0)  [AMBIENTE Y AGUA](#page-119-0)
- **ANEXO F:** [CERTIFICADO OTORGADO POR EL HERBARIO DE LA ESCUELA](#page-124-0)  [SUPERIOR POLITÉCNICA DE CHIMBORAZO](#page-124-0)

#### <span id="page-14-0"></span>**RESUMEN**

El objetivo de esta investigación fue descripción anatómica y organoléptica de la madera de cinco especies forestales, procedente de la Hacienda Bohemia, parroquia Alluriquín, provincia de Santo Domingo; con el fin de generar información para la identificación de especies forestal que sirvan para el aprovechamiento y conservación. La identificación dendrológica se efectuó en el herbario de la Escuela Superior Politécnica de Chimborazo. Para determinar las características organolépticas, se realizó probetas con la dimensión de 16 x 9 x 2 cm. Para la identificación anatómica se elaboró cubos de  $2 \text{ cm}^3$ , para el ablandamiento en la autoclave a una temperatura de 121°C y una presión de 1,2 kg/cm<sup>3</sup>, por cada ciclo 1h, dependiendo la dureza de la madera. Se realizaron los cortes con el micrótomo, para colocarlos en las tinciones: Safranina, Astrablue y Verde malaquita, logrando observar todas sus estructuras en los tres cortes. Se aisló cuatro cubos por cada especie para calcular la densidad. Para la determinación de pH, se sacó aserrín fresco de 24h, se pesó 20g de aserrín fino con un volumen conocido. Finalmente se realizó tablas comparativas de cinco especies en estudio, utilizando un análisis de varianza. En la identificación solo *Nectandra acutifolia* (Ruiz & Pav) Mez y *Nectandra obtusata* Rohwer; pertenecen al mismo género y familia. Y las cinco especies presentaron una característica en común, sus fustes rectos. En las características organolépticas se demostró que las especies son diferentes y en las características anatómicas cuatro especies presentaron poros solitarios y múltiplos radiales de 2 y 3, un parénquima paratraqueal vasicéntrico, parénquima apotraqueal difuso, y una porosidad difusa. Se concluye que con la tinción de Astrablue y Verde malaquita se observan estructuras muy definidas. Se recomienda integrar el estudio de las propiedades mecánicas de las especies, con el fin de conseguir información completa en el campo forestal.

Palabras clave: <CARACTERÍSTICAS DENDROLÓGICAS>, <CARACTERÍSTICAS ANATÓMICAS>, <CARACTERÍSTICAS ORGANOLÉPTICAS>, <ESPECIES MADERABLES>, <TINCIÓN, HERBARIO >.

**LUIS ALBERTO CAMINOS VARGAS** 

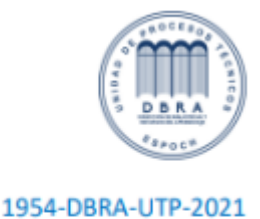

xiv

#### <span id="page-15-0"></span>**SUMMARY**

The objective of this research was to describe anatomically and organoleptically the wood of five forest species from the Bohemia farm, Alluriquín Parish, Santo Domingo Province, in order to generate information for the identification of forest species which can be used for harvesting and conservation. The dendrological identification was carried out in the herbarium of the Escuela Superior Politécnica de Chimborazo. To determine the organoleptic characteristics, specimens were made with the dimension of 16 x 9 x 2 cm. For anatomical identification, cubes of 2 cm3 were made for softening in the autoclave at a temperature of  $121^{\circ}$ C and a pressure of 1.2 kg/cm3, for each 1h cycle, depending on the hardness of the wood. The cuts were made with the microtome, to place them in the stains: Safranina, Astrablue and Malachite Green, managing to observe all its structures in the three cuts. Four cubes were isolated for each species to calculate the density. For the determination of pH, 24h fresh sawdust was removed, 20g of fine sawdust was weighed with a known volume. Finally, comparative tables were made for five species under study, using an analysis of variance. In the identification only Nectandra acutifolia (Ruiz & Pav) Mez and Nectandra obtusata Rohwer belong to the same genus and family. And the five species presented a common characteristic, their straight shafts. In the organoleptic characteristics it was demonstrated that the species are different and in the anatomical characteristics four species presented solitary pores and radial multiples of 2 and 3, a vasicentric paratracheal parenchyma, diffuse apotracheal parenchyma, and diffuse porosity. It is concluded that with the Astrablue and Malachite Green staining, very well defined structures are observed. It is recommended to integrate the study of the mechanical properties of the species, in order to obtain complete information in the forestry field.

**Keywords:** <DENDROLOGICAL CHARACTERISTICS>, <ANATOMICAL CHARACTERISTICS>, <ORGANOLEPTIC CHARACTERISTICS>, <WOOD SPECIES TIMBER SPECIES>, <TINCTURE>, <HERBARIUM>.

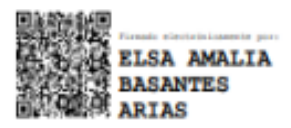

# **DESCRIPCIÓN ANATÓMICA Y ORGANOLÉPTICA DE LA MADERA DE CINCO ESPECIES FORESTAL, PROCEDENTE DE LA HACIENDA BOHEMIA, PARROQUIA ALLURIQUÍN, PROVINCIA DE SANTO DOMINGO**

# <span id="page-16-0"></span>**INTRODUCCIÓN**

Ecuador tiene grandes masas forestales en diversos ecosistemas y regiones geográficas, lo que lo convierte en uno de los países más diversos del planeta (MAE, 2000, Párr.4). Dentro de esta biodiversidad es un ecosistema de bosque habitado por aproximadamente 5.000 especies de árboles (Ecuador Forestal, 2012; p.10). Uno de los principales problemas en el sector forestal en los últimos años es la falta de un control estricto sobre el uso de la madera de las especies forestales. Cuando hablamos de madera, hablamos de materias primas para grandes industrias, que también juegan un papel importante en el almacenamiento de carbono de la vida de la madera (Zanne et al., 2009, Párr. 12).

Varias especies han sido manejadas durante mucho tiempo como material para la construcción y en la actualidad su mayor demanda aumenta su valor comercial. Las regiones tropicales y subtropicales, son zonas que hospedan especies de altísimo valor comercial y ecológico. Sin embargo, según (Agila et al., 2018; p. 15) para el uso adecuado de la madera se requiere el conocimiento de sus características anatómicas, sus propiedades físicas, químicas y mecánicas.

La identificación de especies arbóreas permite la caracterización y clasificación de especies arbóreas que son principalmente leñosas, tienen propiedades y usos adecuados y solo pueden identificarse de manera eficiente mediante la investigación (Mamani, 2015; p.13).

### **ANTECEDENTES**

La conservación, producción y aprovechamiento forestal es el núcleo básico del sector forestal, se requiere del apoyo del Estado y sectores productivos públicos y privados mediante la planificación, programas, ejecución de proyectos, integración de la educación universitaria, conservación y mejora de la productividad. Desde lo mencionado por López y Muñoz (2017; p. 8), esta práctica ha sido invalidada en aplicaciones profesionales debido a factores externos como cambios en la política estatal hacia la industria forestal, abolición de plantaciones estatales y programas para promoverla. Manejo y uso de bosques plantados.

En los últimos años las investigaciones sobre características dendrológicas (taxonomía, nicho ecológico) y anatómicas de las especies forestales madereras del Ecuador, se han vuelto necesarias para mejorar la conservación, industrialización y comercialización de las mismas a nivel nacional e internacional.

#### **PROBLEMA**

En la parroquia Alluriquín del cantón Santo Domingo existe gran biodiversidad de flora, bosques primarios y secundarios, los cuales registran cambios importantes en su estructura y composición por las crecientes actividades antropogénicas, entre ellas la extracción de madera. Los pobladores locales al no conocer las características específicas de cada una de las especies maderables, no han podido aprovechar sus distintos usos. Por lo expuesto se visibiliza la necesidad de realizar la presente investigación relacionada a cinco especies forestales maderables comerciales, a su caracterización en donde se identificará y describirá las propiedades organolépticas y anatómicas de las especies forestales procedentes de la zona.

# **JUSTIFICACIÓN**

Este estudio tiene como objetivo mejorar la información sobre las especies que forman parte de la colección de la xiloteca de la carrera de Ingeniería Forestal de la Escuela Superior Politécnica de Chimborazo, brindar información adecuada y precisa, para poder realizar estudios posteriores con mejores resultados. El sector forestal nacional requiere el conocimiento de las macro y micro propiedades de las especies forestales comerciales, ya que no hay mucha investigación en el país sobre las características anatómicas que influyen en el uso y aprovechamiento adecuado. Este estudio tiene como objetivo identificar información sobre las características dendrológicas, anatómicas y organolépticas de cinco especies forestales de uso comerciales en el Cantón Santo Domingo de los Colorados, sirve como base para el uso y desarrollo forestal.

#### **OBJETIVOS**

#### **GENERAL**

Describir anatómicamente y organolépticamente la madera de cinco especies forestal, procedente de la hacienda Bohemia, Parroquia Alluriquín, Provincia de Santo Domingo.

### **ESPECIFICO**

- Identificar dendrológicamente las cinco especies forestales comerciales en el Herbario de la ESPOCH.

- Describir las características macroscópicas y microscópicas de las cinco especies forestales.
- Identificar que tinción permite una mejor visualización de las características anatómicas

# **HIPOTESIS**

# **Hipótesis nula**

Las características dendrológicas y anatómicas son similares entre las especies analizadas.

# **Hipótesis alternante**

Las características dendrológicas y anatómicas difieren entre las especies analizadas.

# **CAPÍTULO I**

# <span id="page-20-1"></span><span id="page-20-0"></span>**1. MARCO TEÓRICO REFERENCIAL**

#### **Bosque**

Según Barrantes (s.f; p. 7) citado por Ríos (1979), afirma que los bosques son uno de los recursos naturales más importantes para el desarrollo del Ecuador. Predominan árboles, arbustos y otras plantas, que cubren gran parte del planeta y forman unidades de ecosistemas que realizan las siguientes funciones: Hábitat animal por procesos ecológicos espontáneos que conectan otros recursos como agua, biodiversidad, suelo, aire y paisaje, etc. Existen diferentes tipos de bosques bajo ciertos parámetros, como el clima, la latitud, la vegetación y la vida del follaje. Tipos de bosques portadores: bosques primarios o primitivos, bosques secundarios, bosques mixtos, etc.

#### **Dendrología**

Según Salazar (1967; p. 15), citado por Guamán (2019; p. 117), identificar una planta implica conocer el nombre científico de la especie vegetal. Esta es una tarea realizada con referencia a una planta. A través de cursos de referencia, flores, libros de texto, huertas, jardines botánicos, muestras de viveros y la experiencia de investigadores. El hábito de florecer y fructificar es un fenómeno periódico y puede llevar mucho tiempo para florecer y fructificar, expresa mismo autor.

Budowsky (1954; p. 326), sustenta que pocas personas pueden dar el nombre científico de una especie en el campo. Por lo tanto, la forma más segura de saberlo es recolectar la muestra adecuada y enviarla a un especialista para su identificación, pero lleva tiempo e investigación. La identificación de especies forestales requiere el uso de métodos de extracción que aseguren la existencia de muestras de vegetación en el herbario y xiloteca; debe ir acompañado de la recogida de datos adicionales en forma dendrológica o en forma para facilitar su posterior interpretación e identificación. Los datos deben afectar las propiedades vegetativas de las plantas.

#### **Herbario**

Según Cerón (2019; p. 84), "El herbario es un banco de datos de flora de una localidad, región o país." Consisten en especímenes que se han recolectado en amplios rangos geográficos y durante muchos años. Por lo general, se conservan múltiples muestras de especies individuales recolectadas de diferentes hábitats para que la variación entre individuos pueda documentarse y relacionarse con factores ecológicos o factores evolutivos.

León (2007, pp. 165-177), define un herbario como una colección de plantas en estado seco destinadas a realizar ciertos estudios sobre el estado o la ubicación geográfica que se encuentra dicho ejemplar. Además, mantener una colección de semillas, frutos, madera y plantas en pie en todas las hierbas no disminuye la importancia de tener una biblioteca dedicada a la identificación botánica.

Un herbario es como una biblioteca, pero en este caso se recopila especímenes botánicos secos siguiendo un orden de clasificación taxonómica (APG) (Caranqui, 2011; p. 11).

#### **Procesos del herbario**

Según Caranqui (2011; p. 11), los procesos del herbario son:

# 1.4.1. Colecta de plantas

Deben tomarse muestras de alta calidad (fértiles) es decir si es posible, se deben recolectar de las mismas ramas, incluida la disposición de hojas, flores y frutos. Además, necesitamos información sobre el lugar de recolección y las características de las especies.

### <span id="page-21-0"></span>1.4.2. Secado de plantas

Las muestras se colocarán en una prensa, estas van intercaladas con papel periódico o papel secante y cartón grueso, es necesario ejercer presión.

# <span id="page-22-0"></span>1.4.3. Identificación

Una vez que las muestras se hayan secado, compare las muestras existentes para su identificación. Si el herbario no tiene una muestra específica o identificada, se debe enviar una copia a herbarios con mayor experiencia como la Universidad Católica en Quito (QCA) y la Escuela Superior Politécnica de Chimborazo (ESPOCH) al especialista para su identificación.

#### <span id="page-22-1"></span>1.4.4. Elaboración de etiquetas

Con la información obtenida en campo se realizan en un cuadernillo las etiquetas de acuerdo a formatos internacionales.

# <span id="page-22-2"></span>1.4.5. Montaje

Se debe pegar la muestra con goma en una cartulina de (29 x 41 cm), además se debe añadir la etiqueta en el lado inferior derecho, el sello del herbario en el lado superior derecho y un sobre en el lado superior izquierdo, luego se cocerá los fragmentos leñosos para sujetar la muestra.

# <span id="page-22-3"></span>1.4.6. Catalogación

Cuando se completa el ensamblaje, se crea un pre archivo de las muestras a partir de la familia y luego se coloca en los cuadros temáticos familia, género y especie.

#### <span id="page-22-4"></span>1.4.7. Base de datos

Se ingresa la información correspondiente, comenzando con las notas de campo del recolector. Toda la información ayudará a sistematizar las muestras en el herbario. La información corresponde a las especies que crecen en un área determinada, su distribución, su estado de conservación, etc.

#### **Recursos forestales maderero**

Es un entorno maderero de bosques naturales y plantados, combinado con toda la diversidad que existe en el país. Los recursos madereros están fácilmente disponibles y, por lo tanto, pueden proporcionar materias primas para la construcción y fabricación de diversos productos de madera o papel, y su extracción puede no ser posible (MAE, 2015, Párr.5)

#### **La madera**

La madera se puede definir como el conjunto de tejidos visibles dentro de la corteza de un árbol. En concreto, es la zona ubicada entre la médula y los vasos del cámbium, en la que realiza diversas funciones: conducción, soporte o resistencia mecánica del agua y sales minerales absorbidas por las raíces, y almacenamiento de sustancias alimenticias. Corresponde a lo que técnicamente se conoce en el nombre de xilema secundario. Esto corresponde a lo que técnicamente se llama xilema secundaria. La madera distingue dos grupos de elementos estructurales micro y micro factores (León & Espinoza de Pernía, 2001; p. 487).

### 1.6.1. Elementos macroscópicos

Se observan a simple vista o con lupa (lupa hasta 10x) (León & Espinoza de Pernía, 2001; p. 487).

#### <span id="page-23-0"></span>1.6.2 Elementos microscópicos

Estos incluyen todos los elementos que requieren un gran aumento para la observación. Es decir, debes utilizar un microscopio óptico para detectarlos (León y Espinoza de Pernía, 2001; p. 87).

#### **Importancia del estudio anatómico de la madera**

La anatomía de la madera es una rama de la botánica, y la investigación sobre las propiedades anatómicas de la madera proporciona información útil para un uso óptimo, uso industrial y la evolución de las especies (León & Espinoza de Pernía; p. 487).

Según Hugues (1973), citado por Giménez *et al* (2005, p. 8) la importancia de los estudios anatómicos radica en promover la relación entre las características estructurales y su uso en la industria. Para comprender mejor estas oscilaciones, necesitamos comprender las variables dendrometricas, las variables físicas y anatómicas. Arostegui (1982; p. 57), sostiene que las características anatómicas explican los factores detrás de la variación dimensional en el comportamiento mecánico en la madera. La contracción radial y tangencial son indicadores de la estabilidad de la madera, esto es muy importante, cuanto más se acerca al aparato, más eficiente será el secado.

Finalmente, las características anatómicas de la madera muestran diversidad cuando se realizan estudios florísticos a escala regional. Estas fluctuaciones se reflejan en elevaciones como latitud, precipitación y temperatura, así como en las familias a las que pertenecen (Aguilar et al., 2014. Pp. 69- 89)

### **Estructura y propiedades de la madera**

Arostegui (1975; p. 83) estableció tres planos o secciones, transversal, radial y tangencial, debido a su heterogeneidad para estudiar la macro y microestructura de la madera. Arostegui (1982; p. 57) también especifica que la macroestructura corresponde a las características de los diferentes tejidos de la madera observados a simple vista o con lupa de 10x.

#### <span id="page-24-0"></span> $1.8.1.$ Característica organoléptica de la madera

#### 1.8.1.1. Color

Aparecen cambios de color en la madera, hay dos razones principales por las que ocurren los cambios. Uno se debe a la absorción de sustancias (orgánicas e inorgánicas) en el lumen celular que se depositan en el duramen. Otra causa de la variación del color de las especies madereras es el cambio en el grosor de la pared celular de diferentes tipos de células. A nivel macroscópico de la madera dura, la sustancia es cuando la función principal es contener una sustancia con paredes celulares delgadas y lumen grande, las fibras se reconocen como tejido oscuro y están especializadas en resistencia mecánica, por lo que presentan paredes células muy gruesas. En los bosques de coníferas en crecimiento, las paredes celulares delgadas y los lúmenes muy grandes son los primeros troncos en tener un color claro. La última parte del anillo de crecimiento o tronco final se caracteriza por un color más oscuro debido a sus células de paredes gruesas (Vásquez y Ramírez, 2011; p. 70).

Se considera una variedad de colores que se pueden reconocer cuando la madera está en condiciones exteriores húmedas y secas, así como la albura y el duramen como el blanco, amarillo, crema, rojo, rosa, rojo, marrón claro y marrón oscuro. Declaraciones de hongos, en particular la presencia de oxidación; la zona de transición entre la albura y el duramen no cambia, cambia gradualmente o cambia repentinamente (Valderrama, 1993; p.73-93).

#### 1.8.1.2. Olor

Puede oler cuando cortas un árbol. Esto se debe a la cantidad de elementos químicos que contiene el duramen, una propiedad relacionada con el color. En algunas especies el olor es temporal, en otras especies produce un olor muy largo y agradable, y en algunas especies también se observa un olor muy desagradable (Fuentes *et al*, 2014; p. 10).

#### 1.8.1.3. Sabor

Esta característica no es evidente en todas las especies y está relacionada con el olor. También se puede decir que el contenido químico es muy importante en la determinación del sabor (Aguilar & Guzowski, 2011; pp. 11-13).

#### $1.8.1.4$ . Lustre o brillo

Es característico de algunos grupos de madera producidos por el reflejo de la luz incidente, los planos vertical y radial son los más brillantes debido al efecto de las bandas de luz horizontales. En la interpretación macroscópica, la luminancia se clasifica en baja, media, media, alta y fuerte, y aunque el orden estético es importante y útil, es impreciso para identificar y distinguir especies forestales (Vázquez y Ramírez, 2011; p. 70); Tuset y Duran (1979), citados por Nevárez (2019; p. 10), afirman que la luminosidad depende de la capacidad de la pared celular para reflejar la luz. Las superficies radiales suelen ser más brillantes que las tangenciales.

# 1.8.1.5. Grano

Propiedades observadas en planos longitudinal, radial y tangencial producidas por la colocación de elementos axiales (vasos, fibras, parénquima, etc.) de las piezas cortadas. Esta propiedad es producida tanto por el crecimiento como por el aserrado, por lo que se deben considerar los siguientes puntos: recto es lineal que se considera normal, que indica la dirección del elemento paralela al eje o al borde del aserrado; entrecruzado cuando los elementos axiales forman una disposición irregular en la dirección horizontal. Cuando la madera se pule, produce una veta muy atractiva, decorativa y brillante en el plano vertical de la tangente. La orientación de los distintos elementos de madera se puede ver más claramente a través de las grietas de la habitación. Ondulado, con un brillo característico que determina un bello efecto decorativo cuando los elementos axiales forman una disposición irregular y sinuosa en dirección vertical. Diagonal o inclinación que se produce al cortar un trozo de madera. Indica un elemento del fuselaje que está inclinado con respecto al eje del mismo eje. Esto no es posible, pero los tres planos de corte no se pueden colocar correctamente sobre la madera (Burger y Richter, 1991, p. 78).

#### 1.8.1.6. Textura y veteado

Para las especies latifoliadas, la textura es un efecto producido por el tamaño, distribución y proporción de varios elementos del tallo, principalmente por el diámetro de los vasos, la cantidad de parénquima y el ancho de los radios. Esto debe observarse en la sección transversal (X) de la pieza, incluso si los otros planos han completado su determinación, y según Vásquez y Ramírez (2011; p. 70). divide en tres categorías.

- **Gruesa:** si la madera tiene componentes grandes, los poros son visibles a simple vista, los radios son anchos, el tejido fibroso es escaso, el parénquima es abundante y visible a simple vista.
- Media: volumen medio, poros difíciles de ver a simple vista, parénquima visible o no visible; radio medio y tejido fibroso rico y regular.
- **Fina:** elementos de construcción pequeños, ampliamente distribuidos en forma difusa, poros no observables a simple vista, el parénquima es invisible o escaso a simple vista, radios finos y rico tejido fibroso. Se puede obtener una superficie homogénea y uniforme.

Según Vásquez & Ramírez (2011; p. 70), en cuanto al veteado mencionan que es una característica producida por las imágenes que se originan en los planos longitudinales radiales y tangencial después del pulido, dada la manera como se observan los diferentes elementos de la xilema de la madera y se clasifica como:

- **Veteado suave o no acentuado**: cuando los elementos de la madera son pocos evidentes, y las superficies longitudinales se muestran muy homogéneas, sin ningún elemento demasiado vistoso.
- **Veteado acentuado a muy acentuado:** cuando los elementos constitutivos de la madera son grandes y evidentes, las diferencias de color muy considerables, los anillos de crecimiento muy marcados. Da como resultados varios tipos:
- Líneas paralelas: se observan en el plano longitudinal radial (LR) y son causados por la presencia de características anatómicas como poros en bandas tangenciales, parénquima en bandas anchas y porosidad circular o semicircular.
- **Arcos superpuestos:** se miran en el plano longitudinal tangencial (LT) dispuestos uno sobre otro. Su presencia se debe a las propias características anatómicas descritas en el caso anterior.
- **Satinado:** se observa en el plano longitudinal radial (LR), por el brillo que originan los radios.
- **Jaspeado:** se observa en el plano longitudinal tangencial (LT), cuando los radios se exponen como un montón de líneas pequeñas, muy juntas, que resaltan el aspecto de la madera.
- Líneas vasculares: se observan en ambos planos longitudinales, cuando estos elementos son muy evidentes y recalcan la apariencia de la madera, sobresaliendo con relación a otras estructuras.

#### <span id="page-27-0"></span>1.8.2. Principales elementos estructurales

#### 1.8.2.1. Corteza

La corteza está compuesta internamente por el floema conjunto de tejidos vivos que conducen la savia elaborada, y exteriormente por la corteza muerta, que es el tejido que recubre el tronco. La corteza es importante para identificar árboles vivos. También tiene la capacidad de almacenar y conducir nutrientes (Carlosona, 2020).

# 1.8.2.2. Albura

La madera del árbol vivo se caracteriza por presentar dos zonas definidas fisiológicamente, a menudo a nivel macroscópico. La albura es una parte activa del xilema que el árbol vivo contiene células vivas y material de reserva (IAWA, 1964; pp. 186). Las normas IRAM citado por Guamán (2019; p. 117) define la albura como la parte del tronco de un árbol que puede degradarse de forma natural

o parcial cuando se cosecha el árbol. La albura transporta grandes cantidades de agua y sal en solución desde las raíces hasta las hojas, asegura la rigidez al tallo y funciona como contenedor de sustancias. En algunas aplicaciones industriales, este tallo es menos tolerante que el duramen y se desecha. La albura es la parte permeable del tallo, por lo que acepta fácilmente soluciones conservantes. Los nutrientes en las células parenquimatosas hacen que los hongos o insectos sean vulnerables al ataque de hongos o insectos y, a menudo, se sienten atraídos por su contenido.

### 1.8.2.3. Duramen

El duramen es leño biológicamente inactivo, con funciones de sostén que ocupa la porción del tronco entre la médula y la albura, generalmente de estructura más compacta y de coloración más oscura que la albura. IAWA (1964; p. 186), manifiesta como las capas internas de la madera, sin células vivas y en el cual el material de reserva (almidón), ha sido removido o constituido en sustancias del duramen. La causa fisiológica de la formación del duramen es el envejecimiento del árbol. La madera del duramen, pierde gradualmente su actividad vital y adquiere una coloración más oscura debido al depósito de taninos, resinas, grasas, carbohidratos y otras sustancias resultado de la transformación de materiales de reserva contenidos en las células parenquimáticas del duramen, antes de su muerte, además de algunas modificaciones celulares químicas y anatómicas. Debido a que el duramen es un tejido más compacto y más pobre en sustancias nutritivas, es mucho más resistente al ataque de hongos e insectos, presenta una durabilidad natural superior a la de la albura y se impregna con mayor dificultad. La parte externa de la albura corresponde a la parte activa del fuste, sus células parenquimáticas se encuentran llenas de nutrientes y las células conductoras de regiones periféricas realizan el transporte de agua en el árbol (Giménez *et al*., 2005; pp. 88).

La proporción de albura y duramen varias de un árbol a otro y dentro de una especie depende de la edad, sitio, clima, suelo y otros factores. No todos los árboles presentan diferencia de coloración entre albura y duramen, a pesar de poseerla fisiológicamente. En algunos árboles no se evidencian diferencias macroscópicas entre albura y duramen (Gimenez *et al*., 2005; pp.88).

El duramen tiene:

- Una coloración más oscura.
- Menor grado de humedad por la reducción de su actividad fisiológica.
- Menor permeable.
- Mayor resistencia al ataque de agentes destructores de la madera.

Según Thomas (1981) citado por Jauregui & Ramos (2019; pp. 24-26), menciona que normalmente, en zonas de clima templado, los anillos de crecimiento representan un incremento anual del árbol. Cada año se forma un anillo, razón por la que son llamados anillos anuales. Estos determinan la edad del árbol. Un análisis de los anillos de crecimiento, nos indica si el árbol tuvo un crecimiento rápido (anillos bien espaciados), o lento (pequeños espacios entre anillos); o aquellos años que han sido desfavorables para la planta (espesores menores), o más beneficiosos (espesores mayores).

### **Características anatómicas de la madera**

### <span id="page-29-0"></span>1.9.1. Estructura de maderas de Latifoliadas (Angiospermas - Dicotiledóneas)

La estructura interna de las Latifoliadas es más especializada y compleja que las Coníferas. Debido a su mayor complejidad estructural tienen gran variedad de elementos que ayudan a su mejor identificación. Las células del cambium de Latifoliadas, son menores que las de las Coníferas y también las células que originan. Esta diferencia de longitud es la razón por la cual el papel realizado a partir de Latifoliadas es normalmente, de inferior calidad que el de Coníferas (Giménez *et al*., 2005; p. 88).

En el leño de las Latifoliadas se encuentran los siguientes elementos estructurales (Fig. 1-1):

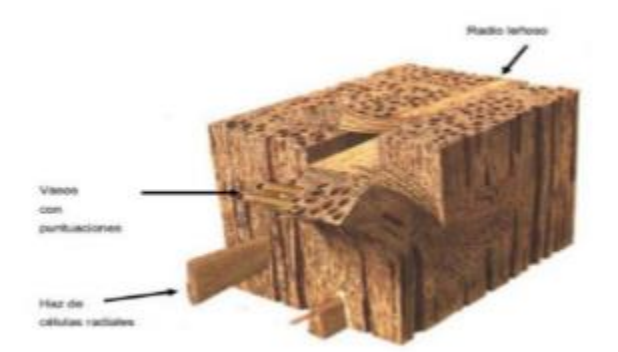

 **Fuente:** Giménez *et al*., 2005 **Figura 1-1:** Aspecto tridimensional de la madera de latifoliadas.

 $1.9.1.1.$  *Vasos* 

Son células del xilema cuyas paredes finales (contacto entre un elemento de vasos y otros) carecen de membranas y se encuentran perforadas y aparecen únicamente en las Latifoliadas y constituyen por ello el principal elemento de diferenciación entre estas y las Coníferas (Fig. 2) (Giménez *et al*., 2005; pp. 88).

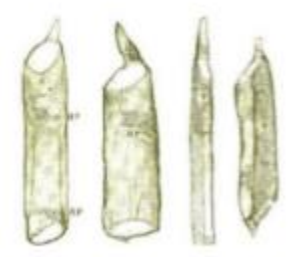

**Figura 2-1:** Esquemas de un vaso. Existen diferentes elementos

**1. Fuente:** Giménez *et al.*, 2005

Un vaso es un conjunto axial (vertical) de células superpuestas, llamadas miembros de vasos, formando una estructura tubiforme continua de largo indeterminado, su función es la conducción de líquidos en la madera (Giménez *et al*., 2005; p. 88).

La circulación de sustancias líquidas a través de los elementos vasculares se efectúa por sus extremidades perforadas, denominadas placas de perforación o lámina de perforación (Fig. 3-1), y se subdividen en estas:

- **Simples:** presenta una sola y gran perforación, se presentan con mayor frecuencia que los otros tipos y pueden caracterizar a familia enteras.
- **Escalariforme:** con numerosas perforaciones, en una misma placa, dispuestas en series paralelas.
- **Reticulada:** cuando las perforaciones, de una misma placa, se disponen en forma de red.
- **Foraminada:** las perforaciones de las placas son casi circulares.

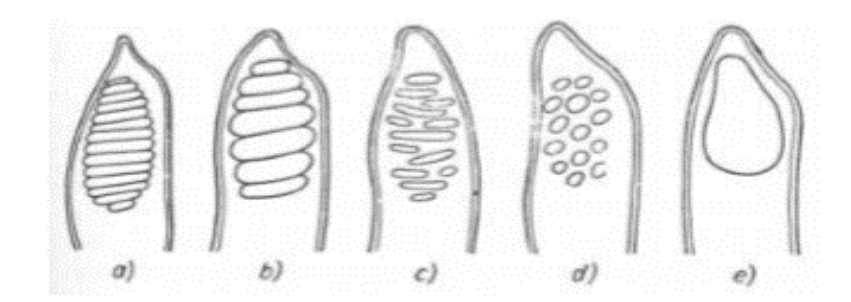

**Figura 3-1:** Tipos de placas de perforación

 **Fuente:** Giménez *et al*., 2005

El grado de inclinación de la placa de perforación y el aspecto de los elementos de los vasos (Fig. 4-1), son característicos para cada especie y también un signo de evolución, siendo más evolucionada las placas simples y los vasos cortos. Estas perforaciones se originan durante el crecimiento de la membrana secundaria (Giménez *et al*., 2005; p. 88).

Después que las membranas se han desarrollado completamente y lignificado, las partes delgadas de las membranas se rompen (Giménez *et al*., 2005; pp. 88).

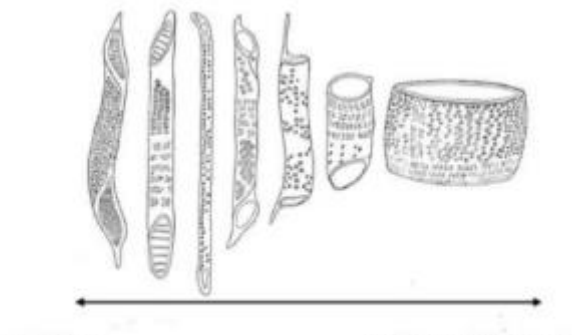

Especies primitivas

Especies más evolucionadas

**Figura 4-1:** Tipos de elementos de vaso.

**Fuente:** Giménez *et al*., 2005

Además de la lámina de perforación, gran parte de los vasos presentan puntuaciones areoladas en sus paredes laterales, cuya disposición, aspecto, tamaño y forma son características y constituyen un importante elemento para la identificación. Estas puntuaciones hacen el intercambio de líquidos de vaso a vaso y por eso se llaman puntuaciones intervasculares. Es obvio entonces que los vasos que aparecen aislados en el leño no presentan puntuaciones intervasculares en sus paredes. La comunicación vaso parénquima se produce a partir de una puntuación del tipo semiareolada. Las puntuaciones varían también en su forma, disposición y aspecto (Giménez *et al*., 2005; p. 88).

En cuanto a la disposición (Fig. 5-1), las puntuaciones pueden ser:

- **Alternas**
- **Opuestas**
- **Escalariformes**

La forma o aspecto de las puntuaciones pueden ser:

- **Redondeadas**
- Poligonales
- Ovaladas

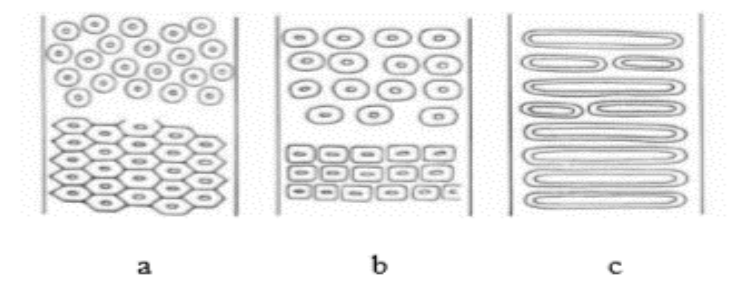

 **Fuente:** Giménez *et al*., 2005 **Figura 5-1:** Tipos de puntuación intervasculares en cuatro a su disposición.

Para la observación de las características anatómicas de la madera es necesario conocer los diferentes planos o superficies en donde se observan las mismas. Estos son los llamados planos de observación o planos de corte de la madera (Lluncor, 2011; pp. 33).

**Poros:** Según Donoso (1978; pp. 142), argumenta que los anillos anuales se observan con facilidad, y es muy importante porque a través de esto se analiza la calidad y el tipo de madera anatómicamente de la especie. Las coníferas y frondosas, difieren en que las primeras no poseen vasos y las segundas con vasos. En sección transversal, los vasos reciben el nombre de poros, y su distribución, disposición, abundancia, tamaño y agrupamiento son características importantes en la identificación de especies, calidad de la madera (peso específico, densidad) y también en el secado e impregnación por tratamientos preventivos.

Tiene gran importancia además la obstrucción por tílides o contenidos como: goma, resinas, oleoresinas, etc., (Lluncor, 2011; pp. 33).

Agrupamiento de los poros (Fig. 6-1). Los poros se clasifican en:

- Solitarios: los poros solitarios poseen pared gruesa. Cuando dos o más poros se hallan en contacto los poros son aplanados y más gruesos.
- Múltiples: múltiples, radiales, tangenciales, múltiples diagonales y múltiples racemiformes.

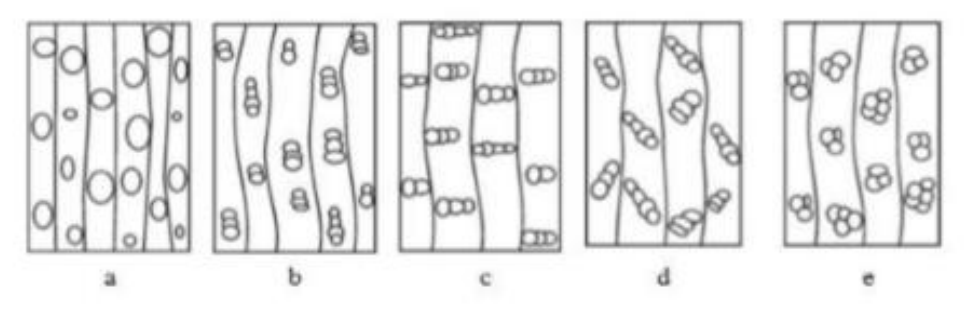

**Figura 6-1:** Aspectos de los poros y agrupamiento (Plano transversal).

 **Fuente:** Giménez *et al*., 2005

- ❖ **Porosidad:** dado por el tamaño, así como la forma en que se encuentran distribuidos los poros dentro de los anillos de crecimiento (Lluncor, 2011; Giménez *et al*., 2005; p. 88).
- **Porosidad difusa:** leño en el cual los poros son de tamaño bastante uniforme y estos se encuentran uniformemente distribuidos en todo el anillo de crecimiento.
- **Uniforme:** poros dispersos uniformemente a lo largo de los anillos de crecimiento.
- **No uniforme:** poros dispersos desigualmente a lo largo de los anillos de crecimiento.
- **En anillos circulares:** brusca disminución del diámetro de poros dentro del anillo de crecimiento.
- **En anillos semicirculares:** disminución gradual del diámetro de los poros en el anillo de crecimiento (Lluncor, 2011; pp. 33).

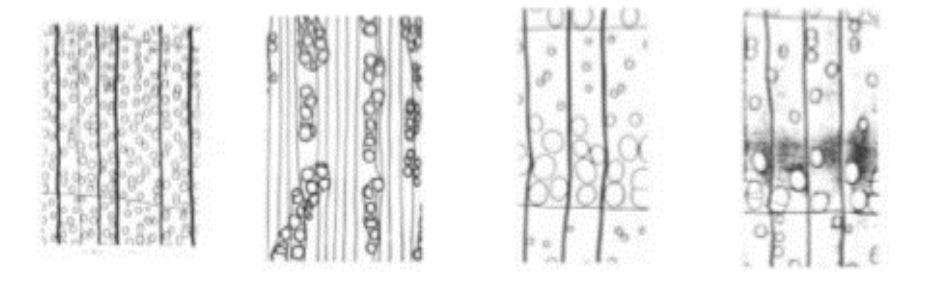

**Figura 7-1:** Tipos de porosidad de la madera. **a)** Difusa uniforme**; b)** Difusa no uniforme; **c)** Circular**; d)** Semicircular.

**Fuente:** Giménez *et al*., 2005

#### 1.9.1.2. Parénguima axial

El parénquima casi siempre tiene una coloración blanquecina, se puede observar las partes transversales de la madera a veces a simple vista y en otras ocasiones se necesita una lupa de 10x sobre la muestra de madera humedecida (Rodríguez & Sibille, 1996; p. 83).

Arostegui (1982; p. 57), define que el parénquima es el tejido que sirve para la conducción y almacenamiento de sustancia de reserva. Forma parte del tejido longitudinal del tronco y está dispuesto en forma muy característico; por ello, el parénquima tiene importancia en la identificación. Tejido por lo general de color más claro que el tejido fibroso, cuyas células son cortas de paredes delgadas y cuya función es de almacenamiento, distribución y segregación de ciertas sustancias orgánicas (Lluncor, 2011; p.33).

En el árbol el parénquima es de dos tipos según (Lluncor, 2011; p. 33).

❖ **Parénquima apotraqueal:** cuando las células de parénquima se encuentran en forma aislada de los poros es decir en forma independiente (Fig. 8-1)

A su vez este se subdivide en:

- **Apotraqueal difuso:** cuando células individuales de parénquimas se encuentran en forma dispersa sin contacto alguno con los poros.
- **Apotraqueal difuso en agregados:** cuando las células de parénquima tienden a juntarse sin llegar a cruzar radios adyacentes.
- **En bandas, marginal:** con células aisladas a una banda final (terminal) o inicial en una capa de crecimiento (Giménez *et al*., 2005; pp. 88).

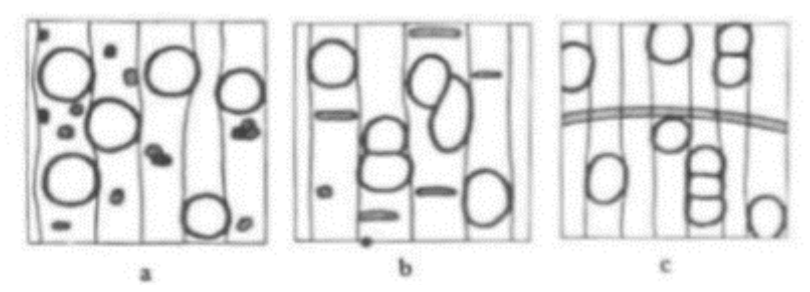

**Figura 8-1:** Tipos de parénquima apotraqueal. **a)** Difuso; **b)** Difuso en agregados; **c)** Marginal.

 **Fuente:** Giménez *et al*., 2005

- ❖ **Parénquima paratraqueal:** cuando las células de parénquima se encuentran rodeando parcial o en su totalidad a los poros o vasos (Lluncor, 2011; pp. 33 & Giménez *et al*., 2005; pp. 88).
- **Paratraqueal vasicéntrico:** cuando las células de parénquima rodean totalmente a los poros; de forma circular más o menos ovalada. El número de células que rodea a los poros puede ser de una o más hileras de células.
- Paratraqueal aliforme: cuando las células de parénquima rodean totalmente a los con extensiones laterales tomando forma de alas.
- Paratraqueal aliforme confluente: parénquima aliforme coalescente que forma bandas irregulares tangenciales o diagonales.

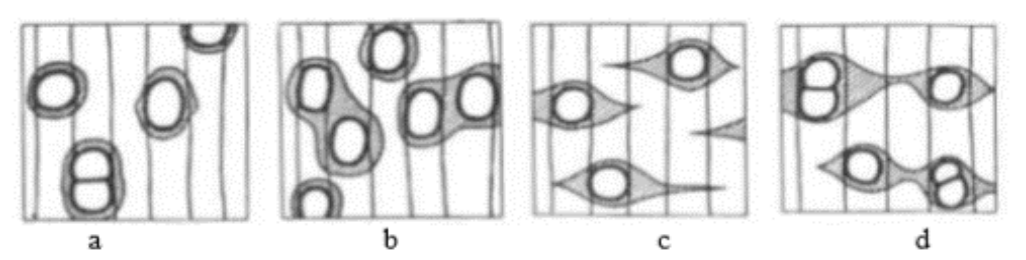

**Figura 9-1:** Tipos de parénquima paratraqueal**. a)** Vasicéntrico; **b)** Vasicéntrico confluente; **c)** Aliforme; **d)** Aliforme confluente.

**Fuente:** Giménez *et al*., 2005

- ❖ **Parénquima en bandas:** cuando las células de parénquima como su nombre lo indica forma bandas (Lluncor, 2011; pp. 33). A su vez este se subdivide en:
- **Bandas o líneas delgadas:** cuando las células de parénquima forman bandas muy delgadas, pudieron ser estas continuas o irregulares.
- **Bandas anchas:** cuando las células de parénquima forman bandas anchas, de un espesor más o menos uniforme.
- **Reticulado:** diseño semejante a una red que forman en la sección transversal los radios y las bandas o líneas regularmente espaciadas de parénquima longitudinal, cuando estas y los radios son aproximadamente del mismo ancho, y cuando el espacio entre unos y otras es casi igual.
- **Escalariforme:** diseño semejante a una escalera que forman en la sección transversal el parénquima y los radios, siendo las bandas de bandas de parénquima más angostas que los radios.
- **Marginal:** bandas de parénquima que tienden a ubicarse en el límite de los anillos de crecimiento. En general, existen tres planos de observación: uno transversal y dos en sentido longitudinal (Fig. 10). Estos últimos son el plano de corte radial y el plano de corte tangencial. También son conocidos con el nombre de sección transversal, sección radial y sección tangencial (León & Espinoza de Pernía,2001; pp. 487).

**Corte transversal (X):** perpendicular al eje del árbol.

**Corte radial (R):** paralelo a los radios o perpendicular a los anillos de crecimiento. **Corte tangencial (T):** tangencial a los anillos de crecimiento o perpendicular a los radios.

Además de la apariencia, también el comportamiento físico-mecánico de la madera difiere en cada uno de estos sentidos, fenómeno conocido como anisotropía. Por presentar esta particularidad, la madera es un material anisotrópico (León & Espinoza de Pernía; pp. 487).

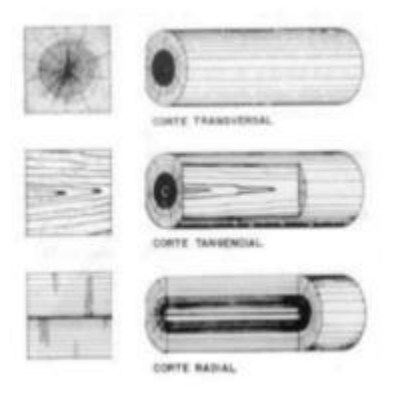

**Figura 10-1:** Obtención de los planos de corte en la madera.

 **Fuente**: Giménez *et al*., 2005; (JUNAC, 1989).

#### $1.9.1.3. *Fibras*$

Portal (2008; p. 23), define así a toda célula alargada y delgada del leño que no sea una célula de parénquima o un vaso y que cumple la función de sostener el cuerpo leñoso. De extremidades afiladas que se parecen ligeramente a las traqueidas del leño tardío de coníferas, de las que se diferencian por ser más cortas, puntiagudas y con pocas y pequeñas puntuaciones. En algunas especies las cavidades de las fibras son divididas en pequeños comportamientos por finas barras horizontales que reciben el nombre de fibras septadas (Giménez *et al*., 2005; p. 88).

Desde el punto de vista evolutivo las fibras se desarrollaron a partir de las traqueidas, esta suposición está sustentada por el hecho de que muchas formas de transición entre ambos tipos de elementos pueden encontrarse en algunas angiospermas. Esos fenómenos pueden resumirse en un engrosamiento progresivo de la pared, una reducción del número de las punteaduras, el tamaño y número de las mismas, que trae como consecuencia la desaparición eventual de las puntuaciones areoladas, y por último un acortamiento de las células. Este supuesto acortamiento se refiere al sufrido por las células iniciales de las fibras del cambium y no a las fibras maduras. En los tejidos maduros de las plantas las fibras labriformes son normalmente más largas que las traqueidas, pero esta mayor longitud es una consecuencia secundaria que resulta del crecimiento adicional de los extremos de las fibras (Giménez *et al*., 2005; p. 88).

#### 1.9.1.4. Radios o parénquima radial

Aróstegui (1982, p. 57), define que los radios están constituidos de células parenquimáticas. Son líneas que se sitúan desde la parte externa hacia la interna, cumplen una función vital para la industria, estos generan las grietas durante el secado. Menciona Diaz (2003; pp. 151), que los radios son importantes para determinar la capacidad de contracción en la madera. En plantas frondosas presentan una hienda y raja muy pronunciada, por lo que son más evolucionadas, además presentan radio leños gruesos y esto eleva resistencia a la comprensión radial, por ello es muy sustancial. Ruiz (2019; p. 48), argumenta que los radios se generan en el cambium y se encuentran radicalmente en el leño y libre.

Los radios de las latifoliadas tienen la misma función que los de las coníferas: almacenamiento y conducción transversal de las sustancias nutritivas. Presentan gran variedad en forma, tamaño y número de células. Por este motivo, junto con el parénquima axial (vertical) es uno de los elementos más eficaces en la diferenciación de maderas latifoliadas (Giménez *et al*., 2005; p. 88).

Los radios pueden ser:

- **Homogéneos:** uno o multiseriado. Formados por un único tipo de células. Normalmente se refiere al término homogéneo a radios cuyo tejido está formado apenas por células horizontales o procumbentes (Giménez *et al*., 2005; pp. 88).
- **Heterogéneos:** uno o multiseriado. Están formados por más de un tipo de células: procumbentes, cuadradas o verticales, en diversas combinaciones (Giménez *et al*., 2005; pp. 8).

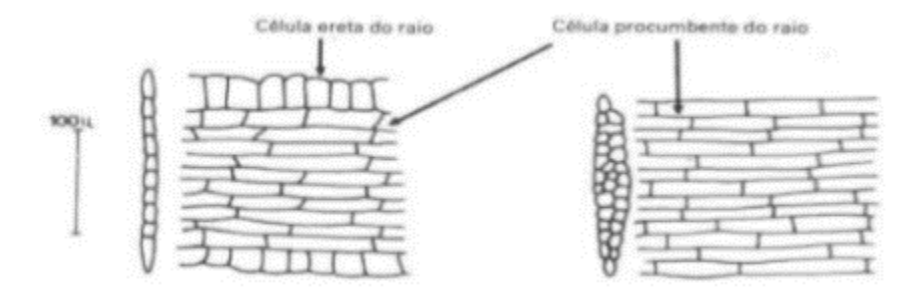

**Figura 11-1:** Tipos básicos de radios. **a)** Uniseriados heterogéneo; **b)**  Multiseriado homogéneo.

**Fuente:** Giménez *et al*., 2005

Además de estos tipos los radios los radios pueden tener otros aspectos especiales como (Fig. 12- 1):

- Radios con canal.
- Radios fusionados.
- Radios agregados.
- Radios con células envolventes.

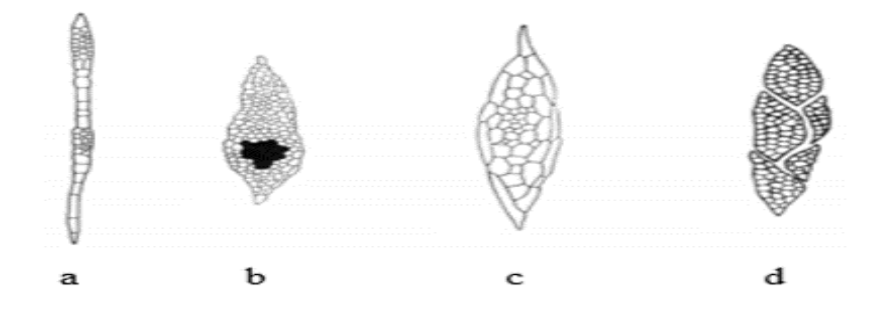

 **Fuente:** Giménez *et al*., 2005 **Figura 12-1:** Tipos especiales de radios (Plano tangencial**).**

#### 1.9.1.5. Traqueidas vasculares

Las traqueidas también aparecen en ciertas latifoliadas como resultado de la evolución producida en el reino vegetal. Las traqueidas vasculares se asemejan a pequeños elementos de vasos de leño tardío, pero sus extremos no son perforados y como cualquier traqueida presenta puntuaciones areoladas en sus paredes. Aparecen organizadas en series verticales, y en sección transversal se confunden con poros pequeños. Desempeñan la función de conducción (Giménez *et al*., 2005; p. 88).

#### 1.9.1.6. Traqueidas vasicéntrico

Son células más cortas e irregulares que las traqueidas vasculares, de extremos redondeados y puntuaciones aeroladas en sus paredes. Se encuentran asociadas al parénquima axial, a lo que se asemeja en sección transversal (Giménez *et al*., 2005; p. 88).

#### 1.9.1.7. Caracteres anatómicos especiales

Además de los elementos comunes en el leño, pueden aparecer en algunas maderas, elementos especiales que constituyen un aspecto importante desde el punto de vista tecnológico y diagnóstico (Giménez *et al*., 2005; p. 88).

#### 1.9.1.8. Inclusiones en los vasos.

Son masas amorfas que se encuentran tapando parcial o totalmente los vasos; aunque también pueden presentarse en otros elementos de la madera. Su abundancia afecta en la preservación y secado de las maderas (Lluncor, 2011; p. 33).

#### Entre estos se tiene:

- **Tílides:** penetración de una célula parenquimatosa axial o radial, que se introduce a la cavidad de un elemento vascular a través de un par de punteaduras, obstruyendo parcial o totalmente el lumen de este. Macroscópicamente toman un aspecto brillante en los poros o vasos. Portal (2008; pp. 23), menciona como la penetración axial o radial en la cavidad del vaso obstruyendo total o parcialmente el lumen de este. En el microscopio se puede observar como un aspecto brillante en los poros.
- **Gomas:** material orgánico conformado por una gama de compuestos químicos, generalmente de color rojo, aunque también pueden ser de color amarillo, marrón a castaño.
- **Sílice:** compuesto inorgánico, a base de sílice, presente en algunas maderas, de efecto abrasivo y que afecta el filo de las herramientas de corte.

#### 1.9.1.9. Estructura estratificada

En especies más evolucionadas los elementos axiales pueden estar organizados formando fajas horizontales regulares o estratos, esto más evidente en cortes tangenciales (Fig. 13-1).

- **Estratificación parcial:** se limita a algunos elementos estructurales del leño.
- **Estratificación total:** todos los elementos del leño están organizados en fajas.

El efecto visual de la estratificación puede ser evidente macroscópicamente, siendo una característica muy importante para la anatomía de madera (Giménez *et al*., 2005; pp. 88).

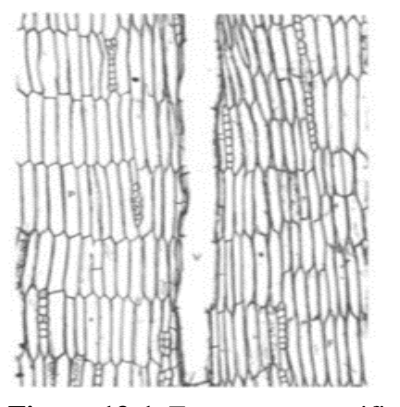

 **Figura 13-1.** Estructura estratificada.  **Fuente:** Giménez *et al*., 2005

#### ❖ **Fibras septadas**

En algunas especies, antes de la muerte de las fibras, surgen paredes transversales dividiendo su interior en compartimientos. Estas fibras, donde el lumen está divididos en septos, reciben el nombre de fibras septadas (Giménez *et al*., 2005; pp. 88).

#### ❖ **Espesamientos espiralados**

Los espesamientos espiralados de los miembros de vasos son engrosamientos en la pared secundaria con un patrón helicoidal (Giménez *et al*., 2005; pp. 88) (Fig. 14-1).

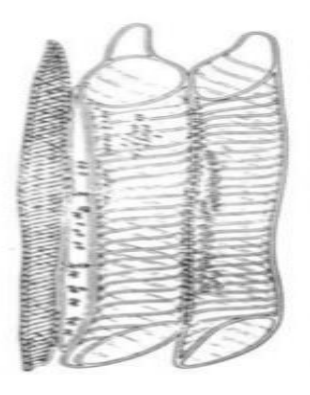

**Figura 13-1:** Espesamientos espiralados en elementos anatómicos de Angiospermas.

 **Fuente:** Giménez *et al*., 2005

#### 1.9.2. Punteaduras

Álvarez & Fernández (1992) citado por Nevárez (2019; p. 10), afirma que son muy importantes para el transporte del agua, se puede encontrar de paso entre los vasos y los radios que se encuentran en elementos longitudinales.

#### $1.10.$ **Densidad**

Comprendiendo que la densidad es una propiedad física de la madera, llega a considerarse como una importante característica en la construcción, con el conocimiento de dicha característica se llegaría a utilizar de mejor menor manera el material leñoso.

## 1.10.1. Determinación de la densidad

La madera sufre variaciones de volumen conforme aumenta o disminuye su contenido de humedad en el intervalo de 0 a 30%. Por tanto, dentro de una misma pieza, con contenido de humedad conseguimos una humedad diferente. Se hace necesario por tanto establecer un criterio de medición para realizar siempre los cálculos de la densidad a un mismo contenido de humedad. Actualmente se ha tomado un porcentaje de humedad en la madera del 12% como valor referencial (humedad normal) (AENOR, 1978).

Dependiendo de la densidad de la madera clasificaremos una madera de la siguiente forma: muy ligera, ligera, semipesado, pesada, muy pesada (Viscarra, 1998, pp.13-16).

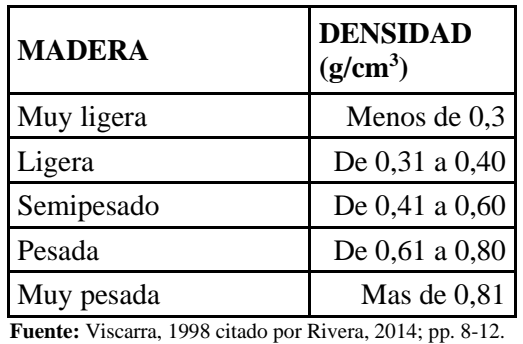

 **Tabla 1-1:** Clasificación para la densidad básica de la madera.

#### **pH**

En los últimos años se detectó que la acidez (pH) de la madera incluye en su propia estabilidad natural; es decir, en la mayor o menor resistencia al ataque de hongos xilófagos. Además, es una característica que tiene gran influencia en varios campos de aprovechamiento de la madera, se dice que interviene en el endurecimiento de la cola que se emplea en las uniones de la madera, la coloración de la madera exteriorizada a la radiación solar, en la fijación de barnices y lacas (Bonillas, 2007; pp. 50-62).

#### $1.12.$ **Tinciones generales**

La mayoría de los tejidos, son incoloros y por ello necesitamos teñirlo para observar sus características morfológicas con el microscopio óptico; ello se consigue con el uso los colorantes, sustancias coloreadas que son capaces de unirse de madera más o menos específica a estructuras del tejido aportándoles color. Se utilizan normalmente para teñir a las células y componentes tisulares que van a ser observados con el microscopio óptico y por ello se realizan habitualmente sobre secciones de tejido, siendo las más utilizadas las secciones obtenidas a partir de inclusiones en parafina u obtenidas en el criostato. Los colorantes son los elementos principales de las tinciones generales (Megías *et al*., 2018, Párr. 5).

La molécula de un colorante tiene normalmente dos componentes importantes: uno que aporta el color, denominado cromógeno, y otro que posibilita la unión a elementos del tejido denominado auxocromo; según la naturaleza química del cromóforo hay varios tipos de colorantes: nitrosos, ozoicos, derivados de la antroquinona, derivados de la acridina, derivados de iminas quinomnicas, derivados de diferrilmetano y triferrilmetano, derivados del xanteno y derivados de las talocianinas (Megía *et al*., 2018, Párr. 5).; según la naturaleza química del radical auxocromo los colorantes se clasifican en:

## 1.12.1. *Básicos*

Son sales en las que la base, normalmente una amina, aporta el color, mientras que la parte ácida es incolora. Ejemplos de colorantes básicos son la tionina, safranina, azul de toluidina, azul de metileno o la hematoxilina (Megías *et al.,* 2018, Párr. 5).

## $1.12.2.$  Ácidos

Son sales con el anión coloreado y la base incolora. Ejemplos de colorantes ácidos son la fucsina acidas, verde rápido, naranja G o la eosina (Megías *et al*., 2018, Párr. 5).

### 1.12.3. Colorantes mordientes

Son aquellos que se usan en combinación con sales metálicas, que actúan como mordientes. Estas sales se pueden emplear junto con el colorante, antes o después. Por ejemplo, la hematoxilina férrica de Heidenhain (Megías *et al*., 2018, Párr. 5).

## **CAPÍTULO II**

#### **2. MARCO METODOLÓGICO**

#### **Materiales y métodos**

## 2.1.1. Caracterización del lugar

#### 2.1.1.1. Localización

Las muestras de las cinco especies, se colectaron en la propiedad de la familia Yazán en la hacienda Bohemia, en la Parroquia San José de Alluriquín, Cantón Santo Domingo, entrando por el Km 70 de la vía Alóag – Santo Domingo, se ubica a 13 km de la antigua vía Chiriboga.

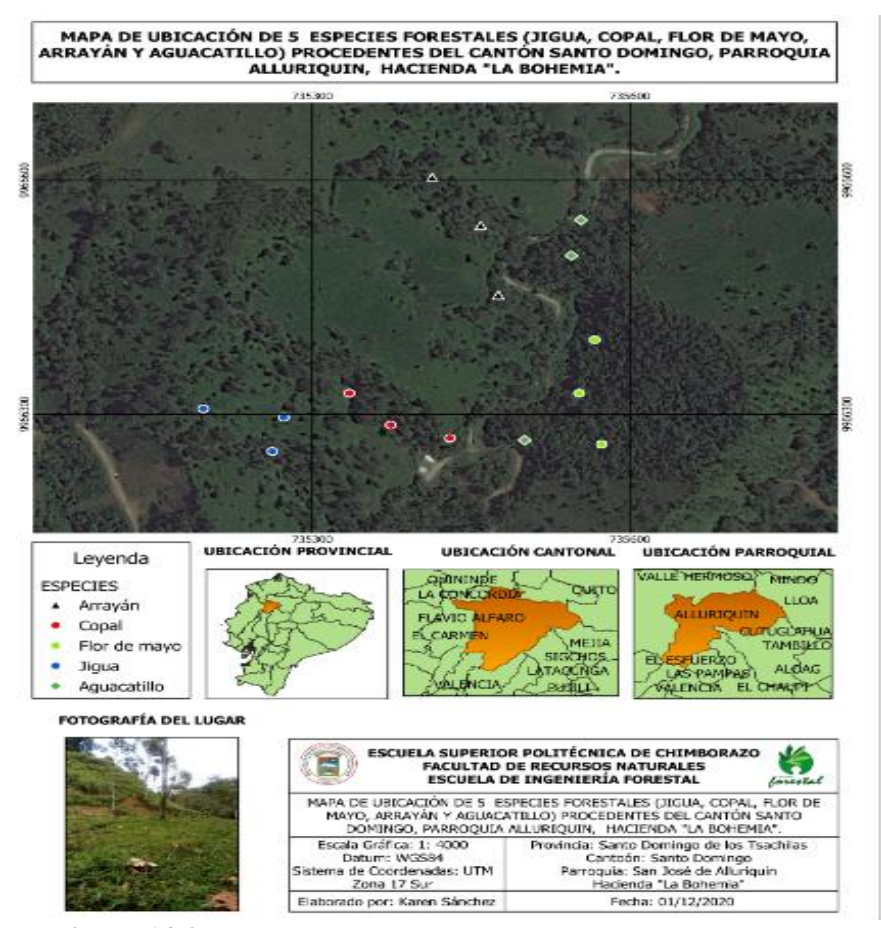

**Figura 14-2:** Mapa de ubicación de la hacienda Bohemia de Don Yazán.

#### 2.1.1.2. Ubicación geográfica

Región: Costa

Coordenadas geográficas: -0°18´19,788´´ N y -78°53´5,136´´ W Coordenadas proyectadas: UTM Zone 17N, Datum WGS 84 735428 E y 33765,5 N Altitud: 1294,4 msnm

#### 2.1.1.3. Características climáticas

Precipitación: la precipitación media anual es de 2000 mm. Temperatura: temperatura media anual es de 12° a 22°C Humedad: 65 a 90% (INAMHI, 2012).

#### 2.1.1.4. Características ecológicas

Según el sistema de clasificación de ecosistemas del Ecuador continental, el área de estudio de la parroquia Alluriquín, pertenece al bosque húmedo tropical occidental (GAD Parroquial Alluriquín, 2015; p. 12).

## 2.1.2. Materiales y equipos

#### 2.1.2.1. Materiales de oficina

Libreta de apuntes, computadora portátil TOSHIBA Windows 10.1, programa de ArcGIS, cámara de celular SONY L2, hojas de papel bond, carpeta e impresora.

#### 2.1.2.2. Materiales de campo

Fundas plásticas, libreta de campo, etiquetas, periódico, cámara de celular, motosierra, machete, hipsómetro, cinta métrica, marcador, GPS (Garmin Map 64s), prensa.

Tinciones, agua destilada, alcohol etílico al 70%, pipetas 50 mL, probetas de 250 mL, cajas Petri, placas porta y cubreobjetos, papel absorbente, papel aluminio, guantes quirúrgicos, mandil, pinzas de manipulación, balanza digital, autoclave (Biobase USA), microtomo rotatorio tipo Spebcer "820", tabla de Munsell, microscopio marca (Quimis Motic), con lentes de 4X y 10X, cubos de madera cada especie de 2x2x2 (PRISMA).

#### 2.1.2.4. Materiales en el herbario

Prensa de madera, papel periódico, cuerdas, papel secante.

#### **Metodología**

Para el presente trabajo de integración curricular se llevó a cabo mediante la compilación de aspectos metodológicos basados en técnicas de investigación bibliográfica y de campo, a un nivel exploratorio, descriptivo, analítico y en la aplicación de las normas de Comisión Panamericana de Normas Técnicas (COPANT), los permisos respectivos de recolección fueron solicitados al Ministerio del Ambiente y Agua (MAAE), como ente de control.

# 2.2.1. Identificar dendrológicamente las cinco especies forestales comerciales en el Herbario de la ESPOCH.

#### 2.2.1.1. Recolección de las especies

- Se realizó un reconocimiento en el lugar, se marcó y georreferenciar las coordenadas de cada uno de los árboles en estudio con el GPS; mediante el software ArcGIS 10.1 se realizó el mapa de ubicación del área de estudio.
- Se colectaron muestras de individuos en estado fértil como hojas, flores, frutos y corteza de madera por cada árbol; los datos importantes fueron anotados en una libreta de campo. Luego se procedió a colocar una etiqueta con su nombre común para la investigación.
- Para la movilización de las muestras se utilizaron fundas plásticas con sus respectivas etiquetas. Luego se colocó en un papel periódico doblada por la mitad, encima se colocó el papel absorbente y tanto en la parte superior e inferior se colocó un cartón, llevándolo a la

prensa y asegurando con una cuerda, se realizó esto para conseguir un mejor secado de las muestras, el papel periódico se cambió diariamente para evitar cualquier daño de hongos o pudrición en las muestras.

- Después de conseguir un buen secado se procede a la identificación previa de los especímenes por comparación de las muestras existentes en la colección del herbario que fueron ingresados a la Escuela Superior Politécnica de Chimborazo (ESPOCH) (Anexo B).

#### $2.2.2.$ Describir las características macroscópicas y microscópicas de las cinco especies forestales.

#### 2.2.2.1. Dimensión de las muestras

Una vez que se obtuvo el material proveniente de la hacienda Bohemia, se procedió a sustraer las probetas de las muestras del fuste. Según la norma COPANT 458 (1972) para el análisis de características microscópicas se separaron cinco cubos de madera de 2x2x2 cm (prisma) y se secaron a temperatura ambiente durante siete días para poder pesarlos.

#### 2.2.2.2. Dimensiones para la colección de madera

De las especies en estudio se escogió una troza 30 cm, misma que se dividió en tres partes: 0 a 10 cm, 10 a 20 cm, 20 a 30 cm. La primera sección se conservó intacta, la segunda se retiró el 25% aproximadamente de la forma longitudinal y la tercera sección se retirará el 50% aproximadamente (longitudinalmente). Logrando obtener muestras similares a una escalera y poder observar la corteza y xilema de cada especie (Anexo A).

#### 2.2.2.3. Observación de las características organolépticas.

Para el análisis de las características macroscópicas (organolépticas), se mantuvieron las dimensiones de las normas COPANT 458, de 2x9x15 cm de espesor, ancho y largo respectivamente (Anexo A).

Mediante el método de observación directa se registraron todas características que se percibieron por medio de los sentidos del ser humano, para las características como sabor se le catalogó agradable, desagradable, dulce, picante, amargo y agrio. El brillo se clasificó en bajo, mediano y alto. Para el grano se consideró recto, entrecruzado, inclinado y ondulado. La textura se describió en gruesa, media, fina. El veteado se catalogó en jaspeado satinado y arcos superpuestos. En el olor se clasificó como dulce, aromático y fragante. Se manejó con un estilete para realizar cortes en las probetas de las maderas para receptar mejor las características de olor y sabor. Se utilizó la tabla de Munsell para determinar el color y también se utilizó una lupa de aumento 10x.

#### 2.2.2.4. Análisis de las características microscópicas

Los pasos a seguir para la preparación de las láminas histológicas serán las siguientes:

- Se cortaron pequeños cubitos de 2 cm de arista extraídos de cada una de las probetas por especie (copal, arrayán, jigua, aguacatillo y flor de mayo).
- Los cubos se colocaron en frascos de vidrio con agua destilada con un volumen de 500 ml los cuales fueron cubiertos con láminas de papel aluminio, se colocaron etiquetas para identificar cada frasco de las diferentes especies, se ablandaron en la autoclave a una temperatura de 121°C y presión de 1,2 kg/cm3, por una hora cada ciclo, dependiendo de la dureza de la madera.
- Se cortaron láminas correspondientes a las tres secciones (transversal, tangencial y radial) con el micrótomo rotatorio (Microtome Spencer "820"), con una calibración de 0,3 µm.
- Se ubican las láminas en las cajas Petri etiquetadas en agua destilada, esto evitó la deshidratación de cada uno de los cortes de las especies.
- Para la tinción de las láminas histológicas, se utilizaron los siguientes tintes: Safranina (Sf), Astrablue (Asbl) y verde malaquita (Vm); para así lograr tinciones simultáneas y poder observar de mejor manera las diferentes estructuras de las muestras de madera en tres tiempos diferentes (10, 20, 30 segundos) en los tres planos (transversal, tangencial y radial).
- Para eliminar las impurezas y lograr una mejor impregnación de los tintes en las láminas histológicas de las cinco especies se las sumergió en agua destilada para safranina y con alcohol etílico al 70% para Astrablue y Verde malaquita. Se colocó en papel absorbente para quitar el exceso de tinción y humedad.
- Las láminas fueron colocadas en un portaobjetos con ayuda de la pinza de metal, se colocó el cubreobjetos y para sellar las placas se utilizó cinta adhesiva.
- Se observaron las secciones transversal, tangencial y radial en el microscopio, con lentes de 4X y 10X, conjuntamente con el programa MOTIC PLUS 2.0, se procedió a visualizar las

características y finalmente se fotografió las placas histológicas con la cámara celular Sony con una resolución de 13 MP. (Anexo C).

#### 2.2.2.5. Cálculo de densidad

Para calcular la densidad se dejó secar cuatro cubos de 2cm<sup>3</sup> a temperatura ambiente, luego se procedió a pesar para determinar la masa con una balanza analítica de 0,01 gramos de precisión. Para determinar el volumen de cada cubo de las especies se utilizó un pie de rey o calibrador para tomar las medidas de largo, ancho, y espesor. Aplicando la fórmula de volumen. Este método se realizó para obtener la densidad de cada especie (Vallejo & Zambrano, 2002). Finalmente se aplicó la fórmula.

$$
d=\frac{m}{v}
$$

Donde:

m: masa d: densidad v: volumen (Vallejo & Zambrano, 2002).

#### 2.2.2.6. Cálculo del pH

Para la determinación del pH se utilizó aserrín fresco de cada especie, el cual fue colocado en una tarrina esterilizada y se pesaron 20 gr de aserrín fino por especie con un volumen de agua destilada de 100 ml hasta formar una mezcla homogénea, se colocó la mezcla en un recipiente para proceder a colocar el pHmetro tomando la primera lectura como referencia exacta de cada una de las especies, con una relación de 5:1 entre agua destilada y aserrín.

#### $2, 2, 3$ Identificar qué tinción permite una mejor visualización de las características anatómicas.

#### 2.2.3.1. Tabla para selección de tinte

Para determinar la mejor tinción, se consideró enlistar las características propias de los cortes transversal (poros, parénquima, radios, porosidad), tangencial (Vasos, parénquima, fibras, punteaduras, radios), y radial (elementos del vaso, punteaduras traqueidas) de las cinco especies parte del estudio, se dio una evaluación de 1 en las características que se lograron observar con la aplicación de los tintes y 0 en las características que no se lograron observar, se desarrolló una sumatoria y con ello se seleccionó la mejor tinción para cada especie.

#### 2.2.3.2. Análisis estadístico

Se capturaron imágenes que representaban cada uno de los cortes: transversal, tangencial y radial con las diferentes tinciones por cada especie. En cuanto a las imágenes de los cortes transversales y sus diferentes tinciones, conjuntamente con el programa MOTIC PLUS 2.0, se procedió a visualizar y contabilizar el número de poros y los perímetros de cada especie; los datos serán introducidos a las tablas de Excel, donde se procedió a tabular.

### 2.2.3.3. Análisis de varianza

Para el análisis de los datos se trabajó con fotografías por cada repetición del corte transversal y se elaboró una base de datos en Excel; según el perímetro y la cantidad de poros (solitarios tomó en cuenta para todas las especies), teniendo los resultados de cada repetición según la especie se procedió a sacar el promedio de los perímetros y el tipo de poro. Luego se elaboró una tabla resumen, donde se aplicó un diseño completo al azar de cada especie en el programa InfoStat, con el fin de obtener resultados en cuanto a el objetivo de estudio:

- Determinación de la mejor tinción para cada especie de acuerdo al corte transversal.
- Número de poros de cada especie.
- Análisis estadístico para los perímetros.

En el InfoStat se realizó primero la prueba de Tukey con el fin de generar tablas comparativas entre las especies y efectuar un respectivo análisis. Para establecer qué especie se vio mejor las estructuras.

## 2.2.3.4. Estadística con datos no paramétricos

Cabe mencionar que los datos a introducidos en el programa Infostat no siempre se normalizaron directamente, por lo que se trabajó con Análisis de varianza y Análisis de varianza no paramétrica.

## **CAPÍTULO III**

## **3. RESULTADOS Y DISCUSIÓN**

## **Identificar dendrológicamente las cinco especies forestales comerciales en el Herbario de la ESPOCH.**

#### 3.1.1. Descripción de las especies

Se identificaron las cinco especies a nivel de familia, género y especie en el Herbario de la Escuela Superior Politécnica de Chimborazo como se observa en la tabla 2-3, de estas dos pertenecen a la misma familia y al mismo género.

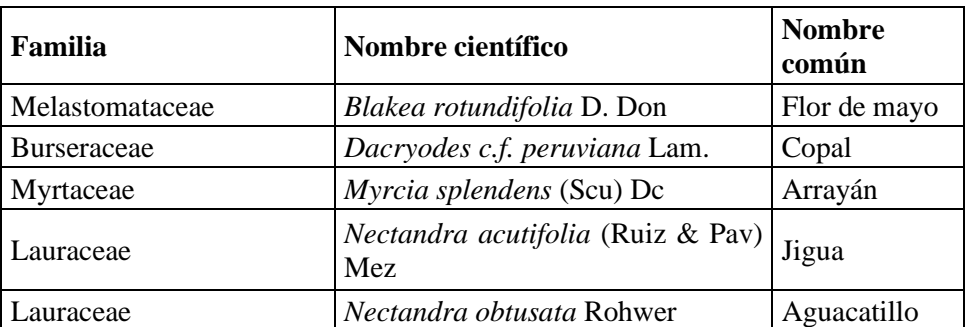

 **Tabla 2-3:** Nombres científicos de las cinco especies forestales.

**Realizado por:** Sánchez, K., 2021.

#### Blakea rotundifolia D. Don

Esta especie se encuentra localizada en las siguientes coordenadas UTM Zona 17N, Datum WGS 84, X: 735552 Y: 9966327 a una altitud de 1271.4 m.s.n.m esta es conocida en la localidad como Flor de mayo, entre otras. Este árbol mide 9 m de altura con un DAP de 25 cm. Esta especie tiene una copa poco densa, un fuste de eje sinuoso y ramas opuestas; su corteza es agrietada con un color marrón claro y esta se oxida al contacto con el ambiente tomando un color más oscuro; sus hojas son opuestas y simples, con una forma ovada elíptica, miden de 27 a 35 cm de largo y 5-6 cm de ancho, las flores son medianas pentámeras con cáliz y corola presente de color violeta, sus pétalos miden 5 cm. La muestra no fue posible recolectarla con fruto, pero en estudios de Pinto *et*  *al* (2018, p. 130), describe al fruto como una baya con numerosas semillas. En la tabla 3-3, se detalla la taxonomía.

| Reino        | Plantae         |
|--------------|-----------------|
| Filo         | Magnoliophyta   |
| <b>Clase</b> | Magnoliopsida   |
| <b>Orden</b> | Myrtales        |
| Familia      | Melastomataceae |

**Tabla 3-3:** Taxonomía de *Blakea rotundifolia* D. Don

 **Realizado por:** Sánchez, K., 2021.

#### Dacryodes c.f. peruviana Lam

Esta especie se encuentra localizada en las siguientes coordenadas UTM Zone 17N, Datum WGS 84, X: 735335 Y: 9966327 a una altitud de 1330.9 m.s.n.m esta es conocida en la localidad como Copal, entre otras. Este árbol mide 17 m de altura, con un DAP de 23 cm. Su copa es mediana y abierta por lo que permite el paso de la luz, sus hojas son compuestas, imparipinnadas alternas, sin estípulas, de 25 a 40 cm de largo y de ancho de 10 a 15 cm, márgenes enteros, ápice acuminado, una base aguda, haz verde oscuro, envés verde claro. Con un fuste recto, cilíndrico, su corteza interna de color café claro es delgada lisa, posee una resina transparente un tanto pegajosa acompañada de un penetrante olor mentolado a alcanfor. La muestra de esta especie no fue posible conseguirla con flores ni frutos, pero según estudios de Álvarez, 2016, p. 32; Llerena, 2018, Andrade, 2016 mencionan que sus flores son bisexuales con una inflorescencia en panícula, multifloras de un color blanquecino. Su fruto tiene una superficie lisa y rojiza, drupáceo e indehiscente, mide aproximadamente de 2-3 cm de largo y 2-4 cm de diámetro, con pericarpio delgado y contiene una semilla. En la tabla 4-3, se detalla la taxonomía.

| Reino        | Plantae            |
|--------------|--------------------|
| Filo         | Magnoliophyta      |
| <b>Clase</b> | Sapindales         |
| <b>Orden</b> | Magnoliopsida      |
| Familia      | <b>Burseraceae</b> |

**Tabla 4-3:** Taxonomía de *Dacryodes c.f. peruviana* Lam

Esta especie se encuentra localizada en las siguientes coordenadas UTM Zone 17N, Datum WGS 84, X: 735459 Y: 9966542 a una altitud de 1286.1 m.s.n.m esta es conocida en la localidad como arrayán, entre otras. Este árbol mide 6 m de altura con un DAP de 21 cm. Esta especie presenta una copa densa con un fuste recto, ramas dispersas, su corteza interna es de color crema amarillento claro, delgada, fisurada. Sus hojas son pequeñas, opuestas, con el envés más claro, unas algo coriáceas, moradas durante la juventud y verde claro al llegar a la madurez. Sus frutos son pequeños de color morado. La muestra de esta especie no fue posible conseguirla con flores, pero según un estudio de Velandia *et al*, 2012, las flores son de color amarillo claro a blanco, abundantes, en pequeños ramilletes. En la tabla 5-3, se detalla la taxonomía.

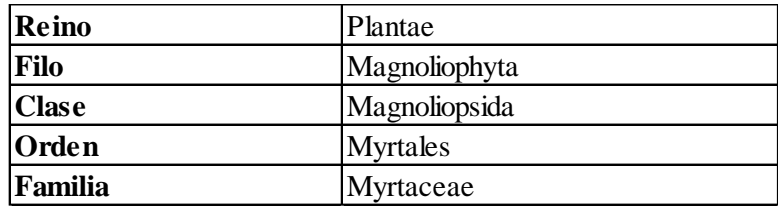

**Tabla 5-3:** Taxonomía de *Myrcia splendens* (Scu) Dc

**Realizado por:** Sánchez, K., 2021.

#### Nectandra acutifolian (Ruiz & Pav.) Mez

Esta especie se encuentra localizada en las siguientes coordenadas UTM Zona 17N, Datum WGS 84, X: 735273, Y:9966296 a una altitud de 1337.9 m.s.n.m esta es conocida en la localidad como jigua, jigua amarilla, entre otras. Este árbol mide 18 m de altura con un DAP de 25cm. La copa es pequeña y abierta con ramas dispersas por lo que le permite el paso de la luz, sus hojas son alternas, brillosas, de forma lanceolada. Posee un fuste cilíndrico, su corteza externa de color gris con lenticelas y la parte interior café; sus flores son de color blancas pequeñas con una inflorescencia paniculada; La muestra de esta especie no fue posible conseguirla con fruto, pero según en estudios de Álvarez, 2019; Arboleda, 2019; Muñoz & Cerón, 2014; manifiestan que, los frutos son drupas ovaladas, de color verde, insertos hasta casi la mitad de su tamaño en una cápsula de igual color. En la tabla 6-3, se detalla la taxonomía.

| Reino        | Plantae       |
|--------------|---------------|
| Filo         | Magnoliophyta |
| <b>Clase</b> | Magnoliopsida |
| <b>Orden</b> | Laurales      |
| Familia      | Lauraceae     |

**Tabla 6-3:** Taxonomía de *Nectandra acutifolia* (Ruiz & Pav.) Mez

 **Realizado por:** Sánchez, K., 2021.

#### Nectandra obtusata Rohwer

Esta especie se encuentra localizada en las siguientes coordenadas UTM Zona 17N, Datum WGS 84, X: 735500 Y: 9966267 a una altitud de 1285 m.s.n.m esta es conocida en la localidad como aguacatillo, entre otras. Este árbol mide 15 m de altura con un DAP de 25 cm. La copa es grande y abierta por lo que le permite el paso de la luz, sus hojas son simples, alternas, grandes, con un envés verde claro y un haz verde oscuro. Posee un fuste cilíndrico, su corteza de color café con lenticelas, tiene raíces tablares pequeñas. Los frutos son bayas elipsoide, de color verde de 1-1,5 cm, carente de cúpula, semilla marrón. La muestra de esta especie no fue posible conseguirla con flores, pero según en estudios Díaz *et al* (2014); manifiesta que las flores son pequeñas con pétalos blancos. Con una inflorescencia en cimas axilares. En la tabla 7-3, se detalla la taxonomía.

 **Tabla 7-3:** Taxonomía de *Nectandra obtusata* Rohwer

| Reino          | Plantae       |
|----------------|---------------|
| Filo           | Tracheophyta  |
| <b>Clase</b>   | Magnoliopsida |
| <b>Orden</b>   | Laurales      |
| <b>Familia</b> | Lauraceae     |

**Describir las características macroscópicas y microscópicas de las cinco especies forestales.**

#### 3.2.1. Características macroscópicas

#### *Blakea rotundifolia* **D. Don**

Como se observa en la tabla 8-3 se describe las características macroscópicas de *Blakea rotundifolia* D. Don:

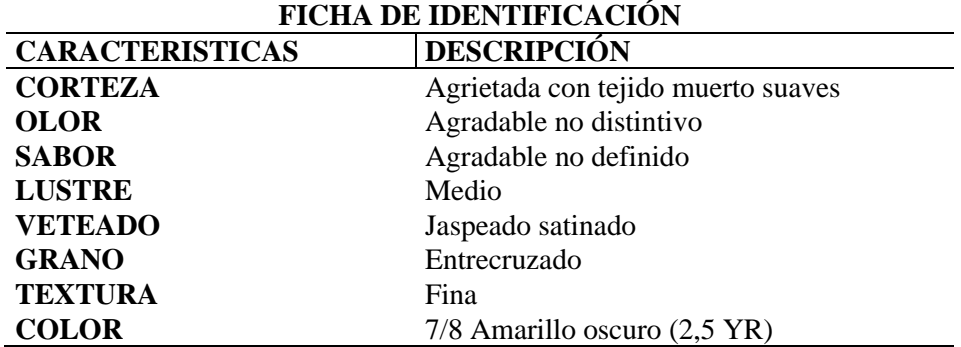

**Tabla 8-3:** Ficha de características macroscópicas de *Blakea rotundifolia* D. Don

**Realizado por**: Sánchez, K., 2021.

Como se observa en la figura 16-3 se muestra las características macroscópicas de *Blakea rotundifolia* D. don. cómo Corteza, Corte transversal, Corte tangencial y Corte radial.

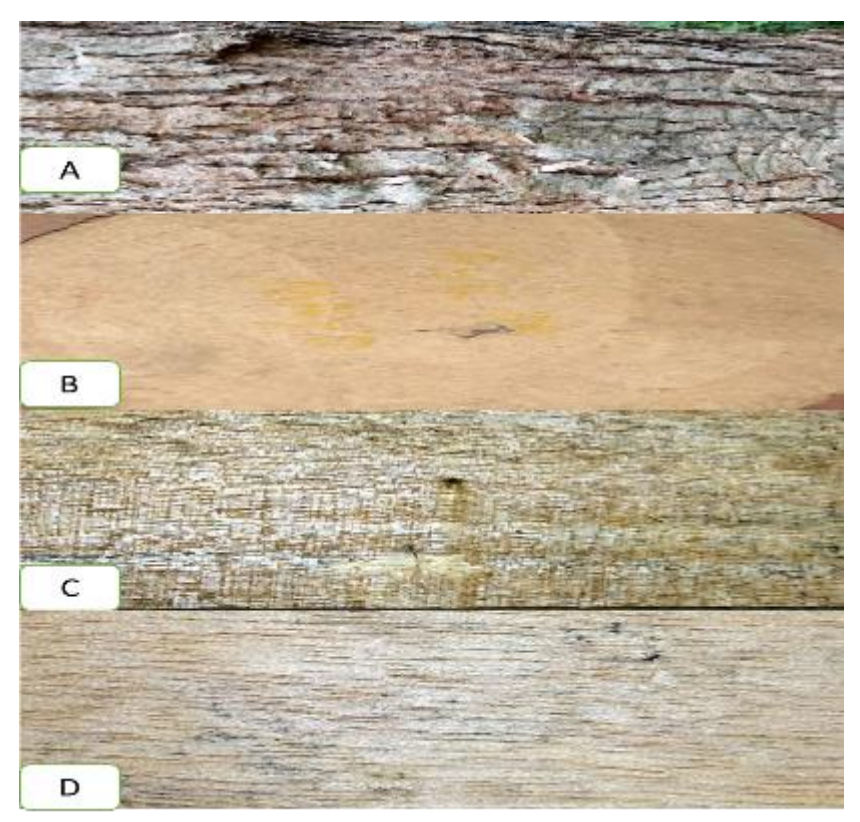

**Figura 16-3:** Características macroscópicas de *Blakea rotundifolia* D. Don.

 **Realizado por:** Sánchez, K., 2021

## *Dacryodes c.f. peruviana* **Lam.**

Como se observa en la tabla 9-3 se describe las características macroscópicas de *Dacryodes c.f. peruviana* Lam.

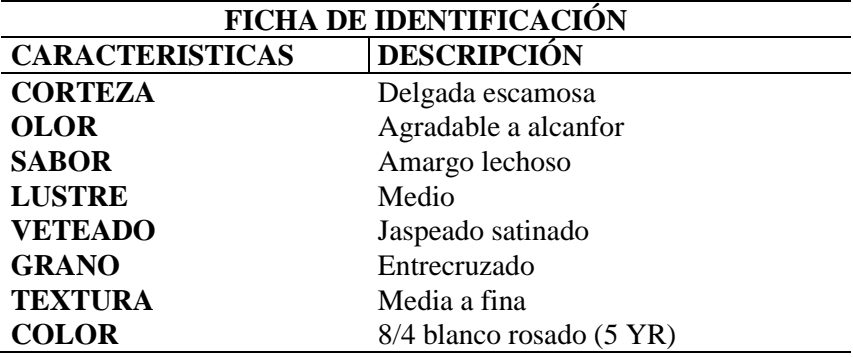

 **Tabla 9-3:** Ficha de características macroscópicas de *Dacryodes c.f. peruviana* Lam

Como se observa en la figura 17-3 se muestra las características macroscópicas de *Dacryodes c.f. peruviana* Lam. cómo Corteza, Corte transversal, Corte tangencial y Corte radial.

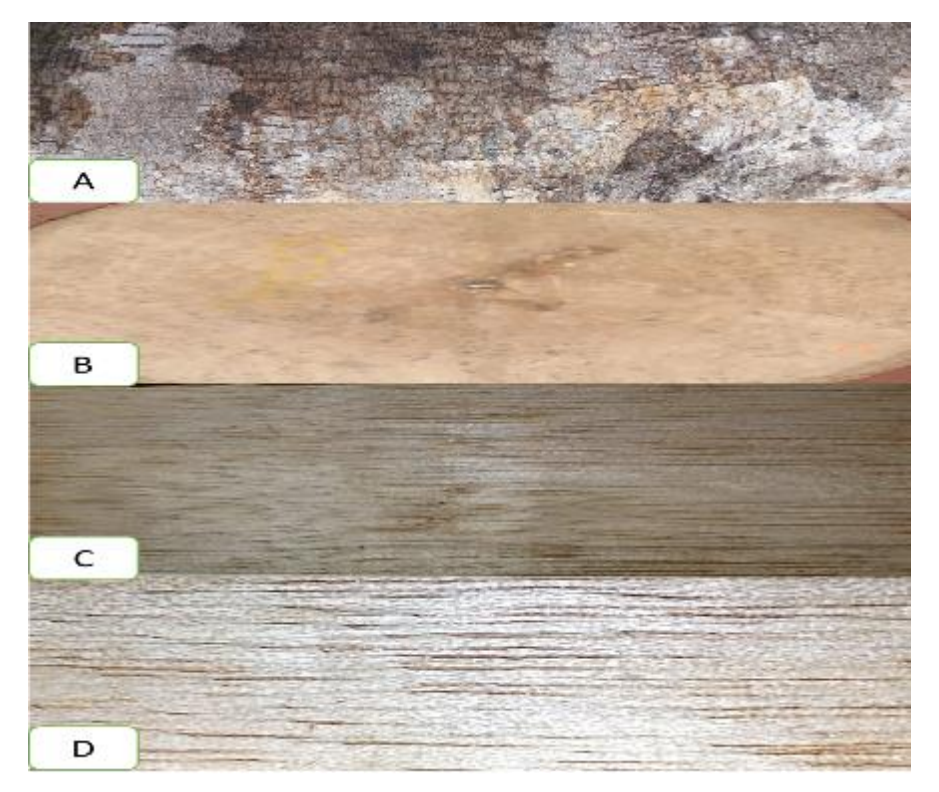

**Figura 17-3:** Características macroscópicas de *Dacryodes c.f. peruviana* Lam**.** 

 **Realizado por**: Sánchez, K., 2021.

## *Myrcia splendens* **(Scu) Dc**

Como se observa en la tabla 10-3 se describe las características macroscópicas de *Myrcia splendens* (Scu) Dc.

**Tabla 10-3:** Ficha de características macroscópicas de *Myrcia splendens* (Scu) Dc.

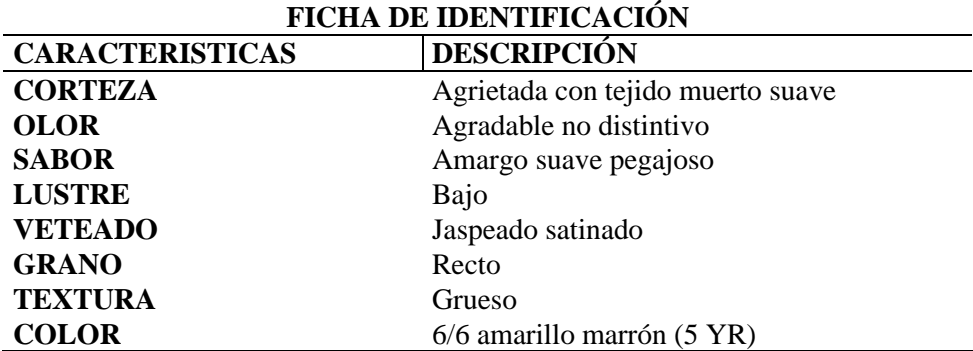

Como se observa en la figura 18-3 se muestra las características macroscópicas de *Myrcia splendens* (Scu) Dc. como Corteza, Corte transversal, Corte tangencial y Corte radial.

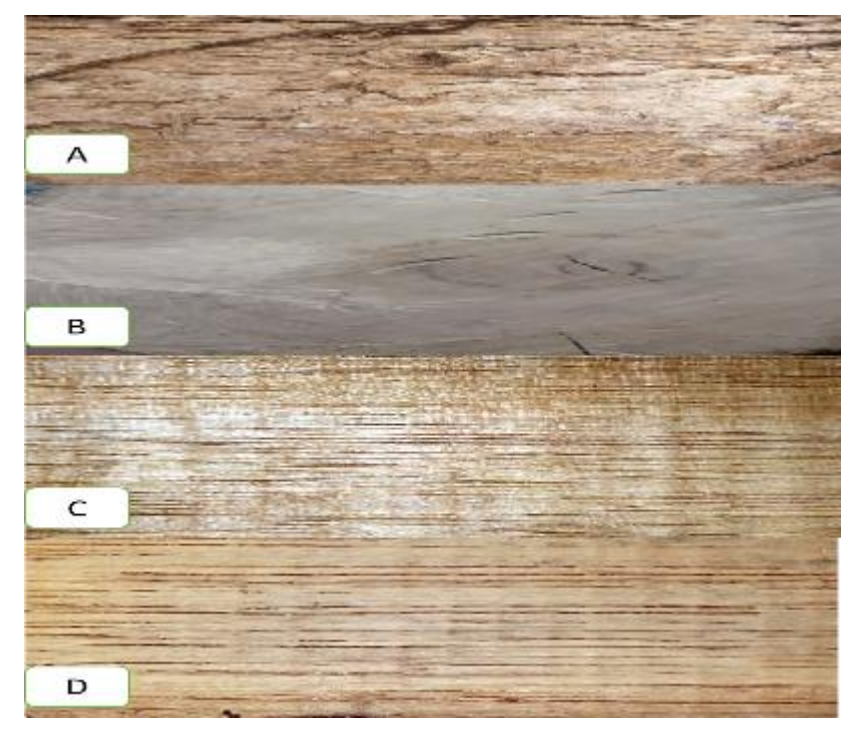

**Figura 18-3:** Características macroscópicas de *Myrcia splendens* (Scu) Dc.

**Realizado por:** Sánchez, K., 2021.

#### *Nectandra acutifolia* **(Ruiz & Pav) Mez**

Como se observa en la tabla 11-3 se describe las características macroscópicas de *Nectandra acutifolia* (Ruiz & Pav) Mez

**Tabla 11-3:** Ficha de características macroscópicas de *Nectandra acutifolia* (Ruiz & Pav) Mez

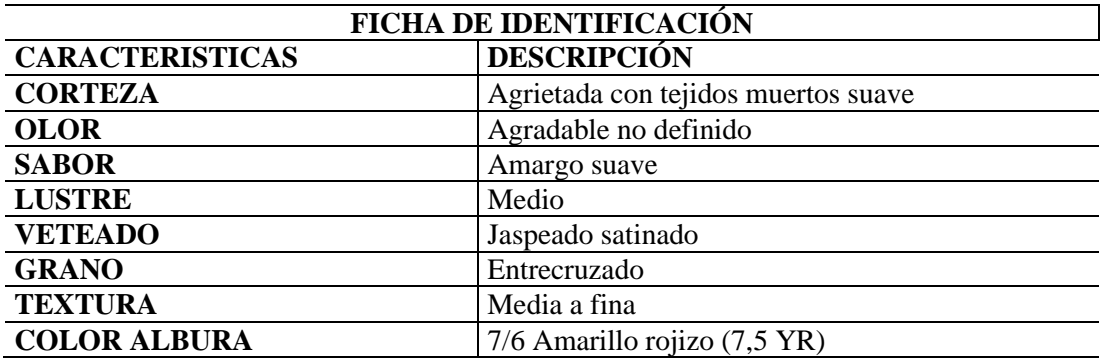

Como se observa en la figura 19-3 se muestra las características macroscópicas de *Nectandra acutifolia* (Ruiz & Pav) Mez. cómo Corteza, Corte transversal, Corte tangencial y Corte radial.

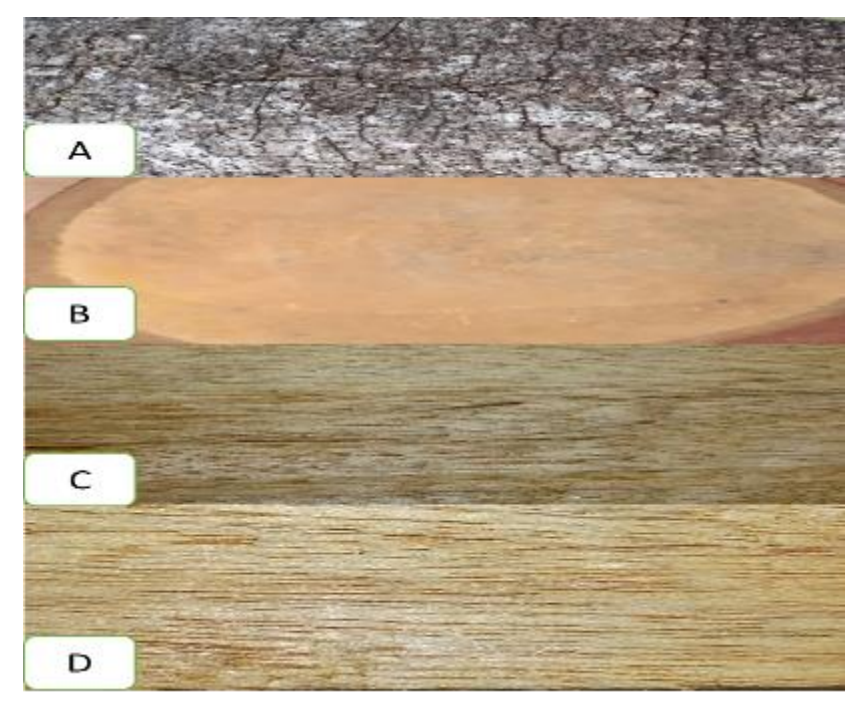

**Realizado por:** Sánchez, K., 2021. **Figura 19-3:** Características macroscópicas de Nectandra acutifolia (Ruiz & Pav) Mez.

#### *Nectandra obtusata* **Rohwer**

Como se observa en la tabla 12-3 se describe las características macroscópicas de *Nectandra obtusata* Rohwer

**Tabla 12-3:** Ficha de características macroscópicas de *Nectandra obtusata* Rohwer.

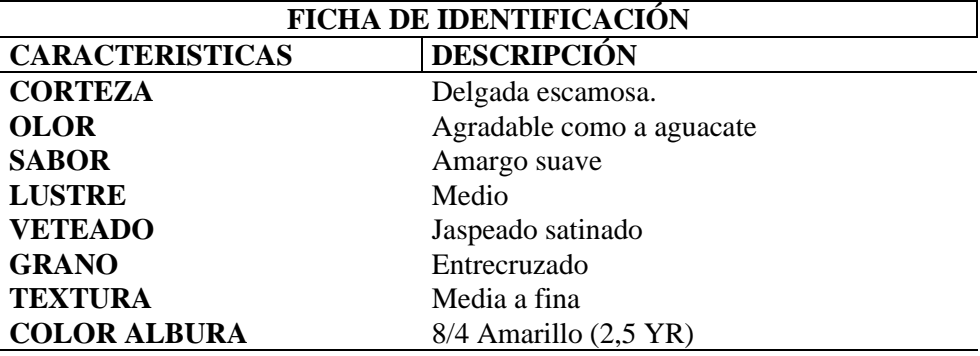

Como se observa en la figura 20-3 se muestra las características macroscópicas de *Nectandra obtusata* Rohwer*.* cómo Corteza, Corte transversal, Corte tangencial y Corte radial.

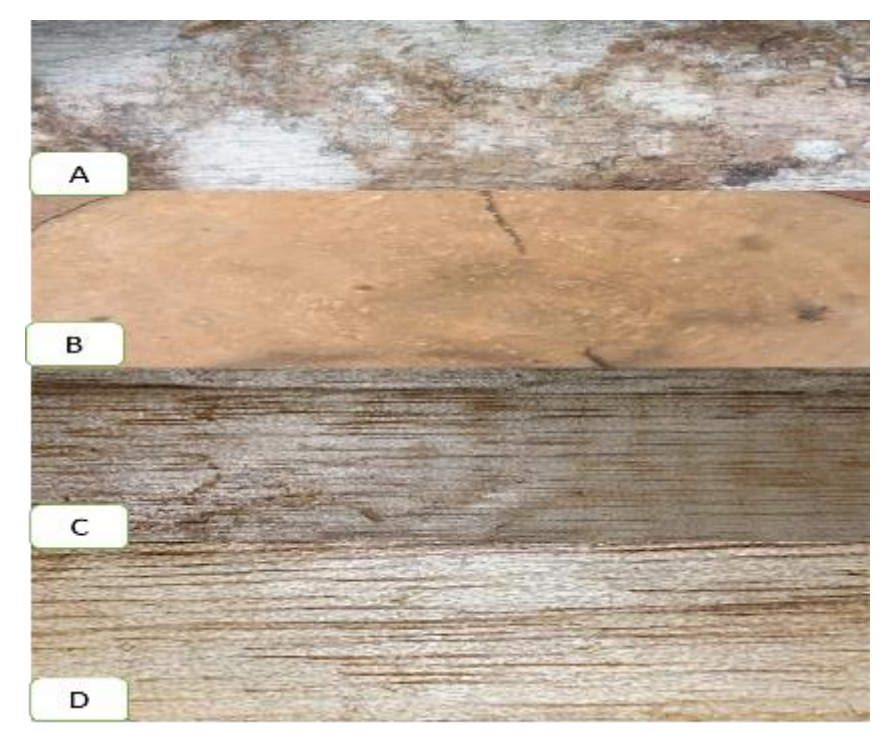

**Figura 15-3:** Características macroscópicas de *Nectandra obtusata Rohwer***.** 

**Realizado por:** Sánchez, K., 2021

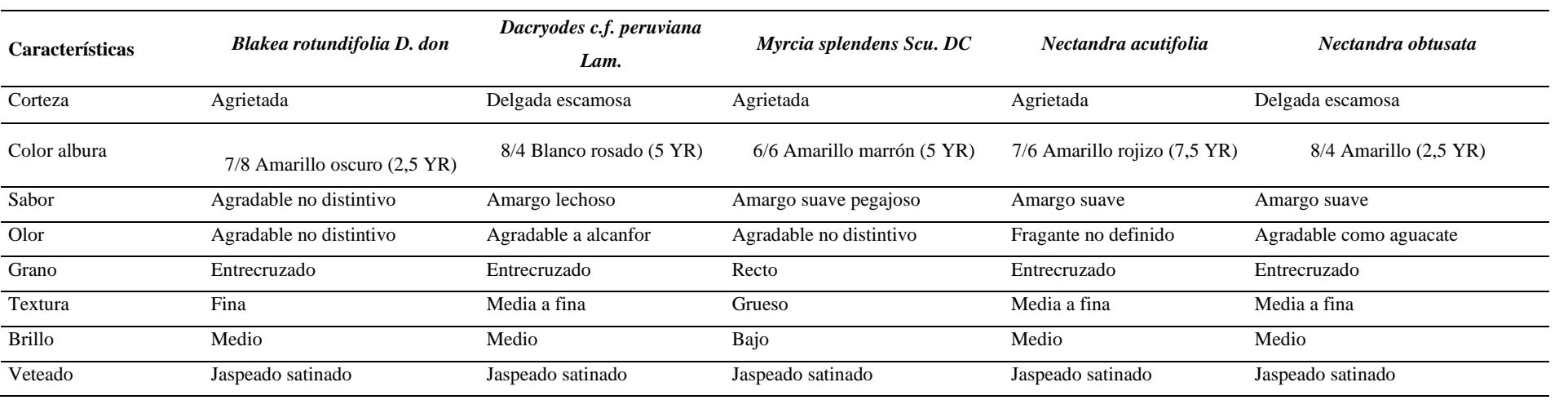

**Tabla 13-3:** Resumen de las características macroscópicas de las cinco especies estudiadas

#### 3.2.2. Características microscópicas

#### *Blakea rotundifolia* **D. Don**

#### **Corte transversal**

Las características en la sección transversal *Blakea rotundifolia* D. Don., presenta poros de tamaño pequeños, visibles a simple vista en su mayoría presenta poros solitarios seguido de poros múltiplos radiales de 2 a 4. Parénquima paratraqueal vasicéntrico unilateral y Parénquima paratraqueal lineal, con porosidad difusa, en disposición radial. Los radios se presentan de manera estratificada, muy finos y visibles a simple vista. Se observan poros con cierta gomosidad. En la Fig. 21-3 a) Observado con el lente 4X, observado con el tinte Verde malaquita, parénquima paratraqueal en línea. Con radios muy finos, estratificada. b) Visto con el lente 10X, observado con el tinte Safranina, poros solitarios y múltiplos de 4, porosidad difusa en disposición radial. c) poros múltiplos de 2 y poros solitarios, con alguna presencia de gomosidad en los poros.

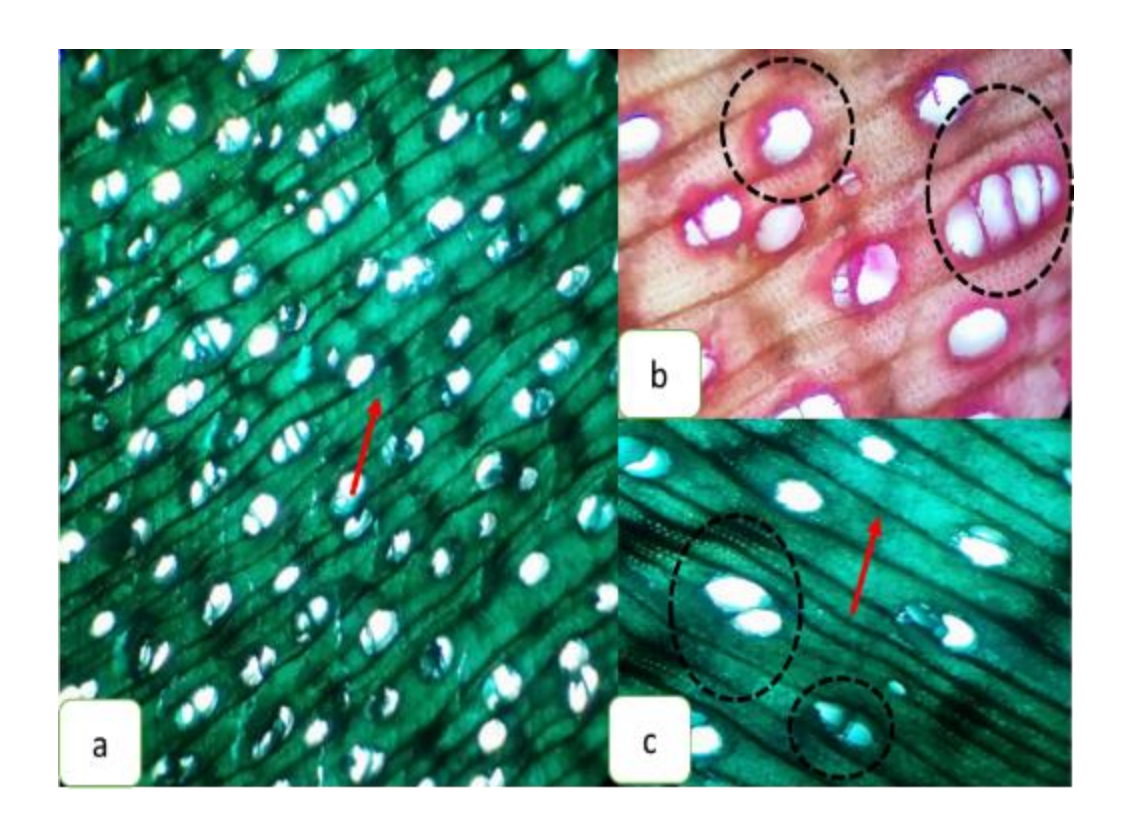

**Figura 16-3:** Corte transversal *Blakea rotundifolia* D. Don.

#### **Corte tangencial**

Las características en el corte tangencial *Blakea Rotundifolia* D. Don., se observó radios uniseriados, radios con células envolventes, biseriados y con fibras septadas, Se puede apreciar el miembro del vaso presencia de punteaduras, observó el vaso con células parenquimáticas septadas. En la Fig. 22-3: a) Observado con el lente de 4X, tinturado con Astrablue, radios uniseriados, escasos biseriados. b) Radios con células envolventes, biseriados y con fibras septadas, divisado con el lente 10X, tinturado con Safranina. c) Se puede apreciar el miembro del vaso presencia de punteaduras, se observa el vaso con células parenquimáticas septadas. Visto con el lente 10X, tinturado con Verde malaquita.

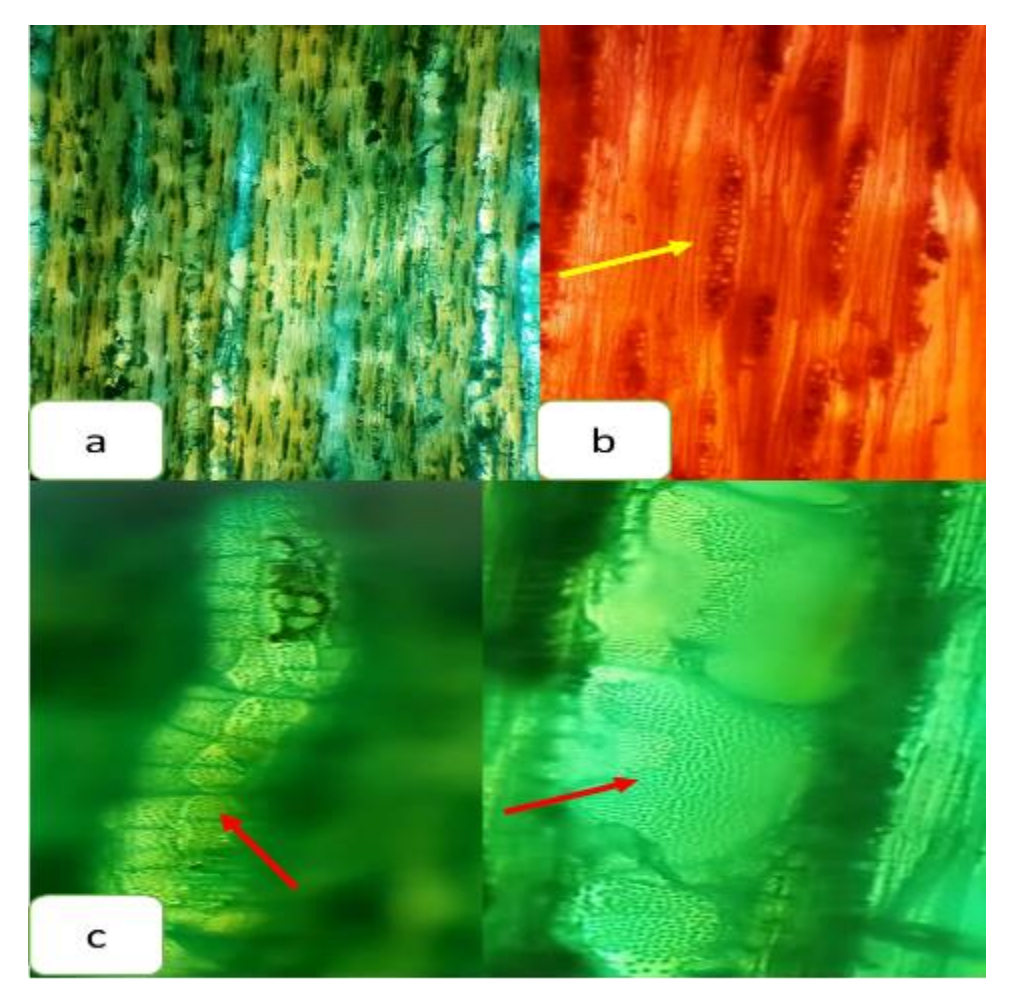

 **Realizado por:** Sánchez, K., 2021. **Figura 17-3:** Corte tangencial *Blakea Rotundifolia* D. Don.

## **Corte radial**

Las características en el corte radial *Blakea Rotundifolia* D. Don, se observó fibras no septadas, se observa el vaso trenzado con células septadas. En la Fig. 23-3: a) Observado con el lente 4X, tinturado con Verde malaquita, fibras no septadas. b) Observado con el lente 10X, tinturado con Verde malaquita. c) Observado con el lente 10X, tinturado con Verde malaquita, se observa el vaso trenzado con células septadas.

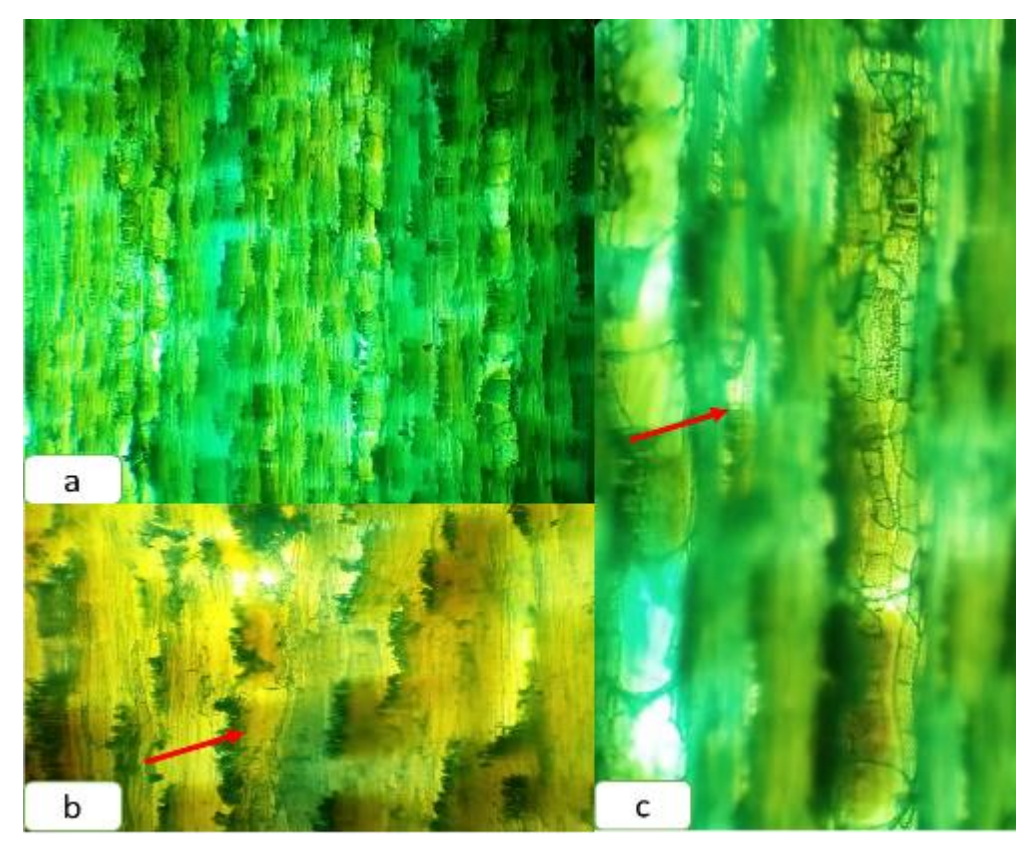

**Figura 18-3:** Corte radial *Blakea Rotundifolia* D. Don.

#### *Dacryodes c.f. peruviana* **Lam.**

#### **Corte transversal**

Las características en la sección transversal *Dacryodes c.f. peruviana Lam*., se visualizó a simple vista en su mayoría presenta poros solitarios, escasos de poros múltiplos radiales de 2 y 3. Parénquima apotraqueal difuso, con porosidad difusa. Los radios se presentan de manera estratificada, muy finos. Se observan poros con cierta presencia de tílide. En la Fig. 24-3: a) Poros solitarios escasos poros múltiplos de 2 a 3, presencia de tílide, observado con el lente 4X, tinturado con Astrablue. b) Poros solitario, radios finos se presentan de manera estratificada. observado con el lente 10X, tinturado con Safranina. c) Poros múltiplos radiales de 2 y 3, un parénquima apotraqueal difuso. Con una porosidad difusa. Observado con el lente 10X, tinturado con Verde malaquita.

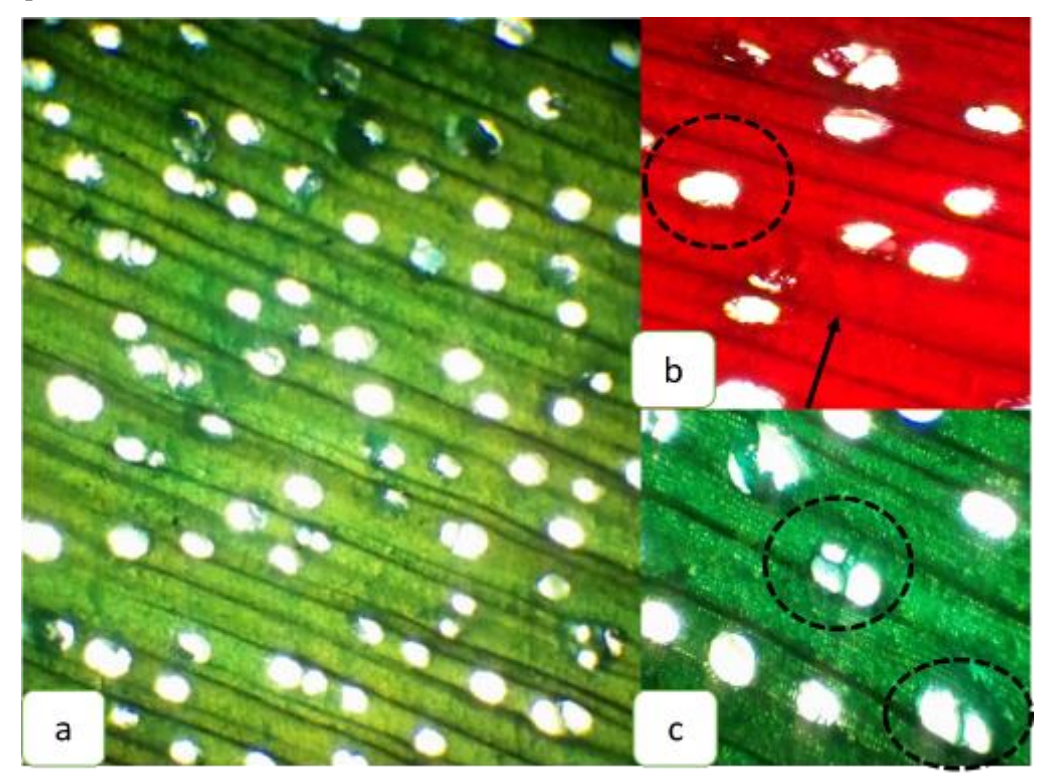

 **Realizado por:** Sánchez, K., 2021. **Figura 19-3:** Corte transversal *Dacryodes c.f. peruviana* Lam.

#### **Corte tangencial**

Las características en la sección del corte tangencial *Dacryodes c.f. peruviana* Lam., se observó fibras septadas, radios homogéneos biseriados con células envolventes de los radios, presenta punteaduras alternas en el miembro del vaso. En la Fig. 25-3: a) Observado con el lente 4x, tinturado con Astrablue, fibras septadas. b) Radios homogéneos biseriados con células envolventes de los radios, observado con el lente 10X, tinturado con Verde malaquita. c) Presenta punteaduras alternas en el miembro del vaso.

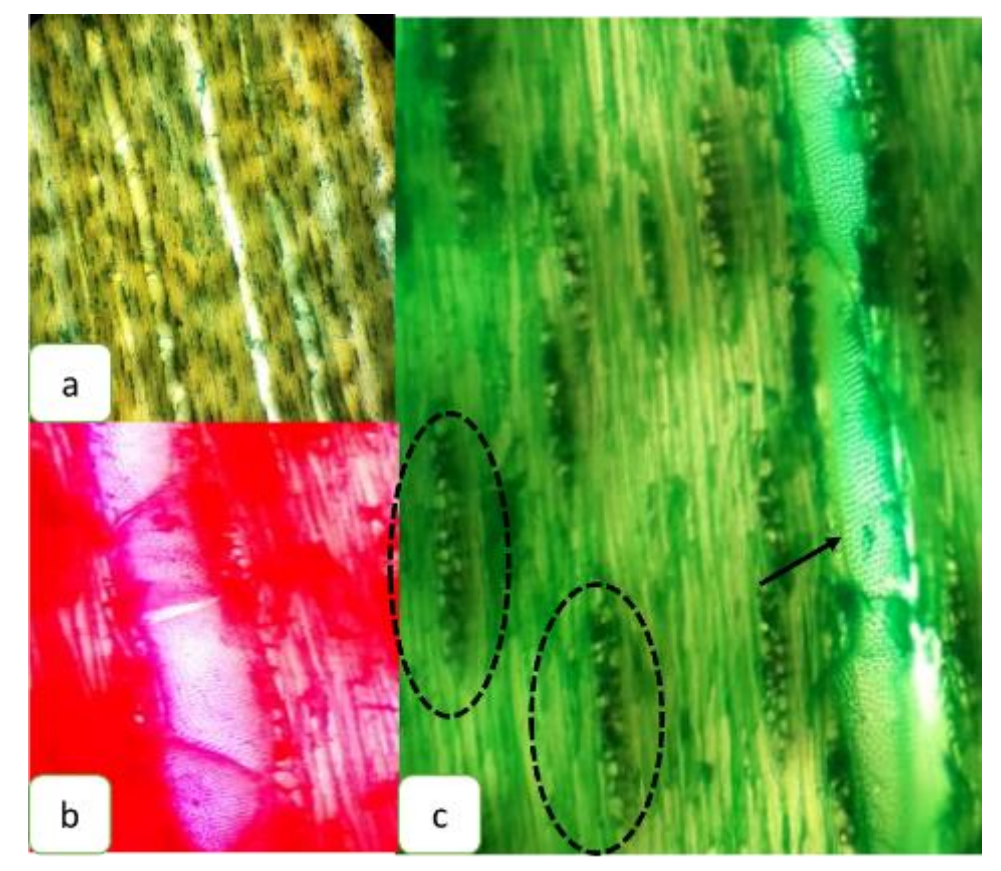

**Figura 20-3:** Corte tangencial *Dacryodes c.f. peruviana* Lam.

## **Corte radial**

Las características en la sección del corte radial *Dacryodes c.f. peruviana* Lam., se observó radios no estratificados, fibras septadas y punteaduras alternas. En la Fig. 26-3: a) Observado con el lente 4X, tinte Verde malaquita, radios no estratificados. b) Observado con el lente 10X, tinte Astrablue, fibras septadas. c) Punteaduras alternas visualizado con el lente 10X, tinte Astrablue.

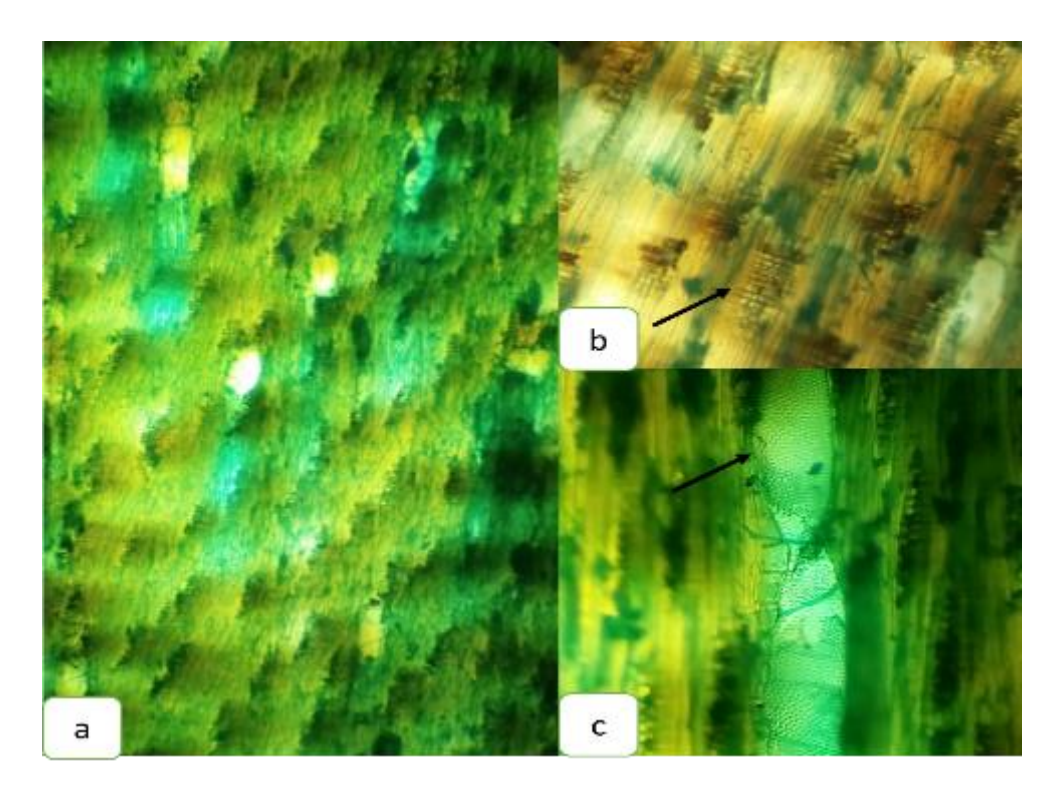

**Figura 21-3:** Corte radial *Dacryodes c.f. peruviana* Lam.

#### *Myrcia splendens* **Scu. Dc**

#### **Corte transversal**

Las características en la sección transversal *Myrcia splendens Scu. Dc*., presenta poros de tamaño grandes, visibles a simple vista mayoría presenta poros solitarios. Parénquima paratraqueal líneas en alas finas, con porosidad difusa. Los radios se presentan de manera estratificada, muy finos y muy poco visibles a simple vista. En la Fig. 27-3: a) Observado con el lente 4x, tinturado con Astrablue, poros solitarios, parénquima lineal con alas finas. b) Radios no estratificados, muy finos no visibles. Observado con lente 10x, tinturado con Safranina. c) Poros presencia de sílice. Observado con lente 10x, tinturado con Verde malaquita.

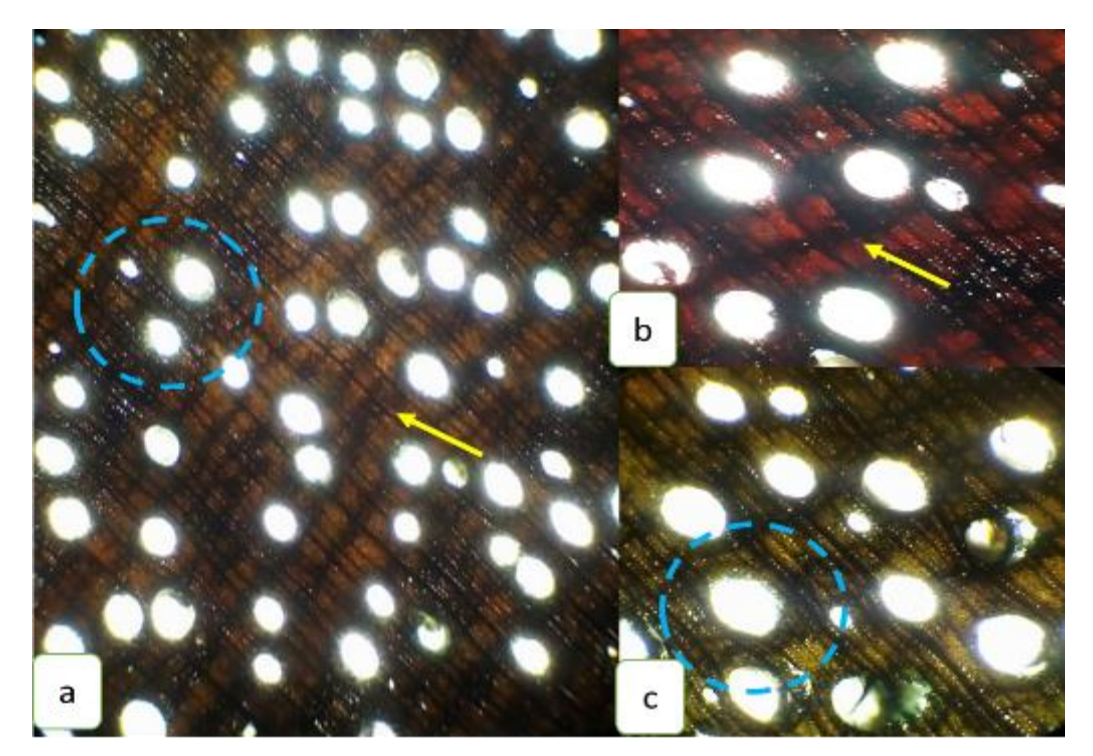

 **Realizado por:** Sánchez, K., 2021. **Figura 22-3:** Corte transversal de *Myrcia splendens* Scu. Dc.

#### **Corte tangencial**

Las características en la sección tangencial *Myrcia splendens* Scu. Dc, se observó miembros vasculares con células septadas y punteaduras, radios uniseriados con células envolventes (presencia de sílice). En la Fig. 28-3: a) observado con el lente 4X, tinturado con Verde malaquita. b) Miembros vasculares con células septadas y punteaduras, observados con el lente 10X, tinturado con Astrablue. c) Radios uniseriados con células envolventes (presencia de sílice). observados con el lente 10X, tinturado con Astrablue.

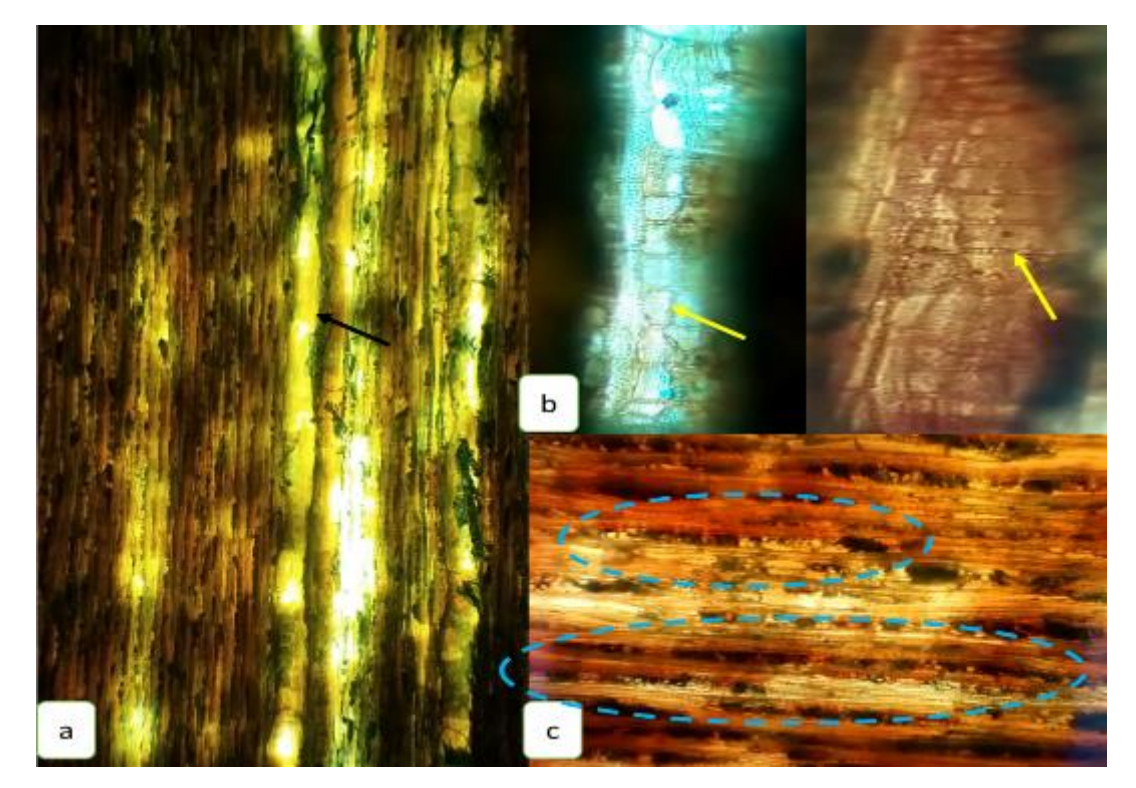

 **Realizado por:** Sánchez, K., 2021. **Figura 23-3:** Corte tangencial *Myrcia splendens* Scu. Dc**.** 

## **Corte radial**

Las características en la sección radial *Myrcia splendens* Scu. Dc. se observó punteaduras intervasculares alternas, radios entrecruzados y fibras septadas. En la Fig. 29-3: a) Observado con el lente 4X, tinturado con Astrablue. b) Observado con lente 10X, tinturado con Verde malaquita. punteaduras intervasculares alternas. c) Radios entrecruzados y fibras septadas. Observado con el lente 10X, tinturado con Astrablue.

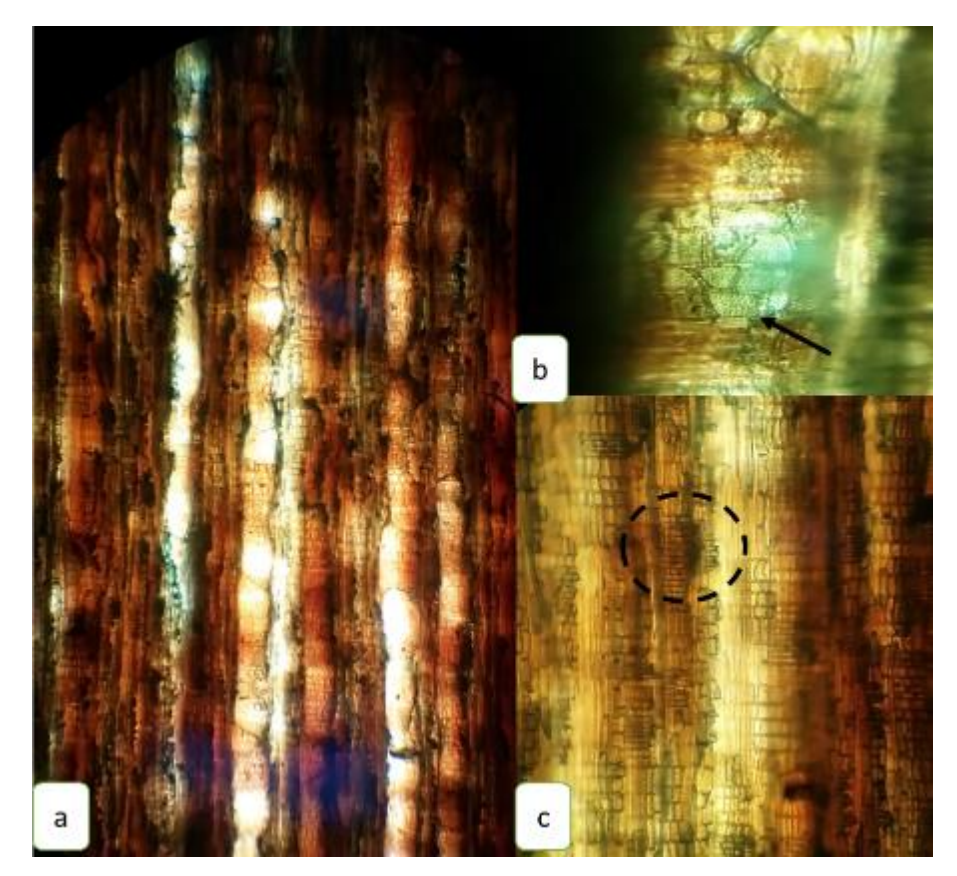

**Figura 29-3:** Corte radial *Myrcia splendens* Scu. Dc.
#### *Nectandra acutifolia* **(Ruiz & Pav) Mez**

## **Corte transversal**

Las características en la sección transversal de *Nectandra acutifolia* (Ruiz & Pav) Mez, presenta poros de tamaño pequeños, en su mayoría solitarios, seguido múltiplos de 2 y pocos de 3 a 5, con parénquima paratraqueal vasicéntrico, con porosidad difusa en disposición radial. Los radios se presentan de manera estratificada. Poros con presencia de tílide. En la Fig. 30-3: a) Presenta poros solitarios y múltiplos de 2 a 4, poros con presencia de tílide, tinturados con Safranina y observado con el lente 4X. b) Poros múltiplos de 2 a 3, una porosidad difusa en disposición radial tinturado con Astrablue y observado con el lente 10X. c) Poro múltiplo de 2 con parénquima apotraqueal difuso, radios de manera estratificada finos, tinturado con verde malaquita, visualizado con lente 10X.

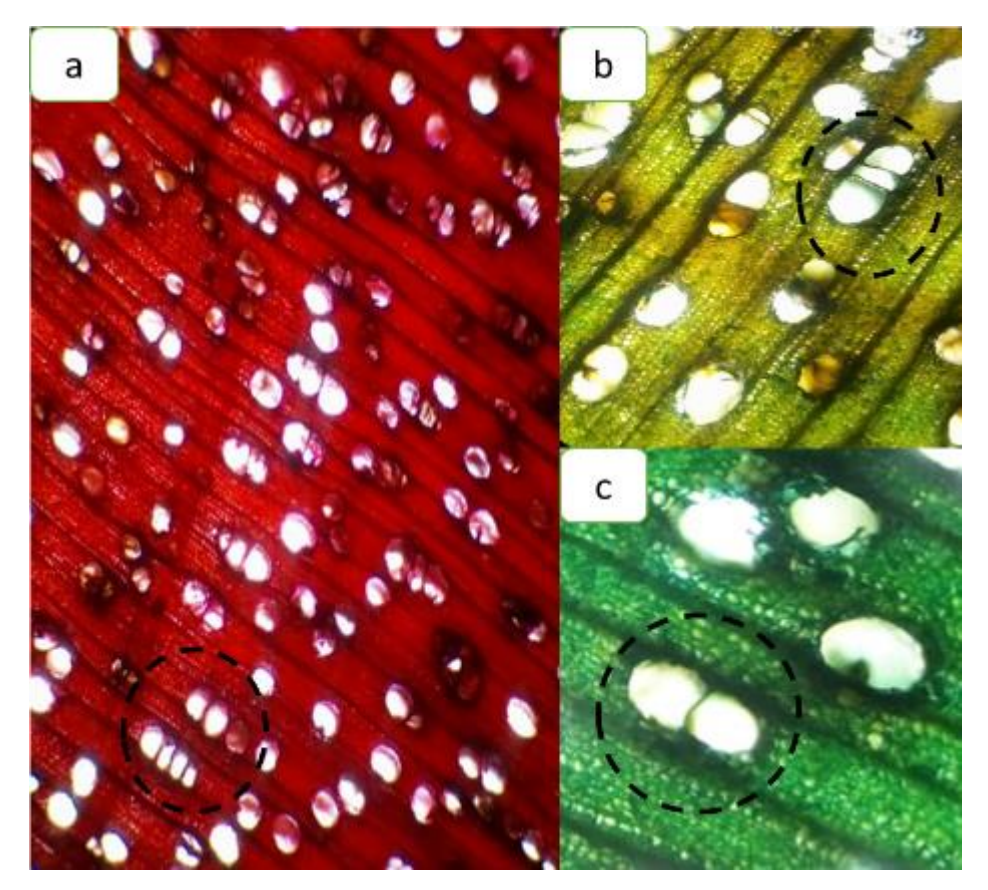

**Figura 24-3:** Corte transversal de *Nectandra acutifolia* (Ruiz & Pav) Mez.

# **Corte tangencial**

Las características en la sección tangencial de *Nectandra acutifolia* (Ruiz & Pav) Mez. presenta radios parenquimáticos homogéneo multiseriado, fibras presentes, punteaduras alterna, células parenquimáticas y presencia de células septadas. En la Fig. 31-3 a) Radios parenquimáticos homogéneo multiseriado. Observado con lente de 4X. Tinción utilizada verde malaquita. b) Fibras presentes, punteaduras alterna. Observado con lentes de 10X. c) células parenquimáticas. Presencia de células septadas. Observado con el lente de 10X, tinturado con Verde malaquita.

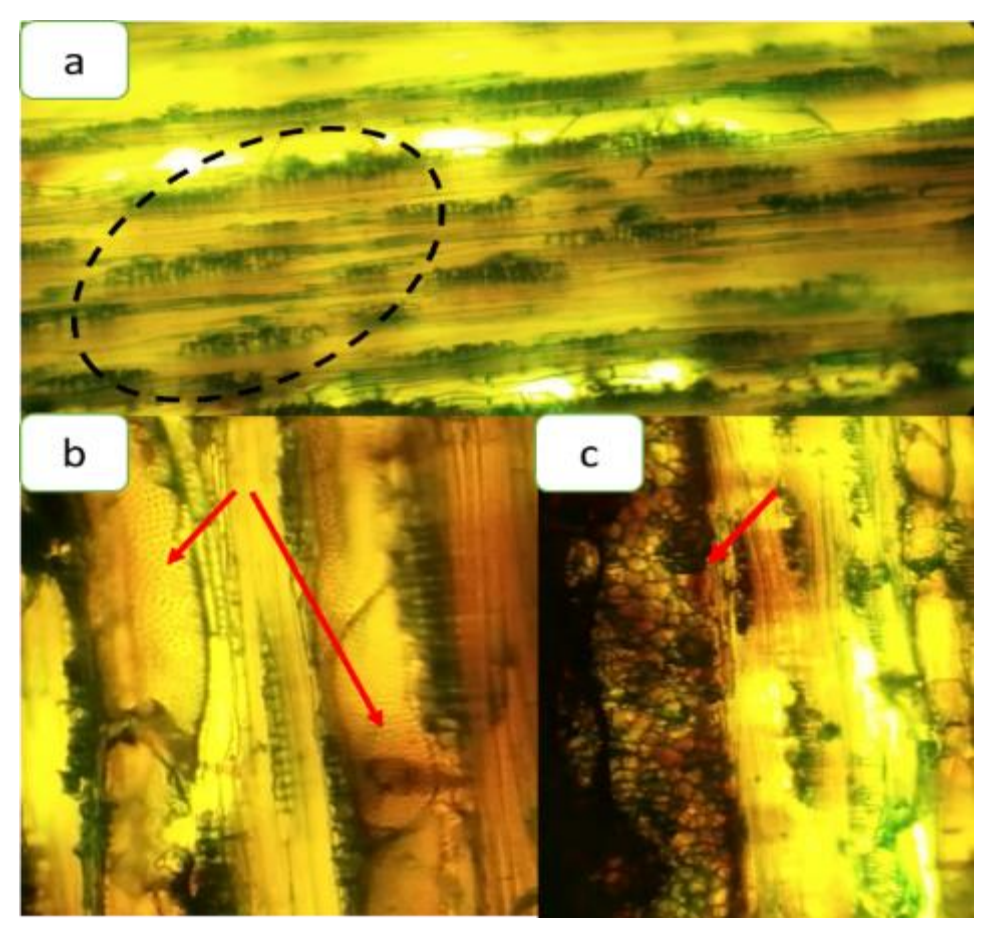

**Figura 25-3:** Sección tangencial de transversal de *Nectandra acutifolia* (Ruiz & Pav)

# **Corte radial**

Las características en la sección radial de *Nectandra acutifolia* (Ruiz & Pav) Mez. se apreció las punteaduras intervasculares alternas, y fibras septadas. En la Fig. 32-3: a) Se aprecio las punteaduras intervasculares alternas, y fibras septadas con Astrablue en lente 10X. b) Observación con verde malaquita en lente de 10X. c) Observación con verde malaquita en lente de 4X.

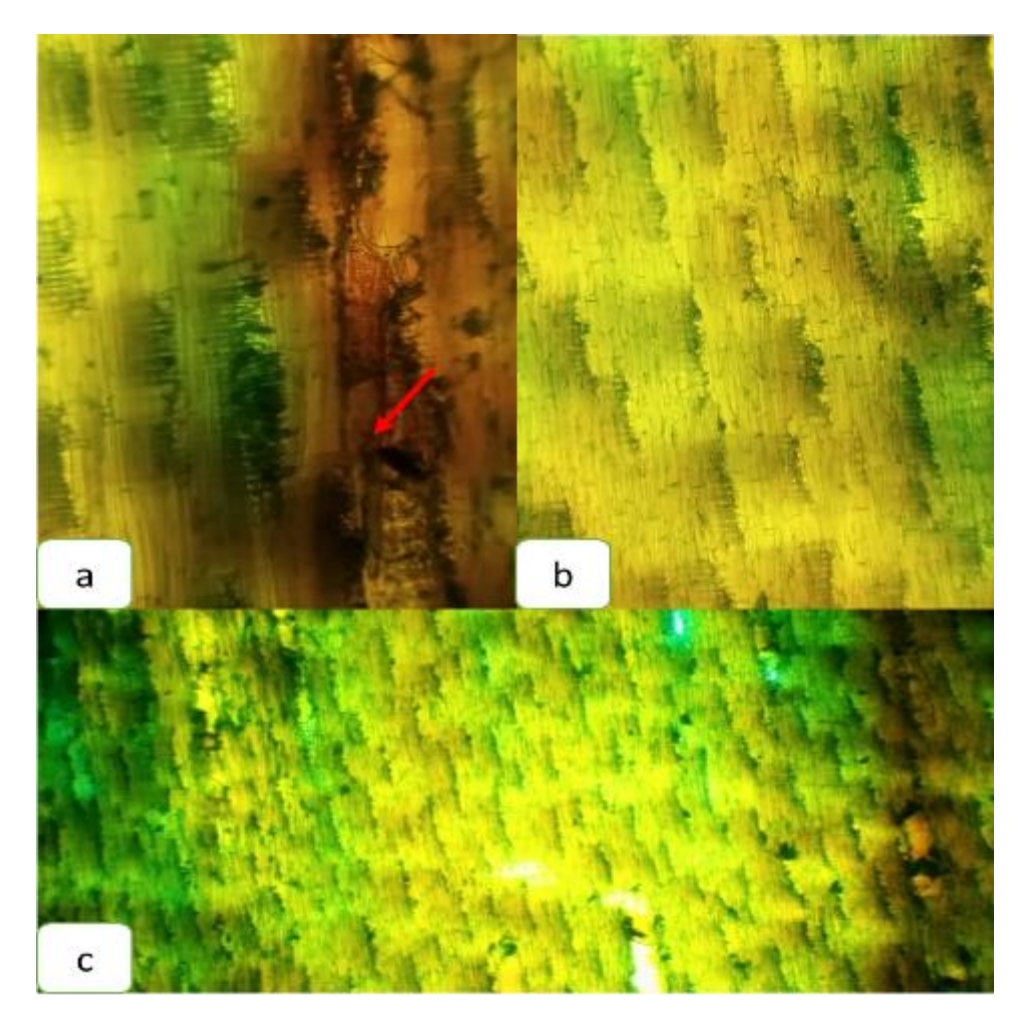

**Figura 32-3:** Sección radial de *Nectandra acutifolia* (Ruiz & Pav) Mez.

 **Realizado por:** Sánchez, K., 2021

## *Nectandra obtusata* **Rohwer**

## **Corte transversal**

Las características en la sección transversal *Nectandra obtusata* Rohwer., presenta poros de tamaño pequeños, visibles a simple vista en su mayoría presenta poros solitarios seguido de poros múltiplos radiales de 2 a 4. Parénquima paratraqueal vasicéntrico unilateral, con porosidad difusa, en disposición radial. Los radios se presentan de manera estratificada, muy finos y poco visibles a simple vista. Se observan poros con tílide. En la Fig. 33-3: a) Poros solitarios y múltiplos radiales de dos a tres en orientación radial con safranina en lente 4x. b) Poros solitario c) Parénquima paratraqueal vasicéntrico unilateral, radios de manera estratificada finos y poros con presencia de alguna gomosidad, tinturado con Astrablue con lente 10x.

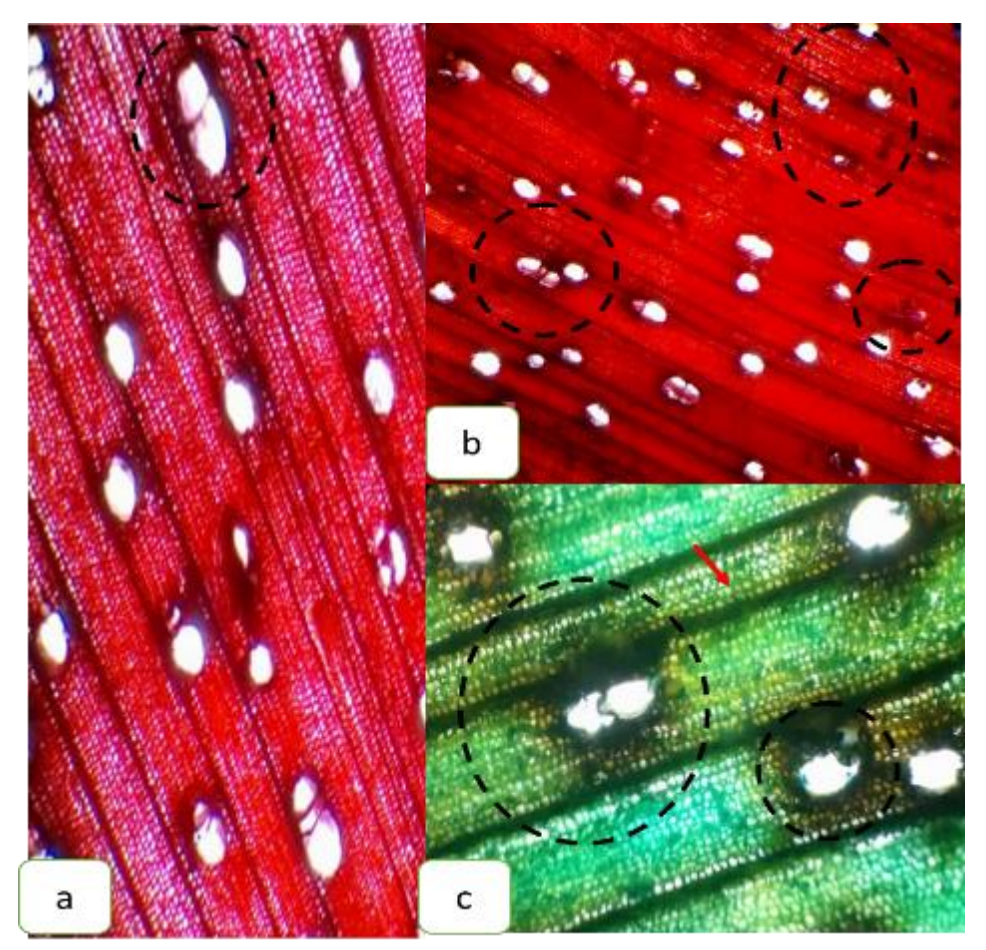

**Figura 26-3:** Corte transversal de *Nectandra obtusata* Rohwer.

# **Corte tangencial**

Las características en la sección del corte tangencial de *Nectandra obtusata* Rohwer., se observó radios uniseriados y biseriados, presencia de punteaduras alternas en el vaso, radios con células envolventes y con fibras no septadas. En la Fig. 34-3: a) observado con el lente 4X, radios uniseriados y biseriados, tinturado con Verde malaquita. b) Presencia de punteaduras ornadas en el vaso, visto con el lente 10X tinturado con Astrablue. c) Divisado con el lente de 10X, tinturado con Astrablue, radios con células envolventes y con fibras no septadas.

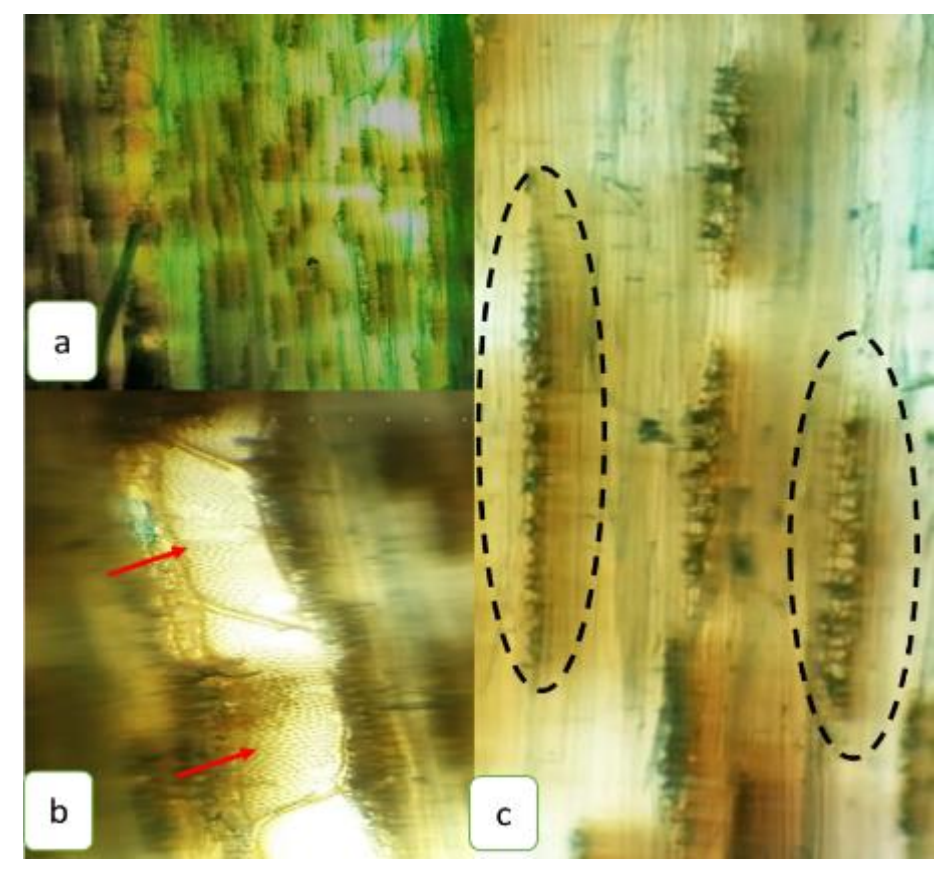

**Figura 27-3:** Corte tangencial de *Nectandra obtusata* Rohwer.

# **Corte radial**

Las características en la sección del corte radial de *Nectandra obtusata* Rohwer., se observó radios heterocelulares con células procumbentes. Células parenquimáticas con fibras no septadas, lumen del vaso, punteaduras intervasculares opuestas y punteaduras intervasculares. En la Fig. 35-3: a) observado con el lente óptico de 4X, tinturado con Astrablue, radios heterocelulares con células procumbentes. Células parenquimáticas con fibras no septadas. b) Lumen del vaso, punteaduras intervasculares opuestas con el lente 10X, tinturado con Verde malaquita. c) Punteaduras intervasculares con el lente 10X, tinturado con Verde malaquita.

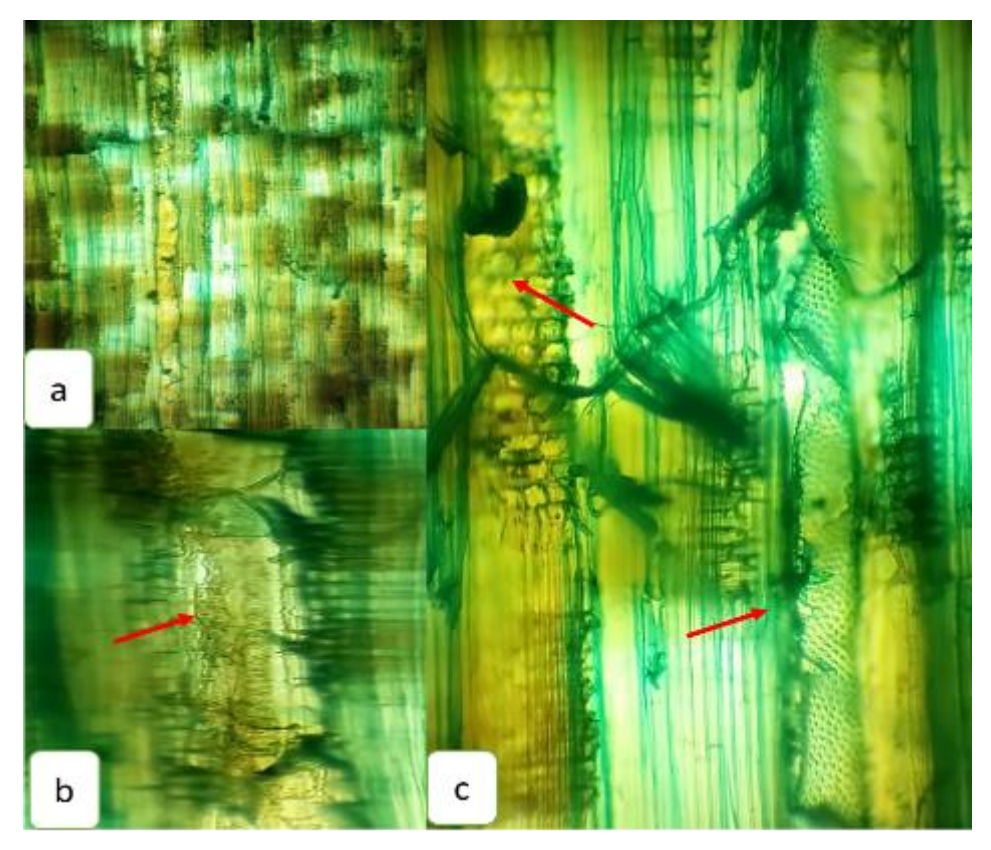

**Figura 28-3:** Corte radial de *Nectandra obtusata* Rohwer.

**Tabla 14-3:** Resumen de las características microscópicas de las cinco especies.

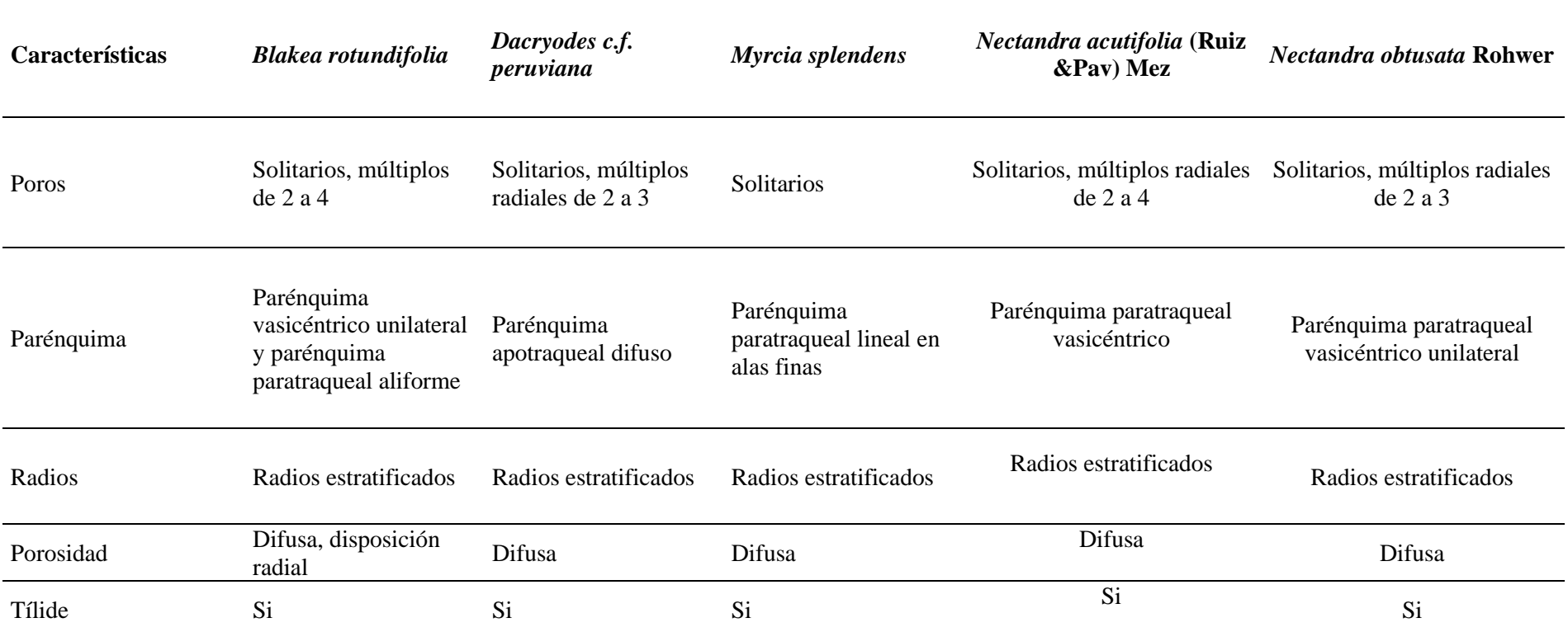

**Realizado por:** Sánchez, K. 2021

# 3.2.3. Densidad

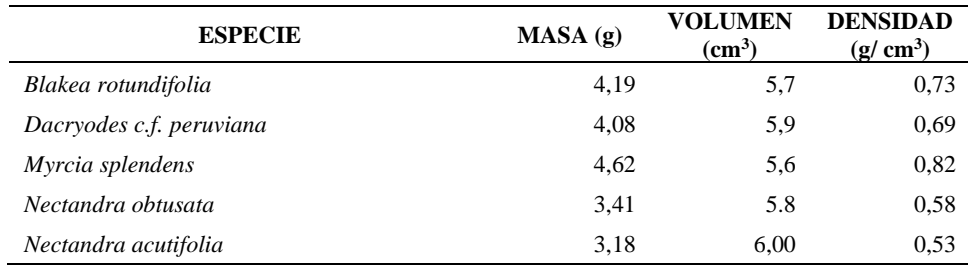

 **Tabla 15-3:** Determinación de las densidades de las cinco especies.

 **Realizado por:** Sánchez, K., 2021.

De acuerdo a la tabla 15-3, las características y propiedades que muestra cada especie, se obtuvo diferentes densidades en seco y se clasificó de la siguiente manera en, *Dacryodes c.f. peruviana* (Copal), *Blakea rotundifolia* (Flor de mayo) y *Myrcia splendens* (Arrayán) presentaron una densidad pesada, *Nectandra obtusata* (Aguacatillo), *Nectandra acutifolia* (Jigua) presentaron una densidad semipesado, según Viscarra (1998; pp.13-16),

# 3.2.4. Determinación del pH

Debido a las características y la composición de cada especie el potencial de Hidrógeno que se obtuvo no fue tan diferente, en la tabla 16-3 muestra para *Blakea rotundifolia* (Flor de mayo), *Nectandra acutifolia* (Jigua), *Nectandra obtusata* (Aguacatillo), los valores altos, *Dacryodes c.f. peruviana* (Copal) y *Myrcia splendens* (Arrayán) son valores menores, obteniendo un pH ácido en todas las especies estudiadas.

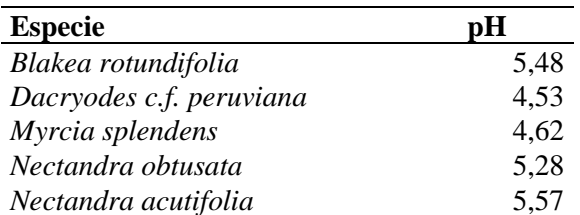

 **Tabla 16-3:** Potencial de Hidrógeno (pH) de las cinco especies.

# **Identificar que tinción permite una mejor visualización de las características anatómicas.**

# 3.3.1. Determinación de colorantes

Para comparar las características pertenecientes al corte transversal, tangencial y radial de cada una de las especies en estudio, fueron catalogadas con una valoración de 1 a la mejor visualización y 0 a la que no se alcanzó observar.

## ❖ **Sección transversal**

**Tabla 17-3:** Características anatómicas con los tres tintes en el corte transversal de las cinco especies en estudio.

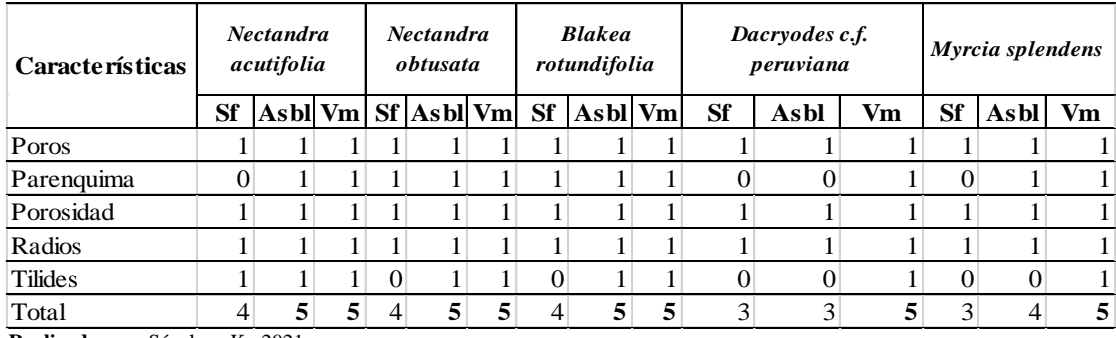

 **Realizado por:** Sánchez, K., 2021.

Sf= Safranina; Asbl= Astrablue; Vm= Verde malaquita.

Tabla 17-3, el análisis de las características del plano transversal de las especies en estudio catalogadas con valores de 1 a 5 en total, valorado entre (1) características vistas y características no vistas (0); se obtuvo una aceptabilidad por cada tinte; *Nectandra acutifolia, Nectandra obtusata, Blakea rotundifolia* D. don, Dacryodes c.f. peruviana Lam. y Myrcia splendens Scu. Dc presenta una afinidad con el Astrablue y Verde malaquita.

# ❖ **Sección tangencial**

| <b>Características</b> |                | <b>Nectandra</b><br>acutifolia |          | <b>Nectandra</b><br>obtusata |              |          |           | <b>Blakea</b><br>rotundifolia |          |           | Dacryodes c.f.<br>peruviana |    | <b>Myrcia</b><br>splendens |          |          |
|------------------------|----------------|--------------------------------|----------|------------------------------|--------------|----------|-----------|-------------------------------|----------|-----------|-----------------------------|----|----------------------------|----------|----------|
|                        | <b>Sf</b>      | $\overline{\text{Asbl}}$ Vm    |          |                              | $Sf$ Asbl Vm |          | <b>Sf</b> | $\bf{Asbl}$ Vm                |          | <b>Sf</b> | Asbl                        | Vm | <b>Sf</b>                  | Asbl     | Vm       |
| Vasos                  |                |                                |          |                              |              |          | ш         | л                             |          |           |                             |    |                            | -        |          |
| Punteaduras            |                |                                |          | $\Omega$                     |              |          | $\theta$  | 1                             |          |           |                             |    | $\theta$                   |          |          |
| Porosidad              | $\Omega$       | $\Omega$                       | $\Omega$ | $\Omega$                     | 0            | $\Omega$ | $\theta$  | $\theta$                      | $\Omega$ | $\theta$  | $\Omega$                    |    | 0                          | $\Omega$ | $\Omega$ |
| Fibras                 |                |                                |          |                              |              |          | 1         | л.                            |          | 1         |                             |    |                            | 1        |          |
| Radios                 |                |                                |          |                              |              |          | 1         |                               |          |           |                             |    | $\theta$                   | 1        |          |
| <b>Tilides</b>         | $\Omega$       | $\Omega$                       | $\Omega$ | $\Omega$                     | 0            | $\Omega$ | $\theta$  | 1                             | $\Omega$ | 0         | $\Omega$                    |    |                            |          |          |
| Total<br>.             | $\overline{4}$ | 4                              | 4        | 3                            | 4            | 4        | 3         | 5                             | 4        | 4         | 4                           | 6  | 3                          | 5        | 5        |

**Tabla 18-3:** Características anatómicas con los tres tintes en el corte tangencial de las cinco especies en estudio.

**Realizado por:** Sánchez, K., 2021.

Sf= Safranina; Asbl= Astrablue; Vm= Verde malaquita

En la tabla 18-3 se observó las características que se visualizan en el corte tangencial con los tintes que permitieron observar la mayor cantidad de características, contadas con valores de 1 a 6 en total con valores entre 1 características vistas y características no vistas con 0, los resultados fueron que Astrablue y Verde malaquita en todas las especies en estudio, la verde malaquita para *Dacryodes c.f. peruviana*. resultó un excelente tinte.

# ❖ **Sección radial**

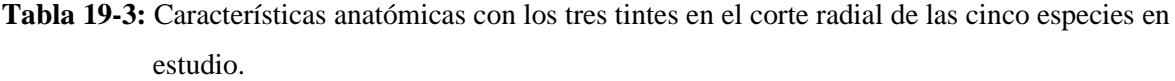

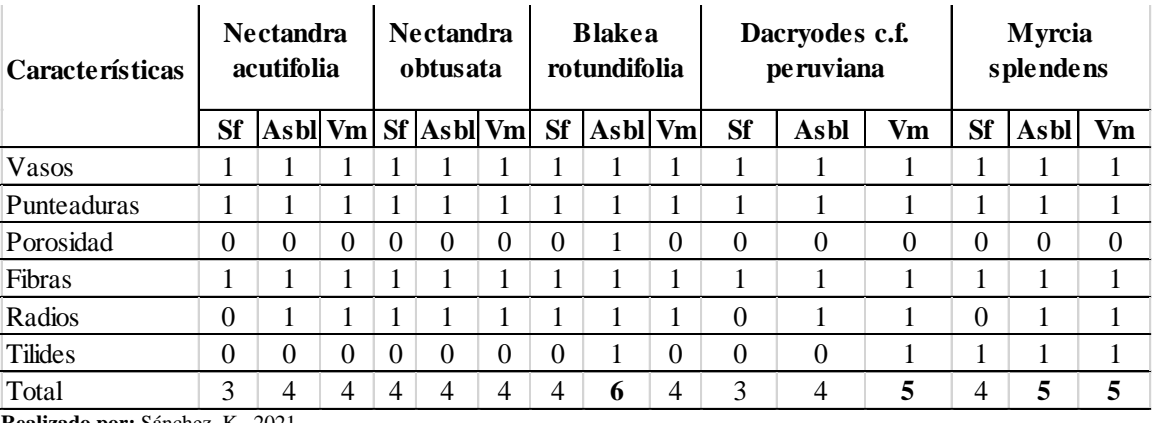

Sf= Safranina; Asbl= Astrablue; Vm= Verde malaquita

En la tabla 19-3 se observó las características que se visualizan en el corte radial con los tintes que permitieron observar la mayor cantidad de características, contadas con valores de 1 a 6 en total con valores entre 1 características vistas y características no vistas con 0, los resultados fueron que Astrablue y Verde malaquita en todas las especies en estudio, el Astrablue para *Blakea rotundifolia* D. don resultó un excelente tinte.

# 3.3.2. Análisis estadístico

- **Determinar de la mejor tinción para cada especie para cada especie de acuerdo al corte transversal.** 

Se seleccionaron los datos de los poros solitarios. Se realizó el análisis de varianza y la prueba de Tukey para verificar la normalidad de los datos en cuanto a las tinciones.

#### *Blakea rotundifolia* **D. Don**

 **Tabla 20-3:** Análisis de la Varianza (SC tipo III) de los poros solitarios respecto a las tinciones.

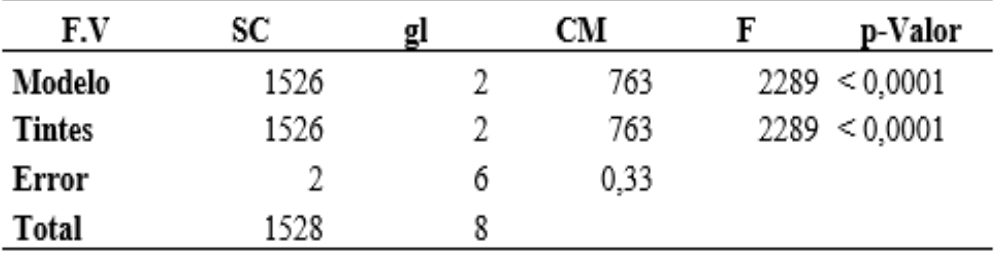

 **Realizado por:** Sánchez, K., 2021.

En el análisis de varianza se utilizó el total de poros solitarios contabilizados con cada uno de los tintes aplicados. Se obtuvo un p-valor de < 0.0001, este valor indicó que existe una diferencia significativa entre el número de poros registrados (Tabla 20-3) (Anexo D).

| <b>Tintes</b>  | <b>Medias</b> |        | E. E             | Categoría |  |
|----------------|---------------|--------|------------------|-----------|--|
| Т1             | 148,33        | ັ      | $0,33 \text{ A}$ |           |  |
| T <sub>3</sub> | 174,33        | ⌒<br>ັ | 0,33             |           |  |
| T2             | 177,33        |        | 0.33             |           |  |

**Tabla 21-3:** Prueba de Tukey de acuerdo a los poros solitarios, respecto a las tinciones.

 **Realizado por:** Sánchez, K., 2021.

Según la tabla de Tukey indicó que las medias del número de poros contabilizados con cada uno de los tintes aplicados en *Blakea rotundifolia* D. Don., presentan diferencias significativas entre sí, ya que están categorizadas en: A, B y C. El tinte con el que se registró un mayor número de poros es Astrablue (Tabla 21-3).

#### *Dacryodes* **c.f.** *peruviana* **Lam.**

**Tabla 22-3:** Análisis de la Varianza (SC tipo III) de los poros solitarios respecto a las tinciones.

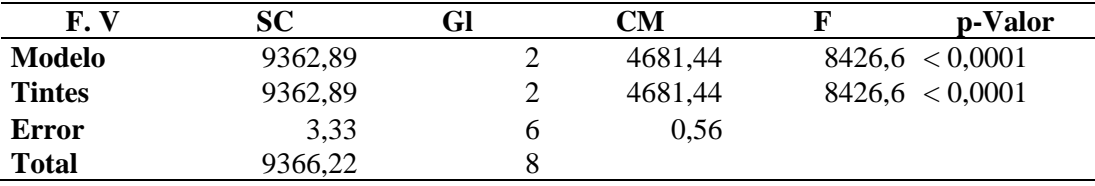

 **Realizado por:** Sánchez, K., 2021.

En el análisis de varianza se utilizó el total de poros solitarios contabilizados con cada uno de los tintes aplicados. Se obtuvo un p-valor de < 0.0001, este valor indicó que existe una diferencia significativa entre el número de poros registrados (Tabla 22-3) (Anexo D).

**Tabla 23-3:** Prueba de Tukey de acuerdo a los poros solitarios, respecto a las tinciones.

| <b>Tintes</b>  | <b>Medias</b> | E.E              | Categoría |  |
|----------------|---------------|------------------|-----------|--|
| T <sub>1</sub> | 212,33        | $0,43 \text{ A}$ |           |  |
| T <sub>3</sub> | 245,33        | 0,43             |           |  |
| T2             | 291           | 0.43             |           |  |

 **Realizado por:** Sánchez, K., 2021.

La prueba de Tukey indicó que las medias del número de poros contabilizados con cada uno de los tintes aplicados en *Dacryodes* c.f. *peruviana* Lam., presentan diferencias significativas entre sí, ya que esta tiene tres categorías: A, B y C. El tinte con el que se registró un mayor número de poros es Astrablue (Tabla 23-3).

#### *Myrcia splendens* **Scu. DC**

| F.V           | SС       | Q.             | CM      |                  | p-Valor |
|---------------|----------|----------------|---------|------------------|---------|
| <b>Modelo</b> | 10040,67 |                | 5020,33 | 4107,55 < 0,0001 |         |
| <b>Tintes</b> | 10040,67 | $\overline{2}$ | 5020,33 | 4107,55 < 0,0001 |         |
| Error         | 7.33     | O              | 1.22    |                  |         |
| <b>Total</b>  | 10048    | 8              |         |                  |         |

**Tabla 24-3:** Análisis de la Varianza (SC tipo III) de los poros solitarios respecto a las tinciones.

 **Realizado por:** Sánchez, K., 2021.

En el análisis de varianza se utilizó el total de poros solitarios contabilizados con cada uno de los tintes aplicados. Se obtuvo un p-valor de < 0.0001, este valor indicó que existe una diferencia significativa entre el número de poros registrados (Tabla 24-3) (Anexo D).

**Tabla 25-3:** Prueba de Tukey de acuerdo a los poros solitarios, respecto a las tinciones.

| <b>Tintes</b>  | <b>Medias</b>                            | E. E     | Categoría |  |
|----------------|------------------------------------------|----------|-----------|--|
| T1             | 182                                      | $0,64$ A |           |  |
| T <sub>2</sub> | 194,67                                   | 0,64     |           |  |
| T <sub>3</sub> | 258,33                                   | 0.64     |           |  |
|                | $P \cup P = 1$ $P \neq 1$ $P \neq 0.001$ |          |           |  |

 **Realizado por:** Sánchez, K., 2021.

La prueba de Tukey indicó que las medias del número de poros contabilizados con cada uno de los tintes aplicados en *Myrcia splendens* Scu. DC presentan diferencias significativas entre sí, ya que estas se categorizan en tres: A, B y C. El tinte con el que se registró un mayor número de poros es safranina (Tabla 25-3).

#### **Nectandra obtusata Rohwer**

**Tabla 26-3:** Análisis de la Varianza (SC tipo III) de los poros solitarios respecto a las tinciones.

| F.V         | SC.     | gl | <b>CM</b> | F       | p-Valor         |
|-------------|---------|----|-----------|---------|-----------------|
| Modelo      | 2069,56 | 2  | 1034,78   | 1034,78 | ${}_{< 0.0001}$ |
| Tratamiento | 2069,56 | 2  | 1034,78   | 1034,78 | ${}_{< 0.0001}$ |
| Error       | 6       | 6  |           |         |                 |
| Total       | 2075,56 | 8  |           |         |                 |

En el análisis de varianza se utilizó el total de poros solitarios contabilizados con cada uno de los tintes aplicados. Se obtuvo un p-valor de < 0.0001, este valor indicó que existe una diferencia significativa entre el número de poros registrados (Tabla 26-3). (Anexo D)

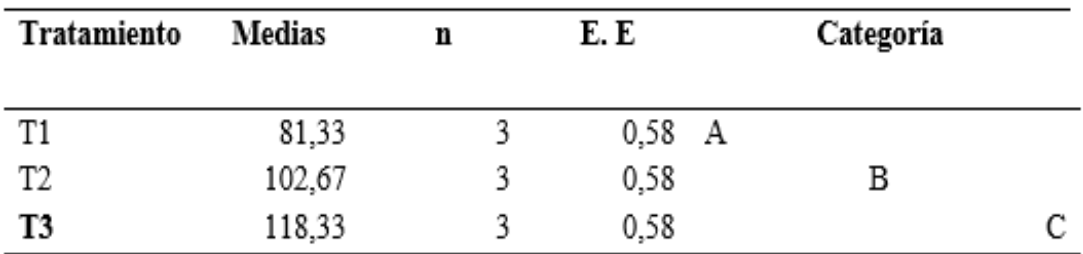

**Tabla 1-3:** Prueba de Tukey de acuerdo a los poros solitarios, respecto a las tinciones.

**Realizado por:** Sánchez, K., 2021.

Según la tabla de Tukey indicó que las medias del número de poros contabilizados con cada uno de los tintes aplicados en *Nectandra obtusata* Rohwer presentan diferencias significativas entre sí, ya que está en tres categorías: A, B y C. El tinte con el que se registró un mayor número de poros es Verde Malaquita. Lo que presenta diferencias significativas (Tabla 27-3).

#### *Nectandra acutifolia* **(Ruiz & Pav) Mez**

**Tabla 2-3:** Análisis de la Varianza (SC tipo III) de los poros solitarios respecto a las tinciones.

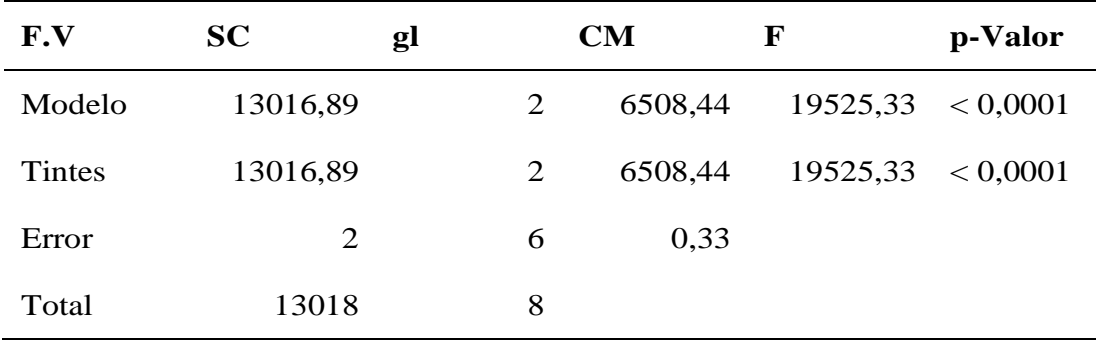

 **Realizado por:** Sánchez, K., 2021.

En el análisis de varianza se utilizó el total de poros solitarios contabilizados con cada uno de los tintes aplicados. Se obtuvo un p-valor de < 0.0001, este valor indicó que existe una diferencia significativa entre el número de poros registrados (Tabla 28-3) (Anexo D).

| <b>Tintes</b>  | <b>Medias</b> | E. E |              | Categoría |  |
|----------------|---------------|------|--------------|-----------|--|
| T <sub>3</sub> | 127,67        | 0,33 | $\mathbf{A}$ |           |  |
| T1             | 186,33        | 0,33 |              |           |  |
| T2             | 219,67        | 0,33 |              |           |  |

 **Tabla 3-3:** Prueba de Tukey de acuerdo a los poros solitarios, respecto a las tinciones**.**

 **Realizado por:** Sánchez, K., 2021.

Según la tabla de Tukey indicó que las medias del número de poros contabilizados con cada uno de los tintes aplicados en *Nectandra acutifolia* (Ruiz & Pav) Mez presentan diferencias significativas entre sí, ya que está en tres categorías: A, B y C. El tinte con el que se registró un mayor número de poros es Astrablue (Tabla 29-3).

# - **Numero de poros de cada especie.**

**Tabla 30-3:** Características de las especies estudiadas según el tipo y cantidad de poros en 1 cm2 de cada especie**.**

|                                | de cada especie. |                |                |                                                 |         |  |  |  |  |  |
|--------------------------------|------------------|----------------|----------------|-------------------------------------------------|---------|--|--|--|--|--|
| <b>Especie</b>                 | Solitario M2     |                | M <sub>3</sub> | Total de poros /cm <sup>2</sup> Tamaño de poros |         |  |  |  |  |  |
| Blakea rotundifolia            | 177              | 30             | 30             | 238                                             | Pequeño |  |  |  |  |  |
| c.f.<br>Dacryodes<br>peruviana | 291              | 47             | 10             | 348                                             | Mediano |  |  |  |  |  |
| Myrcia splendens               | 258              | $\overline{0}$ | $\theta$       | 258                                             | Grande  |  |  |  |  |  |
| Nectandra obtusata             | 118              | 33             | 5              | 156                                             | Pequeño |  |  |  |  |  |
| Nectandra acutifolia           | 220              | 90             | 19             | 329                                             | Mediano |  |  |  |  |  |

**Realizado por:** Sánchez, K., 2021.

 **Tabla 4-3:** Análisis de la Varianza (SC tipo III) del número de poros respecto a las especies.

| F.V             | <b>SC</b> | gl |                | <b>CM</b> | F                 | p-Valor |
|-----------------|-----------|----|----------------|-----------|-------------------|---------|
| Modelo          | 55252,27  |    | $\overline{4}$ | 13813,07  | 29599.43 < 0.0001 |         |
| <b>Especies</b> | 55252,27  |    | $\overline{4}$ | 13813,07  | 29599.43 < 0.0001 |         |
| Error           | 4,67      |    | 10             | 0.47      |                   |         |
| Total           | 55256,93  |    | 14             |           |                   |         |

En el análisis de varianza se utilizó el total de poros solitarios contabilizados en las especies en estudio. Se obtuvo un p-valor de < 0.0001, este valor indicó que existe una diferencia significativa entre el número de poros registrados (Tabla 31-3) (Anexo D).

**Tabla 5-3:** Prueba de Tukey de acuerdo al número de poros observados de las cinco especies estudiadas**.**

| <b>Especies</b>                   | <b>Medias</b> | n | E. E     | Categoría |  |  |   |
|-----------------------------------|---------------|---|----------|-----------|--|--|---|
| Nectandra obtusata                | 118,33        |   | $0,39$ A |           |  |  |   |
| Blakea rotundifolia               | 177,33        |   | 0.39     |           |  |  |   |
| Nectandra acutifolia              | 219,67        |   | 0.39     |           |  |  |   |
| Myrcia splendens                  | 258,33        |   | 0,39     |           |  |  |   |
| Dacryodes c.f. peruviana          | 291           |   | 0.39     |           |  |  | E |
| Realizado por: Sánchez, K., 2021. |               |   |          |           |  |  |   |

La prueba de Tukey indicó que las medias del número de poros contabilizados en las especies en estudio presentan diferencias significativas entre sí, ya que estas se categorizaron en cinco: A, B, C, D y E. Esto indicó que cada especie presenta características anatómicas únicas y no similares (Tabla 32-3).

#### - **Análisis estadístico para los perímetros de las cinco especies.**

**Tabla 6-3:** Análisis de la Varianza (SC tipo III) para los perímetros de los poros solitarios de las cinco especies.

| F.V                    | SС            | Gl | CМ      | p-Valor           |
|------------------------|---------------|----|---------|-------------------|
| <b>Modelo</b>          | 213726        | 4  | 53431,5 | 48423.44 < 0.0001 |
| <b>Especies</b>        | 213726        | 4  | 53431,5 | 48423.44 < 0.0001 |
| Error                  | 49,65         | 45 | I.I     |                   |
| <b>Total</b>           | 213775,65     | 49 |         |                   |
| <b>DU</b> 11<br>$\sim$ | $T^2$ $0.021$ |    |         |                   |

 **Realizado por:** Sánchez, K., 2021.

En el análisis de varianza se utilizó el diámetro de los poros registrados en las especies en estudio. Se obtuvo un p-valor de < 0.0001, este valor indicó que existe una diferencia significativa entre los diámetros medidos (Tabla 33-3) (Anexo D).

| <b>Especies</b>          | <b>Medias</b> | N  | E. E             | Categoría |  |   |
|--------------------------|---------------|----|------------------|-----------|--|---|
| Blakea rotundifolia      | 373,04        | 10 | $0,33 \text{ A}$ |           |  |   |
| Nectandra acutifolia     | 382,4         | 10 | 0,33             |           |  |   |
| Dacryodes c.f. peruviana | 403,2         | 10 | 0,33             |           |  |   |
| Nectandra obtusata       | 442,35        | 10 | 0,33             |           |  |   |
| Myrcia splendens         | 552,45        | 10 | 0,33             |           |  | E |

**Tabla 7-3:** Prueba de Tukey para los perímetros de los poros solitarios de las cinco especies.

**Realizado por:** Sánchez, K., 2021.

Según la tabla de Tukey indicó que las medias de los diámetros registrados en las especies en estudio presentan diferencias significativas entre sí, ya que están categorizadas en cinco: A, B, C, D y E. Esto indicó que cada especie presenta características anatómicas únicas y no similares (tabla 34-3).

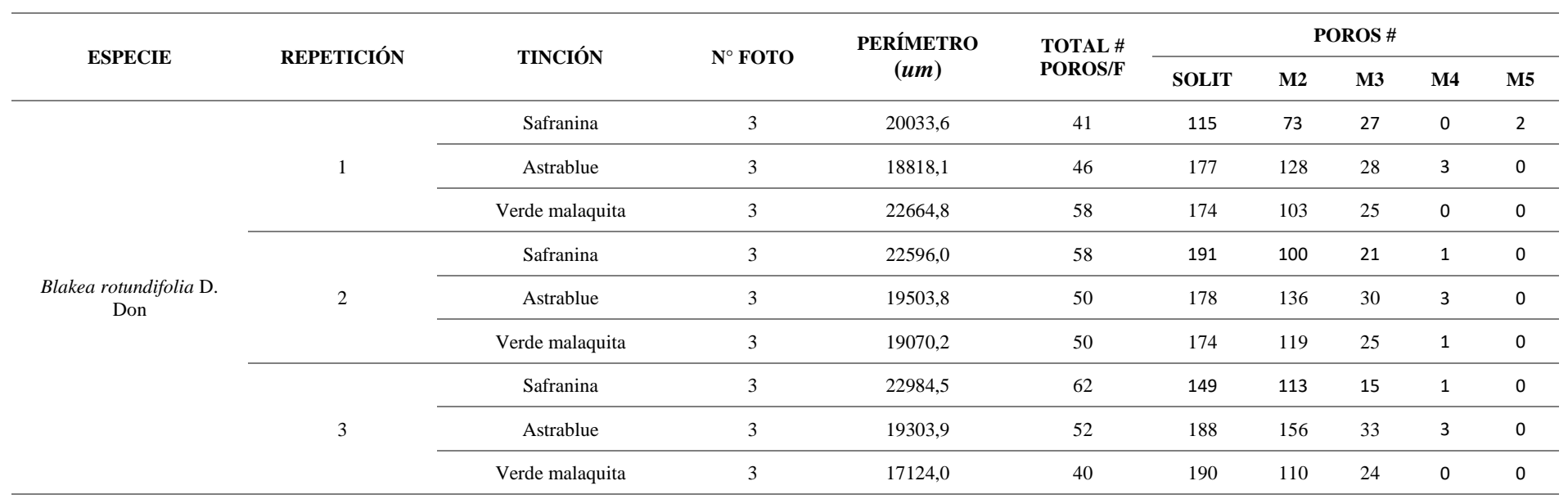

**Tabla 8-3:** Resumen de tinciones, numero de poros y perímetros de *Blakea rotundifolia* D. don

**Tabla 9-3:** Resumen de tinciones, numero de poros y perímetros de *Dacryodes c.f. peruviana* Lam.

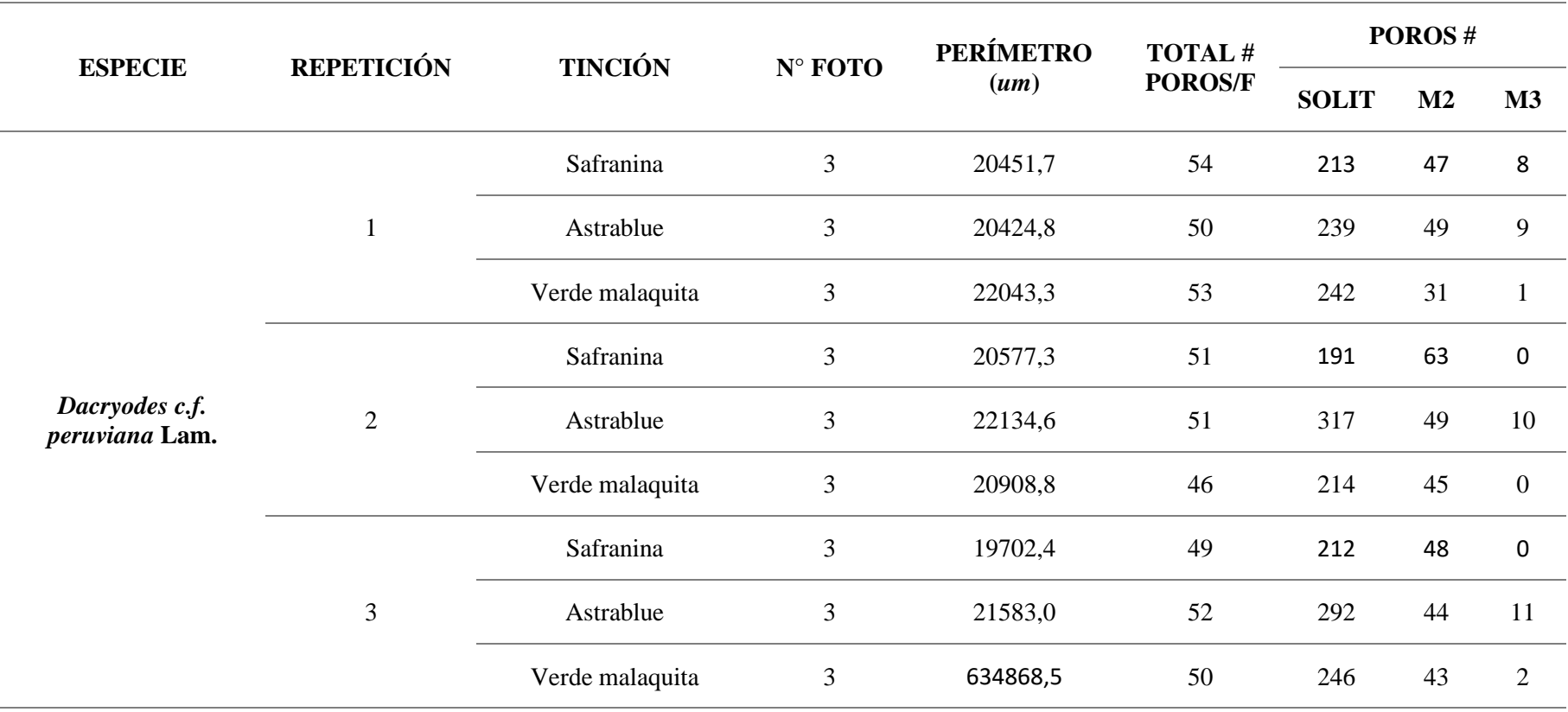

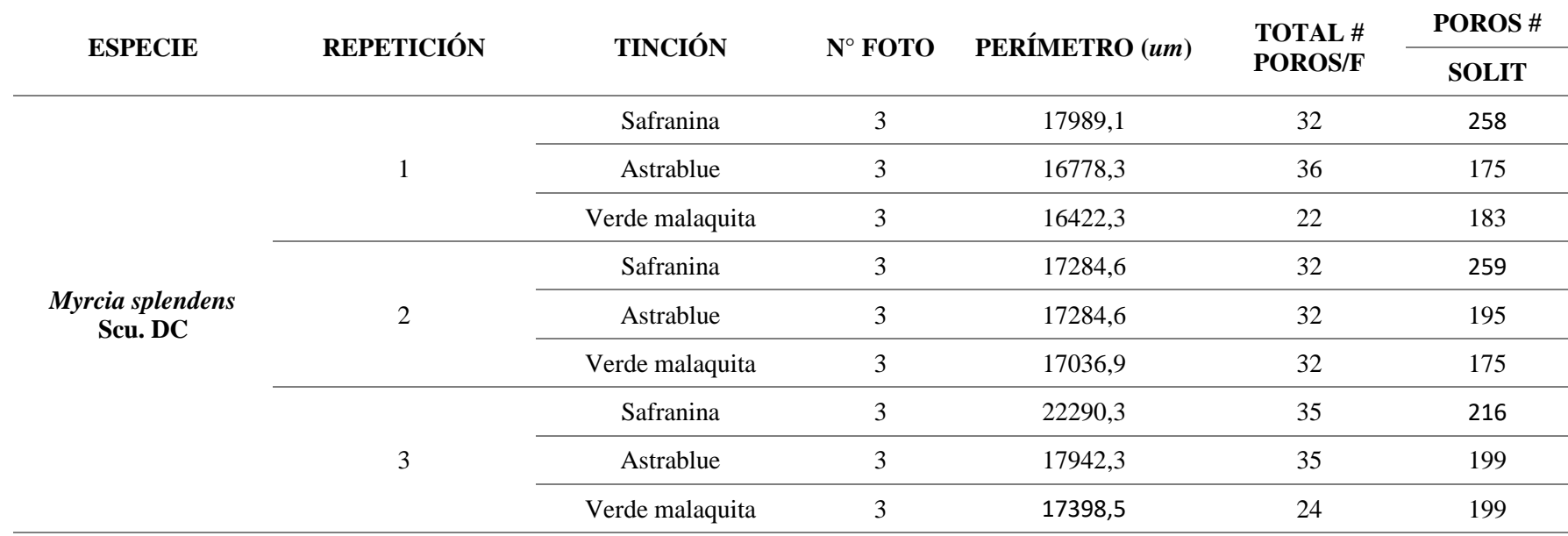

**Tabla 10-3:** Resumen de tinciones, numero de poros y perímetros de *Myrcia splendens* Scu. DC

**Tabla 11-3:** Resumen de tinciones, numero de poros y perímetros *Nectandra acutifolia* (Ruiz &Pav) Mez.

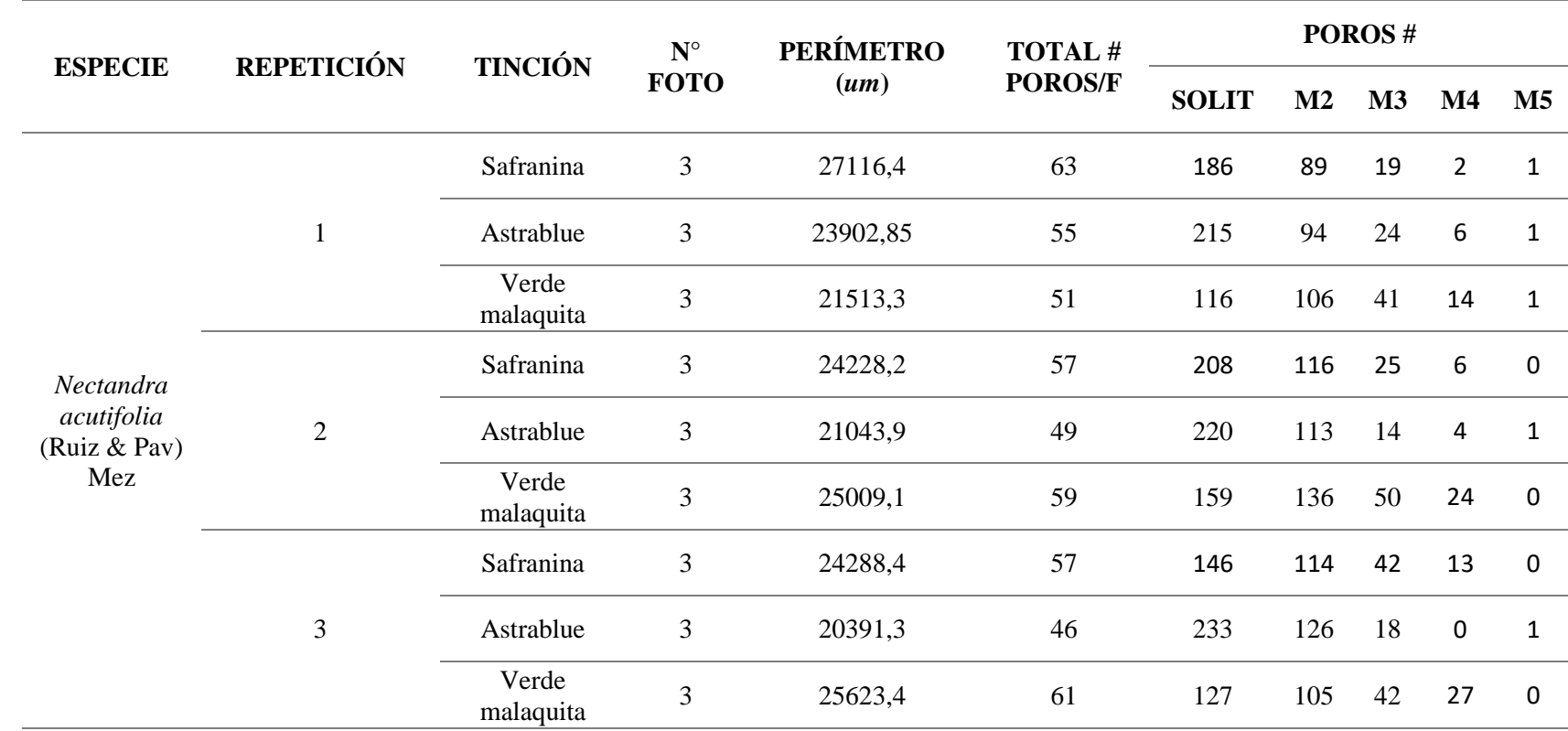

**Tabla 12-3:** Resumen de tinciones, numero de poros y perímetros *Nectandra obtusata* Rohwer.

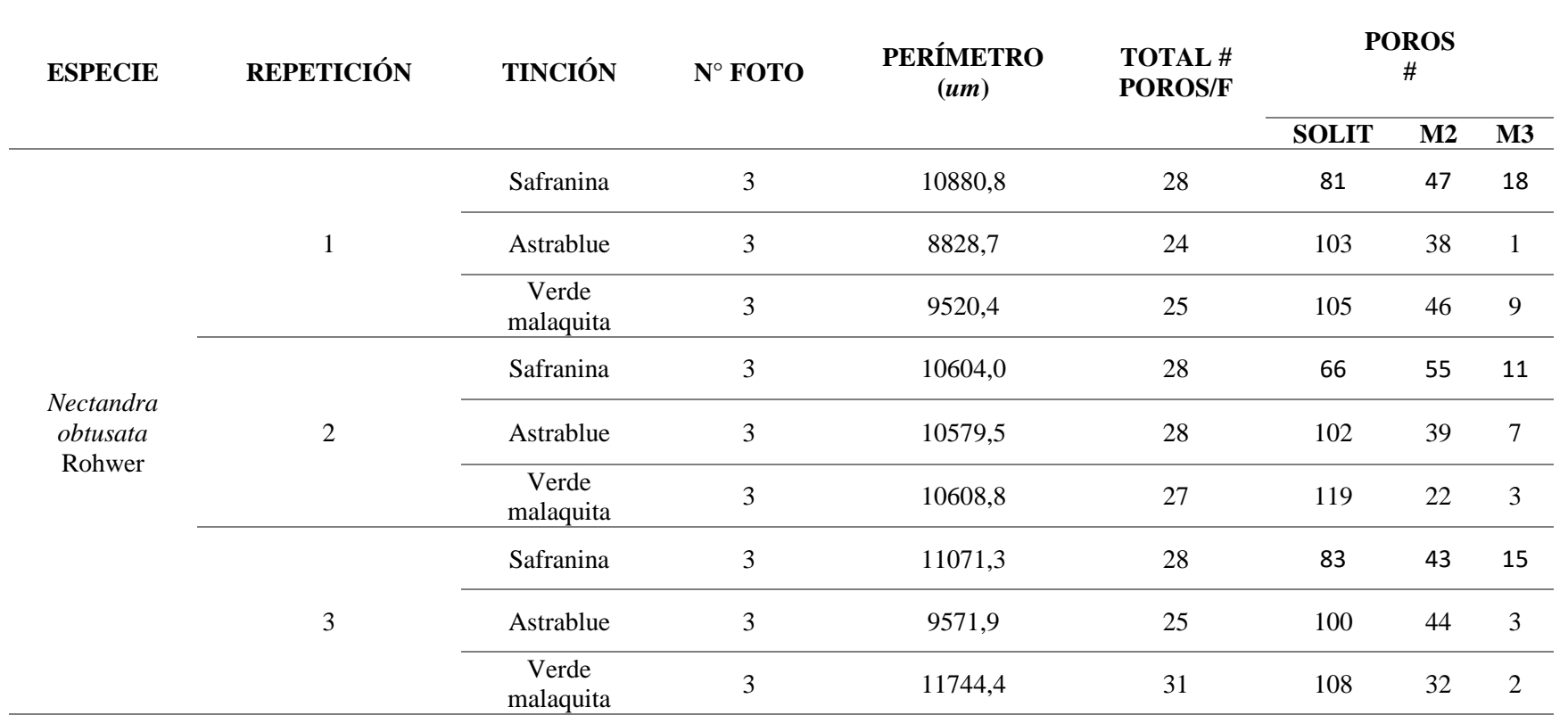

# **3.4. DISCUSIÓN**

De las especies forestales analizadas anatómicamente *Blakea rotundifolia* (Flor de mayo) presentan hojas opuestas y simples con forma ovalada elíptica, flores medianas pentámeras de coloración violeta. Estos resultados concuerdan con la literatura de (Pinto *et al*, 2018). El cual se reafirma con la descripción de la presente investigación.

*Nectandra acutifolia* (Jigua) presenta hojas alternas, de forma lanceoladas brillosas, una inflorescencia paniculada, color blanco y una corteza externa de color gris marrón con lenticelas, estos resultados coinciden con la literatura existente de (Muñoz & Cerón, 2014), el cual observó hojas alternas, una base lanceolada, recurvadas, sin estipulas imparipinadas. Según (Pinto *et al,* 2018) indicó que tiene una inflorescencia paniculada axilar, color blanco y una corteza externa color marrón con lenticelas dispersas.

*Nectandra obtusata* (Aguacatillo) presenta hojas simples, alternas con un envés verde claro y un haz verde oscuro, el fruto es una baya elipsoide de color verde protegida de una cúpula; estos resultados coinciden con estudios de (Coveña, 2019) & (Diaz *et al*, 2014).

Las especies como: *Blakea rotundifolia* (Flor de mayo)*, Myrcia splendens* (Arrayán)*, Nectandra acutifolia* (Jigua)*, Nectandra obtusata* (Aguacatillo)*,* en la (tabla 13-3) ocupan un 80% del mismo color, estas especies presentan colores que van de amarillo a amarillo rojizo o marrón, además poseen un olor agradable, y un sabor amargo suave, finalmente con un 20% la especie *Dacryodes peruviana* (Copal) posee un color blanco rosado, posee un olor agradable a alcanfor.

Con relación al color y sabor no coincide con lo mencionado en el estudio de (Llerena, 2018; pp. 56) en la especie *Dacryodes peruviana* (Copal) presenta en su estudio un color marrón pálido y amarillo pálido; según (Ganzhi, 2006; pp. 128) en la especie *Myrcia splendens* (Arrayán) presenta un sabor dulce.

Como bien se conoce las diferentes sustancias como taninos, resinas, gomas o productos derivados que se encuentran en el lumen celular o impregnados en las paredes, hacen que cada una de las especies tomen diferentes colores, sabor y olor, también se puede notar una variación con el tiempo por oxidación.

Las especies *Blakea rotundifolia* (Flor de mayo)*, Dacryodes peruviana* (Copal)*, Nectandra acutifolia* (Jigua)*, Nectandra obtusata* (Aguacatillo), en la (tabla 13-3) ocupan un 80%, que poseen un grano entrecruzado, una textura media a fina, un brillo medio y un veteado jaspeado

satinado. Finalmente, con un 20% la especie *Myrcia splendens* (Arrayán) posee un grano recto, una textura gruesa, un brillo bajo y un veteado jaspeado satinado.

Con relación al veteado y textura no coincide con lo mencionado en el estudio de (Llerena, 2018; pp. 56) manifestó un veteado arco superpuestos en la especie *Dacryodes peruviana* (Copal) y según (Ganzhi, 2006; pp. 128) manifestó una textura gruesa en la especie *Myrcia splendens* (Arrayán).

Las especies como: *Blakea rotundifolia* (Flor de mayo)*, Dacryodes peruviana* (Copal)*, Nectandra acutifolia* (Jigua)*, Nectandra obtusata* (Aguacatillo), en la (tabla 14-3) ocupan un 80%, estas especies presentan poros solitarios y múltiplos radiales de 2 a 4, finalmente con un 20% la especie *Myrcia splendens* (Arrayán) posee poros solo solitarios. Las cinco especies poseen radios estratificados y porosidad difusa.

A simple vista no es visible el parénquima ni con lupa de 10x en *Dacryodes peruviana* (Copal), pero puesto en el microscopio posee un parénquima apotraqueal difuso que no concuerda con la investigación de (Llerena, 2018; pp. 56) siendo un parénquima paratraqueal vasicéntrico. *Myrcia splendens* (Arrayán) posee un parénquima paratraqueal lineal en las alas finas no tiene relación con lo que afirma (Ganzhi, 2006; pp. 128) en su investigación.

La selección para cada tinte en esta investigación fue por los tintes Astrablue para *Blakea rotundifolia* (Flor de mayo)*, Nectandra acutifolia* (Jigua)*, Nectandra obtusata* (Aguacatillo) en los tres planos (tangencial, transversal y radial); verde malaquita para *Dacryodes peruviana*  (Copal) y *Myrcia splendens* (Arrayán) en los tres planos (tangencial, transversal y radial); en varios estudios de (León, 2016; pp. 165-177; León, 2015; pp. 97-134) se encuentra información de características microscópicas de la madera utilizando únicamente el tinte safranina; al contrario de esta investigación que muestra mejores resultados aplicando variedad de tintes, además el tamaño de la molécula y su capacidad para formar agregados son a veces importantes por la diferente capacidad de penetración en el tejido vegetal, teniendo en cuenta si es una especie joven o adulta (Megias, Molist & Pombal, 2018).

Llerena (2018; 56) menciona en la investigación que realizó *Dacryodes c.f. peruviana* (Copal), obtuvo una densidad de  $0.65 \frac{\text{g}}{\text{cm}^3}$  que lo catalogo como una madera pesada, reflejando con una variación significativa con la obtenida en esta investigación (tabla 15-3) que fue de 0,69 g/cm<sup>3</sup>, se clasificó como madera pesada. Según Ganzhi, (2006; pp. 128) manifestó *Myrcia splendens* (Arrayán), con una densidad 0,81g/cm<sup>3</sup>, obtuvo una densidad muy pesada, reflejando una variación significativa con la obtenida en esta investigación que fue de 0,82 g/cm<sup>3</sup>, pero se encuentra en el mismo rango la clasificación de la densidad muy pesada. La especie *Nectandra* 

*acutifolia* (Jigua), se determinó una densidad de 0,53 g/cm<sup>3</sup>, que se la clasifico como una densidad semipesado, reflejando una variación con (MAE, 2014; pp. 65) que menciona que en su estudio tiene una densidad de 0,40 g/cm<sup>3</sup>, catalogado con una densidad ligera.

# **CONCLUSIONES**

Los resultados mostraron que las cinco especies presentaron al menos una característica diferente entre ellas, y se determinó la Hipótesis alterna que indicaba que las características anatómicas y dendrológicas difieren entre ellas.

Se logró una identificación dendrológica adecuada de las cinco muestras recolectadas, en el herbario de la Escuela Superior Politécnica de Chimborazo, se llegó a determinar la familia, género y especie de cada muestra. Las cinco especies estudiadas, dos pertenecen a la familia Fabaceae (*Nectandra obtusata* y *Nectandra acutifolia*) por lo que presentan ciertas características similares, Melastomataceae (*Blakea rotundifolia*)*,* Myrtaceae (*Myrcia splendens*)*,* Burseraceae *(Dacryodes peruviana*).

Se determinaron las características macroscópicas de las cinco especies forestales comerciales y difieren en textura y grano, mientras que el brillo, sabor, olor, veteado y color fueron similares para la mayoría de las especies.

Para la determinación del mejor tinte tomando en cuenta los tres colorantes, en el corte transversal se determinó que tuvo una excelente afinidad para todas las especies, en los cortes tangencial y radial para todas las especies tuvo mayor adaptabilidad para visualización con Astrablue y Verde malaquita, a diferencia del colorante Safranina que no obtuvo una excelente observación.

## **RECOMENDACIONES**

Se debe considerar al momento de una identificación tomar en cuenta los nombres científicos y no el nombre común, ya que pueden puede traer polémica en diferentes localidades, ya que pueden existir errores al identificar las especies al tener con un mismo nombre común en diferentes localidades, en el mismo país.

Es necesario realizar estudios fenológicos de las especies, con un propósito de extender información en las identificaciones de las especies.

Para futuras investigaciones se recomienda integrar el estudio de las propiedades mecánicas de las especies, con el fin de conseguir información completa en el campo forestal.

Seleccionar otra variedad de tintes para la investigación de las características microscópicas, y poder observar mejor, teniendo en cuenta son materiales leñosos en sus estructuras poseen presencia de lignina, sílice y tílides, para extender la variedad de colorantes y obtener mejor adaptabilidad de las láminas.

Se recomienda para futuras investigaciones identificar las estructuras anatómicas es sustancial que los cortes histológicos estén en buen estado, ya que esto puede facilitar para describir cada estructura en los tres cortes: transversal, tangencial y radial.

# **GLOSARIO**

**Astrablue:** es una tintura para oligo- y polisacárido tales como la sacarosa en Muestras vegetales (Amaina Systems, sf)

**Corte radial:** Se realiza en paralelo al eje longitudinal de la pieza de madera, paralelo al radio de la madera y de forma perpendicular a los anillos de crecimiento. A partir de este corte se obtienen piezas de madera de grano visible y gran brillo, muy fuertes y con poca deformación (Santalla, 2020).

**Corte tangencial:** Este corte se realiza de forma paralela al eje longitudinal de la pieza de madera, perpendicular al radio y al mismo tiempo tangencial a los anillos de crecimiento. Con este corte se obtiene la máxima exposición de las vetas naturales de la madera y aunque no es el corte más resistente, si es el de mayor belleza o vistosidad (Santalla, 2020).

**Corte transversal:** Se realiza al cortar de forma perpendicular con respecto al eje longitudinal de la madera, exponiendo los anillos de crecimiento y los radios de la madera si son lo suficientemente amplios. Este corte suele ser bastante resistente y aunque la madera suele tener deformaciones, sus ventajas se basan en su dureza y resistencia, más que en su apariencia prolija (Santalla, 2020).

**Cristales:** son depósitos en su gran mayoría de sales de calcio, especialmente oxalato de calcio que se encuentran principalmente en células parenquimáticas (Hernández, 2014).

**Lúmen:** es la cavidad de la célula, limitada por las paredes (Aguilar, 2015).

Safranina: es un colorante monocromático y, según las características de la formula química, es una sustancia con carga positiva. Por tanto, tiene afinidad con estructuras cargadas negativamente. Estas estructuras serán teñidas de color rojo (LIFEDER, 2014).

**Sílice:** es un material que por su fórmula química y su gran dureza se asemeja al diamante. Puede aparecer en el interior de las células como una inclusión, generalmente en los radios y parénquima axial, en casos más raros, en los elementos verticales (García, 2010).

**Tílides:** son excremento de células parenquimáticas vivas, situadas alrededor de los vasos grandes. Las tílides son estructuras que frecuentemente obstruyen la cavidad de los elementos conductores del xilema (Gonzales, 2016).

**Verde malaquita:** es un colorante de naturaleza orgánica que presenta un hermoso color verde muy semejante al mineral malaquita, de donde surge su nombre. Sin embargo, el colorante verde de malaquita y el mineral no se relaciona entre en sí. Se utiliza en tinción de esporas.

# **BIBLIOGRAFÍA**

**AGILA, S., et al.** "Propiedades físicas y características anatómicas de la madera de tres especies de Guayacán" [en línea]. Bosque latitud cero, 2018, 11(2). pp. 15. [Consulta: 08 de septiembre del 2020]. Disponible en: https://www.researchgate.net/publication/329943412 Propiedades fisicas y caracteristicas an [atomicas\\_de\\_la\\_madera\\_de\\_tres\\_especies\\_de\\_Guayacan\\_al\\_sur\\_de\\_Ecuador](https://www.researchgate.net/publication/329943412_Propiedades_fisicas_y_caracteristicas_anatomicas_de_la_madera_de_tres_especies_de_Guayacan_al_sur_de_Ecuador)

**AGUILA, A.** Aplicación de la dendrología [blog]. Disponible en: http://secure01.uach.cl/asignaturas/Dendrologia/index.htm

**AGUILAR, M., AGUILAR, S., & TERRAZAS, T.** "Anatomía de la madera de doce especies de un bosque mesófilo de montaña Tamaulipas, México". Maderas y bosques [en línea]. 2014, 20(3), pp. 69-86. [Consulta: 12 de septiembre del 2020]. Disponible en: [http://www.scielo.org.mx/scielo.php?pid=S1405-04712014000300007&script=sci\\_abstract](http://www.scielo.org.mx/scielo.php?pid=S1405-04712014000300007&script=sci_abstract)

**AGUILAR, P., & GUZOWSKI, E.** "Materiales y materia prima". Instituto Nacional de Educación Tecnológico. Argentina. 2011 pp. 11-13 [Consulta: 08 septiembre 2020]. Disponible en:<http://www.inet.edu.ar/wp-content/uploads/2012/11/madera.pdf>

**ÁLVARES, M.** Caracterización dendrológica de especies maderables para la conservación forestal en el sector los Pozos de Andil, Cantón Jipijapa [en línea] (Trabajo de titulación). Universidad Estatal del sur de Manabi. (Manabi-Ecuador). 2019. pp 39. [Consulta: 23-01-2021]. Disponible en: [http://repositorio.unesum.edu.ec/bitstream/53000/1919/1/UNESUM-ECU-](http://repositorio.unesum.edu.ec/bitstream/53000/1919/1/UNESUM-ECU-FORESTAL-2019-19.pdf)[FORESTAL-2019-19.pdf](http://repositorio.unesum.edu.ec/bitstream/53000/1919/1/UNESUM-ECU-FORESTAL-2019-19.pdf)

**ÁLVAREZ, D.** Caracterización morfológica e identificación de zonas potenciales de conservación de copal (Dacryodes peruviana), en los siete transectos del proyecto banco de germoplasma [en línea] (Trabajo de titulación). Universidad Técnica de Cotopaxi. (Latacunga-Ecuador). 2016. pp. 33. [Consulta: 23-01-2021]. Disponible en: http://repositorio.utc.edu.ec/bitstream/27000/4204/1/UTC-TC-000103.pdf

**AMAINA SYSTEMS.** Tintura Astra Blue [blog]. Disponible en: [https://www.amaina.com/tinturas-y-compuestos/2181-tintura-astra-blue-25-ml-euromex-](https://www.amaina.com/tinturas-y-compuestos/2181-tintura-astra-blue-25-ml-euromex-5289.html)[5289.html](https://www.amaina.com/tinturas-y-compuestos/2181-tintura-astra-blue-25-ml-euromex-5289.html)

**ANDRADE, A.** Determinación de las propiedades físicas, composición química, evaluación de las actividades biológicas y antioxidante del aceite esencial del fruto Copal (Dacryodes peruviana) de la Provincia de Zamora Chinchipe [en línea] (Trabajo de titulación). Universidad Técnica Particular Loja. (Loja-Ecuador). 2016. pp. 48. [Consulta: 24-02-2021]. Disponible en: [http://dspace.utpl.edu.ec/bitstream/123456789/15382/1/Andrade%20Gonzalez%2C%20Amada](http://dspace.utpl.edu.ec/bitstream/123456789/15382/1/Andrade%20Gonzalez%2C%20Amada%20Nathaly%20valida.pdf) [%20Nathaly%20valida.pdf](http://dspace.utpl.edu.ec/bitstream/123456789/15382/1/Andrade%20Gonzalez%2C%20Amada%20Nathaly%20valida.pdf)

**AROSTEGUI, A.** *Recopilación y análisis de estudios tecnológicos de maderas peruanas* [en línea]. Documento de trabajo N°2. Proyecto PNUD/FAO/PER/81/002. Lima-Perú. 1982. 2(2). pp.57. [Consulta: 27 septiembre 2020]. Disponible en: [https://search.lib.utexas.edu/discovery/search?query=any,contains,Recopilacio%CC%81n%20y](https://search.lib.utexas.edu/discovery/search?query=any,contains,Recopilacio%CC%81n%20y%20ana%CC%81lisis%20de%20estudios%20tecnolo%CC%81gicos%20de%20maderas%20peruanas&tab=Everything&search_scope=MyInst_and_CI&vid=01UTAU_INST:SEARCH&lang=en&offset=0) [%20ana%CC%81lisis%20de%20estudios%20tecnolo%CC%81gicos%20de%20maderas%20pe](https://search.lib.utexas.edu/discovery/search?query=any,contains,Recopilacio%CC%81n%20y%20ana%CC%81lisis%20de%20estudios%20tecnolo%CC%81gicos%20de%20maderas%20peruanas&tab=Everything&search_scope=MyInst_and_CI&vid=01UTAU_INST:SEARCH&lang=en&offset=0) [ruanas&tab=Everything&search\\_scope=MyInst\\_and\\_CI&vid=01UTAU\\_INST:SEARCH&lang](https://search.lib.utexas.edu/discovery/search?query=any,contains,Recopilacio%CC%81n%20y%20ana%CC%81lisis%20de%20estudios%20tecnolo%CC%81gicos%20de%20maderas%20peruanas&tab=Everything&search_scope=MyInst_and_CI&vid=01UTAU_INST:SEARCH&lang=en&offset=0)  $=$ en $\&$ offset $=$ 0

**AROSTEGUI, A. "**Estudio tecnológico de la madera del Perú". Características tecnológicas y usos de la madera de 145 especies del país [en línea]. Ministerio de agricultura. (Lima-Perú). 1975, 1, pp. 483. [Consulta: 27 de septiembre del 2020]. Disponible en: <https://revistas.lamolina.edu.pe/index.php/rfp/article/view/1082>

**ARBOLEDA, H.** Caracterización de las especies para conservación forestal en la finca San Miguel, Cantón Jipijapa [en línea] (Trabajo de titulación). Universidad Estatal del Sur de Manabí. (Manabí-Ecuador). 2019. pp.32. [Consulta: 7-02-2021]. Disponible en: [http://repositorio.unesum.edu.ec/bitstream/53000/1919/1/UNESUM-ECU-FORESTAL-2019-](http://repositorio.unesum.edu.ec/bitstream/53000/1919/1/UNESUM-ECU-FORESTAL-2019-19.pdf) [19.pdf](http://repositorio.unesum.edu.ec/bitstream/53000/1919/1/UNESUM-ECU-FORESTAL-2019-19.pdf)

**ASOCIACIÓN ESPAÑOLA DE NORMALIZACIÓN. NORMA UNE.** *Determinación de la densidad.* Madrid-España: AENOR. 1978.

**BONILLA, J.** "Determinación del pH y su relación con el contenido de humedad y densidad anhidra de la madera de *Guazuma crinita* Mart. (Bolaina blanca) de Pucallpa" [en línea]. Universidad Nacional de Ucayali. Pucallpa – Perú. 2007. pp. 50-62. [Consulta: 11-07-2020]. Disponible en:<http://181.176.160.67/index.php/revista-forestal/article/viewFile/35/24>

**BUDOWSKY, G.** La identificación en el campo de los árboles más importantes de la América Central, Turrialba - Costa rica [en línea] (Trabajo de titulación). (Maestría: Magister Agrícola). Instituto Interamericano de Ciencias Agrícola. 1954. pp. 326. [Consulta: 10-07-2020]. Disponible en:<http://repositorio.bibliotecaorton.catie.ac.cr/handle/11554/9023>

**BURGER, L., & RICHTER, H.** *Anatomía da Madeira.* São Paulo: Nobel [en línea]. Brazil. 1991. pp. 78. [consulta: 25 septiembre 2020]. Disponible en: [https://www.passeidireto.com/arquivo/28962265/livro-anatomia-da-madeira-burger-e-richter-](https://www.passeidireto.com/arquivo/28962265/livro-anatomia-da-madeira-burger-e-richter-1991)[1991](https://www.passeidireto.com/arquivo/28962265/livro-anatomia-da-madeira-burger-e-richter-1991)

**CARANQUI, J.** "Manual de operaciones herbario politécnico (CHEP)" [en línea]. Ecuador. 2011. pp. 11. [consulta: 23 de agosto del 2020]. Disponible en: [http://dspace.espoch.edu.ec/bitstream/123456789/504/1/Manual\\_Procedimiento\\_Herbario1.pdf](http://dspace.espoch.edu.ec/bitstream/123456789/504/1/Manual_Procedimiento_Herbario1.pdf)

**CARLOSONA, R.** Determinación de las propiedades tecnológicas de tres especies forestales en la zona de Intag noroccidente del Ecuador [en línea] (Trabajo de titulación) (Pregrado). Universidad Técnica del Norte. (Ibarra – Ecuador). 2020. pp. 103. [Consulta: 20-02-2021]. Disponible en: [http://repositorio.utn.edu.ec/bitstream/123456789/10338/2/03%20FOR%20296%20TRABAJO](http://repositorio.utn.edu.ec/bitstream/123456789/10338/2/03%20FOR%20296%20TRABAJO%20GRADO.pdf) [%20GRADO.pdf](http://repositorio.utn.edu.ec/bitstream/123456789/10338/2/03%20FOR%20296%20TRABAJO%20GRADO.pdf)

**CERÓN, C.** Manual de botánica ecuatoriana: sistemática y métodos de estudio. Facultad de filosofía, letras y educación [en línea] (Trabajo de titulación) (Pregrado). Universidad Central del Ecuador. (Quito – Ecuador). 2019. pp. 84. [Consulta: 23-07-2020]. Disponible en: <http://dspace.udla.edu.ec/bitstream/33000/11089/1/UDLA-EC-TMPA-2019-07.pdf>

**COVEÑA, K.** Descripción anatómica de la madera de cuatro especies forestales, procedentes del noroccidente de Pichincha, Cantón Puerto Quito [en línea] (Trabajo de titulación). Escuela Superior Politécnica de Chimborazo. (Riobamba-Ecuador). 2019. pp. 20. [Consulta: 23-04-2021]. Disponible en:

[file:///D:/respaldo%20disco%20D/Documents/decimo%20tesis%20de%20grado/tesis%20karina](file:///D:/respaldo%20disco%20D/Documents/decimo%20tesis%20de%20grado/tesis%20karina%20coveÃ±a.pdf) [%20cove%C3%B1a.pdf](file:///D:/respaldo%20disco%20D/Documents/decimo%20tesis%20de%20grado/tesis%20karina%20coveÃ±a.pdf)

**DIAZ-VAZ, J.** *Anatomía de madera* [en línea]. Ed. Marisa Cuneo Ediciones, Universidad Austral de Chile. Valdivia – Chile. 2003. pp. 151. [Consulta: 17 septiembre 2020]. Disponible en: [https://bibliotecadigital.infor.cl/browse?value=ANATOMIA%20DE%20LA%20MADERA&ty](https://bibliotecadigital.infor.cl/browse?value=ANATOMIA%20DE%20LA%20MADERA&type=subject) [pe=subject](https://bibliotecadigital.infor.cl/browse?value=ANATOMIA%20DE%20LA%20MADERA&type=subject)

**DÍAZ, O., et al.** *Guía ilustrada Flora Cañón del río Porce, Antioquia.* EPM E.S.P [en línea]. Universidad de Antioquia, Herbario. Medellín- Colombia. 2014. pp. 264. [Consulta: 3 febrero 2021]. Disponible en: https://www.epm.com.co/site/Portals/Descargas/2015/rio\_porce/Guia\_Ilustrada\_canon\_de\_rio [Porce\\_Antioquia\\_Flora.pdf](https://www.epm.com.co/site/Portals/Descargas/2015/rio_porce/Guia_Ilustrada_canon_de_rio_Porce_Antioquia_Flora.pdf)

**DONOSO, C.** *Dendrología, árboles y arbustos chilenos* [en línea]*.* Faculta de Ciencias Forestales, Universidad de Chile. Chile. 1978. pp. 142. [Consulta: 17 septiembre 2020]. Disponible en: [https://bibliotecadigital.infor.cl/discover?scope=%2F&query=DENDROLOGIA+Y+ARBUST](https://bibliotecadigital.infor.cl/discover?scope=%2F&query=DENDROLOGIA+Y+ARBUSTO&submit=&filtertype_0=title&filter_relational_operator_0=contains&filter_0=) [O&submit=&filtertype\\_0=title&filter\\_relational\\_operator\\_0=contains&filter\\_0=](https://bibliotecadigital.infor.cl/discover?scope=%2F&query=DENDROLOGIA+Y+ARBUSTO&submit=&filtertype_0=title&filter_relational_operator_0=contains&filter_0=)

**ECUADOR FORESTAL.** *Planificación Estratégica Bosques Nativos en el Ecuador. Corporación de Promoción de Exportaciones e Inversiones (CORPEI), Agencia Ejecutora del Programa de Cooperación Económica con Ecuador, EXPOECUADOR.* [en línea]*.* Quito-Ecuador. 2012. pp. 140. [Consulta: 19 septiembre 2020]. Disponible en: [https://ecuadorforestal.org/wp-content/uploads/2013/03/PE\\_Plantaciones.pdf](https://ecuadorforestal.org/wp-content/uploads/2013/03/PE_Plantaciones.pdf)

**FUENTES, M., et al.** "Características anatómicas de la madera de lináloe (Bursera linanoe)" [en línea]. Revista mexicana del INIAP. 2014, 1(1), pp. 10. [Consulta: 22 agosto 2020]. Disponible: <https://cienciasforestales.inifap.gob.mx/editorial/index.php/forestales/article/view/291/312>

**GAD PARROQUIAL ALLURIQUIN.** Actualización del Plan de desarrollo y ordenamiento territorial de la Parroquia Alluriquín anexo riesgos. 2015. pp.12 [Consulta: 02-03-2020]. Disponible en: [http://app.sni.gob.ec/sni](http://app.sni.gob.ec/sni-link/sni/PORTAL_SNI/data_sigad_plus/sigadplusdocumentofinal/1768117060001_PDOT%20ALLURIQUIN%20COMBINADA%20FINAL_30-12-2016_19-14-37.pdf)[link/sni/PORTAL\\_SNI/data\\_sigad\\_plus/sigadplusdocumentofinal/1768117060001\\_PDOT%20](http://app.sni.gob.ec/sni-link/sni/PORTAL_SNI/data_sigad_plus/sigadplusdocumentofinal/1768117060001_PDOT%20ALLURIQUIN%20COMBINADA%20FINAL_30-12-2016_19-14-37.pdf) [ALLURIQUIN%20COMBINADA%20FINAL\\_30-12-2016\\_19-14-37.pdf](http://app.sni.gob.ec/sni-link/sni/PORTAL_SNI/data_sigad_plus/sigadplusdocumentofinal/1768117060001_PDOT%20ALLURIQUIN%20COMBINADA%20FINAL_30-12-2016_19-14-37.pdf)

**GANZHI, J.** Estudio anatómico de las especies arbóreas del bosque nublado de la estación científica San Francisco [en línea] (Trabajo de titulación). Universidad Nacional de Loja. Loja – Ecuador. 2006. pp. 126. [Consulta: 02-03-2020]. Disponible en: [https://dspace.unl.edu.ec/jspui/bitstream/123456789/5188/1/ESTUDIO%20ANAT%C3%93MI](https://dspace.unl.edu.ec/jspui/bitstream/123456789/5188/1/ESTUDIO%20ANAT%C3%93MICO%20DE%20LAS%20ESPECIES%20ARB%C3%93REAS%20DEL%20BOSQUE%20NUBLADO.pdf) [CO%20DE%20LAS%20ESPECIES%20ARB%C3%93REAS%20DEL%20BOSQUE%20NUB](https://dspace.unl.edu.ec/jspui/bitstream/123456789/5188/1/ESTUDIO%20ANAT%C3%93MICO%20DE%20LAS%20ESPECIES%20ARB%C3%93REAS%20DEL%20BOSQUE%20NUBLADO.pdf) [LADO.pdf](https://dspace.unl.edu.ec/jspui/bitstream/123456789/5188/1/ESTUDIO%20ANAT%C3%93MICO%20DE%20LAS%20ESPECIES%20ARB%C3%93REAS%20DEL%20BOSQUE%20NUBLADO.pdf)

**GARCÍA, J.** La madera y materiales derivados en la fabricación de soportes artísticos: aportación estructural y estética [en línea] (Trabajo de titulación). Universidad Complutense De Madrid.

Madrid. 2010. [ Consulta: 24-04-2021]. Disponible en: <https://eprints.ucm.es/id/eprint/12301/1/T27141.pdf>

**GIMÉNEZ, A., et al.** Anatomía de madera [en línea] (Trabajo de titulación) (Book). E- book ISBN 978-987-1676-08-8. Universidad Nacional de Santiago del Estero. 2005. 2. pp. 88. [ Consulta: 24 agosto 2020]. Disponible en: [https://fcf.unse.edu.ar/archivos/series-didacticas/sd-](https://fcf.unse.edu.ar/archivos/series-didacticas/sd-1-anatomia-de-madera.pdf)[1-anatomia-de-madera.pdf](https://fcf.unse.edu.ar/archivos/series-didacticas/sd-1-anatomia-de-madera.pdf)

**GONZALEZ, M.** Estructura secundaria de tallo [blog]. 2016 Disponible en: <http://www.biologia.edu.ar/botanica/tema18/tema18-glosario.htm>

**GUAMÁN, J.** Descripción dendrológica y anatómica de tres especies de importancia forestal, procedente del bosque análogo Don. Ramon, en el cantón Cumandá, provincia de Chimborazo [en línea] (Trabajo de titulación). Escuela Superior Politécnica de Chimborazo. Riobamba-Ecuador. 2019. pp. 117 [Consulta: 22-08-2020]. Disponible en: <http://dspace.espoch.edu.ec/bitstream/123456789/12405/1/33T0225.pdf>

**HERNANDEZ, P.; et al.** Anatomía de la madera [en línea] (Trabajo de titulación). Universidad Nacional de Santiago del estero Facultad de Ciencias Forestales Catedra de Dendrología. Santiago. 2015. [Consulta: 22-04-2021]. Disponible en: [http://fcf.unse.edu.ar/archivos/series](http://fcf.unse.edu.ar/archivos/series-didacticas/sd-1-anatomia-de-madera.pdf)[didacticas/sd-1-anatomia-de-madera.pdf](http://fcf.unse.edu.ar/archivos/series-didacticas/sd-1-anatomia-de-madera.pdf)

**INTERNACIONAL ASSOCIATION OF WOOD ANATOMISTS.** Multilingual glossary of terms used in Word anatomy [blog]. Committee on Nomenclature. IAWA. 1964. pp. 186. [Consulta: 25 agosto 2020]. Disponible en: [https://www.iawa](https://www.iawa-website.org/uploads/soft/Abstracts/IAWA_glossary.pdf)[website.org/uploads/soft/Abstracts/IAWA\\_glossary.pdf](https://www.iawa-website.org/uploads/soft/Abstracts/IAWA_glossary.pdf)

**INAMHI.** Anuario meteorológico [blog]. [Consulta: 27 agosto 2020]. Disponible en: [http://www.serviciometeorologico.gob.ec/wp](http://www.serviciometeorologico.gob.ec/wp-content/uploads/anuarios/meteorologicos/Am%202012.pdf)[content/uploads/anuarios/meteorologicos/Am%202012.pdf](http://www.serviciometeorologico.gob.ec/wp-content/uploads/anuarios/meteorologicos/Am%202012.pdf)

**JAUREGUI, Y., & RAMOS, J.** Anatomía y propiedades físico-mecánicas de tres especies forestales, Concesión Forestal. [en línea] (Trabajo de titulación). Universidad Nacional del Centro del Perú. Huancayo – Perú. 2019. pp. 24-26. [Consulta: 18 septiembre 2020]. Disponible en: [http://repositorio.uncp.edu.pe/bitstream/handle/UNCP/5155/T010\\_46089891\\_T.pdf?sequence=](http://repositorio.uncp.edu.pe/bitstream/handle/UNCP/5155/T010_46089891_T.pdf?sequence=1&isAllowed=y) [1&isAllowed=y](http://repositorio.uncp.edu.pe/bitstream/handle/UNCP/5155/T010_46089891_T.pdf?sequence=1&isAllowed=y)

**LEÓN, W.** "Anatomía de la madera de 25 especies de la familia moraceae en Venezuela". Universidad de Los Andes. Mérida – Venezuela. 2015. 25(2). pp. 97-134. [Consulta: 2 marzo 2021]. Disponible en: [https://www.researchgate.net/publication/304155959\\_ANATOMIA\\_DE\\_LA\\_MADERA\\_DE\\_2](https://www.researchgate.net/publication/304155959_ANATOMIA_DE_LA_MADERA_DE_25_ESPECIES_DE_LA_FAMILIA_MORACEAE_EN_VENEZUELA) [5\\_ESPECIES\\_DE\\_LA\\_FAMILIA\\_MORACEAE\\_EN\\_VENEZUELA](https://www.researchgate.net/publication/304155959_ANATOMIA_DE_LA_MADERA_DE_25_ESPECIES_DE_LA_FAMILIA_MORACEAE_EN_VENEZUELA)

**LEÓN, W.** "Anatomía xilemática de 26 especies de la familia Annonaceae en Venezuela" [en línea]. Universidad de Los Andes. Mérida – Venezuela. 2007. 51(2). pp. 165-177. [Consulta: 2 marzo 2021]. Disponible en: https://www.researchgate.net/publication/260037648 Anatomia Xilematica de 26 Especies d [e\\_la\\_Familia\\_anonaceae\\_en\\_Venezuela](https://www.researchgate.net/publication/260037648_Anatomia_Xilematica_de_26_Especies_de_la_Familia_anonaceae_en_Venezuela)

**LEÓN, W., ESPINOZA DE PERNÍA, N.** *Anatomía de la madera* [en línea]*.* Universidad de los Andes Consejo de Desarrollo Científico Humanístico y Tecnológico. Mérida – Venezuela. 2001. pp. 487. [Consulta: 27 agosto 2020]. Disponible en: [https://www.researchgate.net/publication/44368335\\_Anatomia\\_de\\_la\\_madera\\_Williams\\_Jose\\_](https://www.researchgate.net/publication/44368335_Anatomia_de_la_madera_Williams_Jose_Leon_Hernandez_Narcisana_Espinoza_de_Pernia) [Leon\\_Hernandez\\_Narcisana\\_Espinoza\\_de\\_Pernia](https://www.researchgate.net/publication/44368335_Anatomia_de_la_madera_Williams_Jose_Leon_Hernandez_Narcisana_Espinoza_de_Pernia)

**LIFEDER**. Safranina: características, uso, técnicas, toxicidad [blog]. 2019. Disponible en: <https://www.lifeder.com/safranina/>

**LLERENA, E.** Caracterización anatómica de *Ilex guayusa, Dacryodes peruviana, Terminalia amazonia, Triplaris americana,* mediante tinciones, procedentes del parque botánico Sucua, ubicado en la provincia de Morona Santiago [en línea] (Trabajo de titulación). Escuela superior politécnica de Chimborazo. Riobamba-Ecuador. (2018). pp 40. [Consulta: 04-04-2021]. Disponible en:<http://dspace.espoch.edu.ec/bitstream/123456789/8735/1/33T0186.pdf>

**LOPEZ, N., & MUÑOZ, J.** "La producción forestal una actividad con alto potencial en el Ecuador requiere un cambio de visión" [en línea]. Bosques Latitud Cero. 2017. 7(1). pp. 8. [Consulta: 27 septiembre 2020]. Disponible en: <https://revistas.unl.edu.ec/index.php/bosques/article/view/186/180>

**LLUNCOR, D. "**Utilización industrial y mercado de diez especies maderables potenciales de bosques Secundarios y primarios residuales. Estudio de la estructura anatómica de diez especies de bosques secundarios y primarios remanentes" [en línea]. Asociación para la Investigación y Desarrollo Integral (AIDER). (Lima-Perú). 2011. PD 512/08 Rev. 2(1). pp. 33.

[Consulta: 23 agosto 2020]. Disponible en: [http://www.cnf.org.pe/Publicaciones/Estructura%20anatomica%20de%20diez%20especies%20](http://www.cnf.org.pe/Publicaciones/Estructura%20anatomica%20de%20diez%20especies%20maderables.pdf) [maderables.pdf](http://www.cnf.org.pe/Publicaciones/Estructura%20anatomica%20de%20diez%20especies%20maderables.pdf)

**MAE.** *Estrategia para el desarrollo forestal sustentable del Ecuador* [blog]. Quito, Ecuador. 2000. [30 agosto 2020]. Disponible en: [http://www.fao.org/tempref/GI/Reserved/FTP\\_FaoRlc/old/proyecto/rla133ec/Doc%20-%20SE](http://www.fao.org/tempref/GI/Reserved/FTP_FaoRlc/old/proyecto/rla133ec/Doc%20-%20SE%20-%20pdf/Ecuador%20-%20SE.pdf) [%20-%20pdf/Ecuador%20-%20SE.pdf](http://www.fao.org/tempref/GI/Reserved/FTP_FaoRlc/old/proyecto/rla133ec/Doc%20-%20SE%20-%20pdf/Ecuador%20-%20SE.pdf)

**MAE.** *Sistema de Contabilidad Ambiental Nacional, Exploración inicial 2008 – 2012* [blog]*.* Cuenta Forestal Maderable. Quito, Ecuador. 2015. [Consulta: 30 agosto 2020]. Disponible en: [https://isbn.cloud/9789942078254/sistema-de-contabilidad-ambiental-nacional-exploracion](https://isbn.cloud/9789942078254/sistema-de-contabilidad-ambiental-nacional-exploracion-inicial-2008-2012-cuenta-forestal-maderab/)[inicial-2008-2012-cuenta-forestal-maderab/](https://isbn.cloud/9789942078254/sistema-de-contabilidad-ambiental-nacional-exploracion-inicial-2008-2012-cuenta-forestal-maderab/)

**MAE (MINISTERIO DEL AMBIENTE DEL ECUADOR; FAO (ORGABIZACIÓN DE LAS NACIONES UNIDAS PARA LA ALIMENTACIÓN Y LA AGRICULTURA, IT). "**Propiedades anatómicas, físicas y mecánicas de 93 especies forestales" [en línea]. Quito – Ecuador. 2014. pp. 67. [Consulta: 2 marzo 2021]. Disponible en: <http://www.fao.org/3/i4407s/i4407s.pdf>

**MAMANI, E.** Caracterización macroscópica y microscópica de especies maderables en cuatro aserraderos de Tambopata-Madre de Dios [en línea] (Trabajo de titulación)*.* Universidad Nacional de San Antonio Abad del Cusco. Facultad de ciencias Forestal y Medio Ambiente. Puerto Maldonado. 2015. Pp. 13. [Consulta: 30-07-2020]. Disponible en: <http://repositorio.unsaac.edu.pe/handle/UNSAAC/137>

**MEGÍAS, M., MOLIST, P., & POMBAL, M.** *Tinciones generales. Atlas de histología vegetal y animal* [blog]*.* Vigo - España (2020). [Consulta: 08 agosto 2020]. Disponible en: <https://mmegias.webs.uvigo.es/6-tecnicas/5-general.php>

**MUÑOS, M., CERÓN, J.** "Arboles representativos de Pachijal. Guia practica de identificación de especies arbóreas del Cantón San Miguel de los Bancos". Ecofonfo. Quito – Ecuador. 2014. pp. 49. [Consulta: 2 enero 2021]. Disponible en: [http://www.ecofondoecuador.com/images/publicaciones/Arboles%20representativos%20de%20](http://www.ecofondoecuador.com/images/publicaciones/Arboles%20representativos%20de%20Pachijal.pdf) [Pachijal.pdf](http://www.ecofondoecuador.com/images/publicaciones/Arboles%20representativos%20de%20Pachijal.pdf)
**NEVÁREZ, C.** Descripción e identificación de las características anatómicas y organolépticas de cuatro especies forestales comerciales en la Parroquia San Jacinto del Búa, Cantón Santo Domingo, Provincia Santo Domingo de los Tsáchilas. [en línea] (Trabajo de titulación). Escuela Superior Politécnica de Chimborazo. Riobamba – Ecuador. 2019. pp.10. [Consulta: 22-08-2020]. Disponible en:

[file:///D:/respaldo%20disco%20D/Documents/decimo%20tesis%20de%20grado/daniel%20narv](file:///D:/respaldo%20disco%20D/Documents/decimo%20tesis%20de%20grado/daniel%20narvaez.pdf) [aez.pdf](file:///D:/respaldo%20disco%20D/Documents/decimo%20tesis%20de%20grado/daniel%20narvaez.pdf)

**PINTO, E., et al.** *Árboles representativos de los bosques montanos del noroccidente de Pichincha, Ecuador* [en línea]*.* CONDESAN. Quito, Ecuador. 2018. pp. 130. [Consulta 4 febrero 2021]. Disponible en: [https://condesan.org/wp-content/uploads/2018/10/%C3%81rboles](https://condesan.org/wp-content/uploads/2018/10/%C3%81rboles-noroccidente-23.10BR.pdf)[noroccidente-23.10BR.pdf](https://condesan.org/wp-content/uploads/2018/10/%C3%81rboles-noroccidente-23.10BR.pdf)

**PORTAL, A.** Propiedades físico-mecánico y características anatómicas de la especie Crepidospermum goudotianum triana & planch-proveniente del Tahuamanu-Madre de Dios [en línea] (Trabajo de titulación) (pregrado)*.* Universidad Nacional Amazonia de Madre de Dios. Perú. (2008). pp. 23. [Consulta: 22-08-2020]. Disponible en: [http://repositorio.unamad.edu.pe/bitstream/handle/UNAMAD/75/004-2-3-](http://repositorio.unamad.edu.pe/bitstream/handle/UNAMAD/75/004-2-3-002.pdf?sequence=1&isAllowed=y) [002.pdf?sequence=1&isAllowed=y](http://repositorio.unamad.edu.pe/bitstream/handle/UNAMAD/75/004-2-3-002.pdf?sequence=1&isAllowed=y)

**RÍOS, J.** Claves preliminares de identificación con características vegetativas de 51 especies forestales del Arboreto Jenaro Herrera [en línea] (Tesis de grado, Ingeniero Forestal). Universidad Nacional Agraria – La Molina. Lima – Perú. 1979. Pág. 238. [Consulta: 22-08- 2020]. Disponible en: [http://repositorio.lamolina.edu.pe/bitstream/handle/UNALM/1653/F70.L44-](http://repositorio.lamolina.edu.pe/bitstream/handle/UNALM/1653/F70.L44-T.pdf?sequence=1&isAllowed=y) [T.pdf?sequence=1&isAllowed=y](http://repositorio.lamolina.edu.pe/bitstream/handle/UNALM/1653/F70.L44-T.pdf?sequence=1&isAllowed=y)

**RIVERA, J.** Variación del contenido de humedad y cambio dimensional en diferentes alturas de fuste de Bolaina blanca (*Guazuma crinita* Mart.). en la zona Tingo María [en línea] (Trabajo de titulación). Universidad Nacional Agraria de la Selva. Perú. 2014. Pp. 8-12. [Consulta: 17 septiembre 2020]. Disponible en: [http://repositorio.unas.edu.pe/bitstream/handle/UNAS/619/T.FRS-](http://repositorio.unas.edu.pe/bitstream/handle/UNAS/619/T.FRS-223.pdf?sequence=1&isAllowed=y)[223.pdf?sequence=1&isAllowed=y](http://repositorio.unas.edu.pe/bitstream/handle/UNAS/619/T.FRS-223.pdf?sequence=1&isAllowed=y)

**RODRÍGUEZ, M & SIBILLE, A.** "Manual de identificación de especies forestales de la subregión andina (INIA)" [en línea]*.* Impreso en Perú. 1996. 2(2). pp. 83. [Consulta: 10 septiembre] [http://www.itto.int/files/itto\\_project\\_db\\_input/2448/Technical/S-PD-150-91-R1-I-](http://www.itto.int/files/itto_project_db_input/2448/Technical/S-PD-150-91-R1-I-Manual%20de%20Identificación-1.pdf)[Manual%20de%20Identificación-1.pdf](http://www.itto.int/files/itto_project_db_input/2448/Technical/S-PD-150-91-R1-I-Manual%20de%20Identificación-1.pdf)

**RUIZ, J.** Estudio de las características dendrológicas-anatómicas y propiedades físicas de dos especies forestales Bolaina negra (*Guazuma ilmifolia* Lam.) y Auca atadijo (*Croton matourensis*  Aubl.) en la Región San Martín. [en línea] (Trabajo de tesis) (Pregrado). Universidad Nacional de San Martín – Tarapoto. Tarapoto – Perú. 2019. pp. 48. [Consulta: 10-07-2020]. Disponible en: [http://tesis.unsm.edu.pe/bitstream/handle/11458/3492/FIAI%20-%20Jorge%20Ru%c3%adz%2](http://tesis.unsm.edu.pe/bitstream/handle/11458/3492/FIAI%20-%20Jorge%20Ru%c3%adz%20Sep%c3%balveda.pdf?sequence=4&isAllowed=y) [0Sep%c3%balveda.pdf?sequence=4&isAllowed=y](http://tesis.unsm.edu.pe/bitstream/handle/11458/3492/FIAI%20-%20Jorge%20Ru%c3%adz%20Sep%c3%balveda.pdf?sequence=4&isAllowed=y)

**SALAZAR, A.** *Métodos de colección de especímenes para herbario y muestras de madera de árboles forestales. Instituto de investigación forestales – Servicio Forestal y de Caza.* Universidad Nacional Agraria – La Molina. Lima – Perú. 1967. pp. 15.

**SANTALLA, L.** *i*Cuáles son los tipos de cortes de madera? [blog]. 2020. Disponible en: <https://teoriadeconstruccion.net/blog/cuales-son-los-tipos-de-cortes-de-madera/>

**VALDERRAMA, H.** "Características tecnológicas y uso industrial de nuevas especies forestales de la Amazonía peruana". Folia Amazónica. 1993. 5(S-2): 73-93. [Consulta: 23 agosto 2020]. Disponible en:<http://revistas.iiap.org.pe/index.php/foliaamazonica/article/view/223/287>

**VALLEJO, S., ZAMBRANO, J.** Física Vectorial 2 [blog]. Quito - Ecuador: Rodin. (2002). pp. 246. [Consulta: 25 agosto 2020]. Disponible en: <https://es.slideshare.net/luismiguelpuetatemejia5/fsicavectorial2vallejozambranopdf>

**VÁSQUEZ, M., RAMÍREZ, M.** "Curso de anatomía e identificación de maderas" [en línea]. Universidad Nacional de Colombia. (Medellín). 2011. pp. 70. [Consulta: 12 septiembre 2020]. Disponible en: [https://www.academia.edu/31757170/CURSO\\_ANATOM%C3%8DA\\_E\\_IDENTIFICACI%C3](https://www.academia.edu/31757170/CURSO_ANATOM%C3%8DA_E_IDENTIFICACI%C3%93N_DE_MADERAS) [%93N\\_DE\\_MADERAS](https://www.academia.edu/31757170/CURSO_ANATOM%C3%8DA_E_IDENTIFICACI%C3%93N_DE_MADERAS)

**VELASQUEZ, E.** *La biodiversidad en el Ecuador* [en línea]*.* Universidad Politécnica Salesiana. Editorial Universitaria Abya - Ayala. Quito, Ecuador. 2014. pp. 147. [Consulta: 3 septiembre 2020]. Disponible en: <https://dspace.ups.edu.ec/bitstream/123456789/6788/1/La%20Biodiversidad.pdf>

**VELANDIA, M.; et al.** "Catálogo fotográfico de especies de flora apícola en los departamentos de Cauca, Huila y Bolívar. Bogotá, Instituto Humboldt" [en línea]. 2012. pp.84. [Consulta: 04 marzo 2021). Obtenido de: [http://repository.humboldt.org.co/bitstream/handle/20.500.11761/31379/199.pdf?sequence=1&i](http://repository.humboldt.org.co/bitstream/handle/20.500.11761/31379/199.pdf?sequence=1&isAllowed=y) [sAllowed=y](http://repository.humboldt.org.co/bitstream/handle/20.500.11761/31379/199.pdf?sequence=1&isAllowed=y)

**VISCARRA, S.** *Guía para el secado de la madera en hornos* [en línea]. Proyecto de Manejo Forestal Sostenible BOLFOR. Chemonics International. Santa Cruz – Bolivia. 1998. pp.13-16. [Consulta: 23 agosto 2020]. Disponible en: <file:///C:/Users/User/Downloads/dt69.pdf>

**ZANNE, A., et al.** *Global Wood Density Database* [blog]*.* 2009. [Consulta: 23 agosto 2020]. Disponible en: <https://datadryad.org/stash/dataset/doi:10.5061/dryad.234>

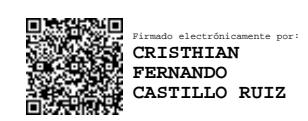

# **ANEXOS**

# **ANEXO A:** LABORES REALIZADAS EN LA FASE DE CAMPO.

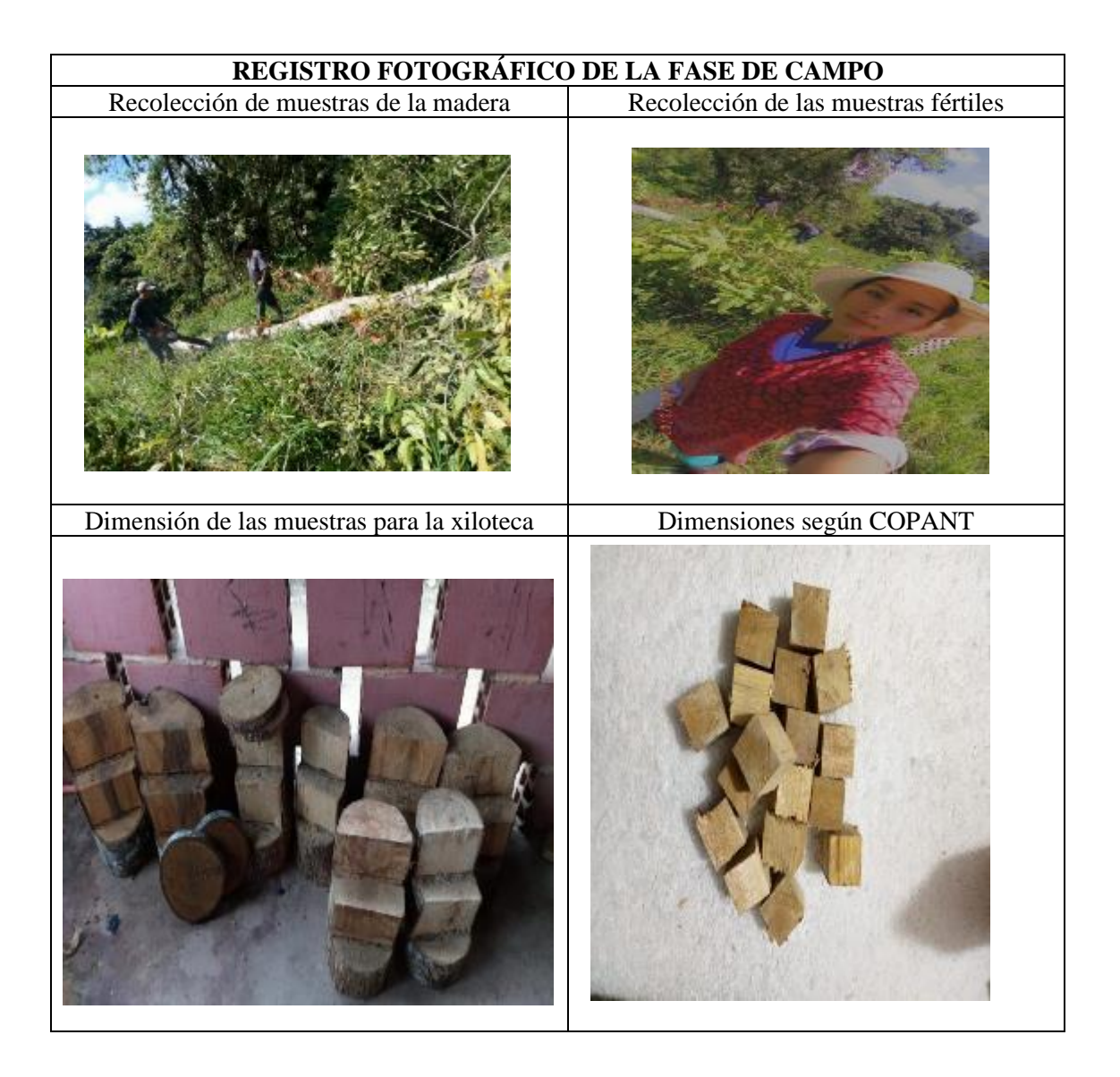

**ANEXO B:** IDENTIFICACIÓN DE ESPECIES EN EL HERBARIO DE LA ESPOCH

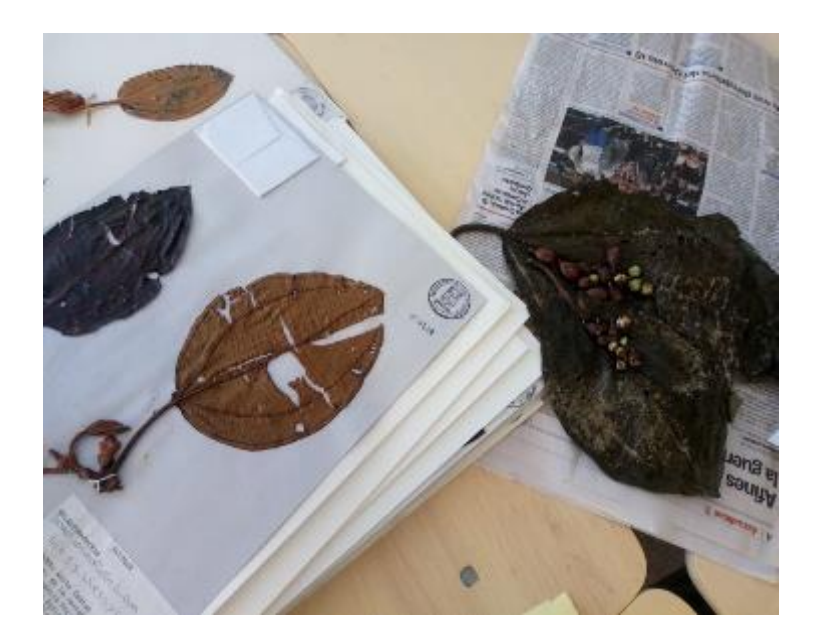

# **ANEXO C:** LABORES REALIZADAS EN LA FASE DE LABORATORIO

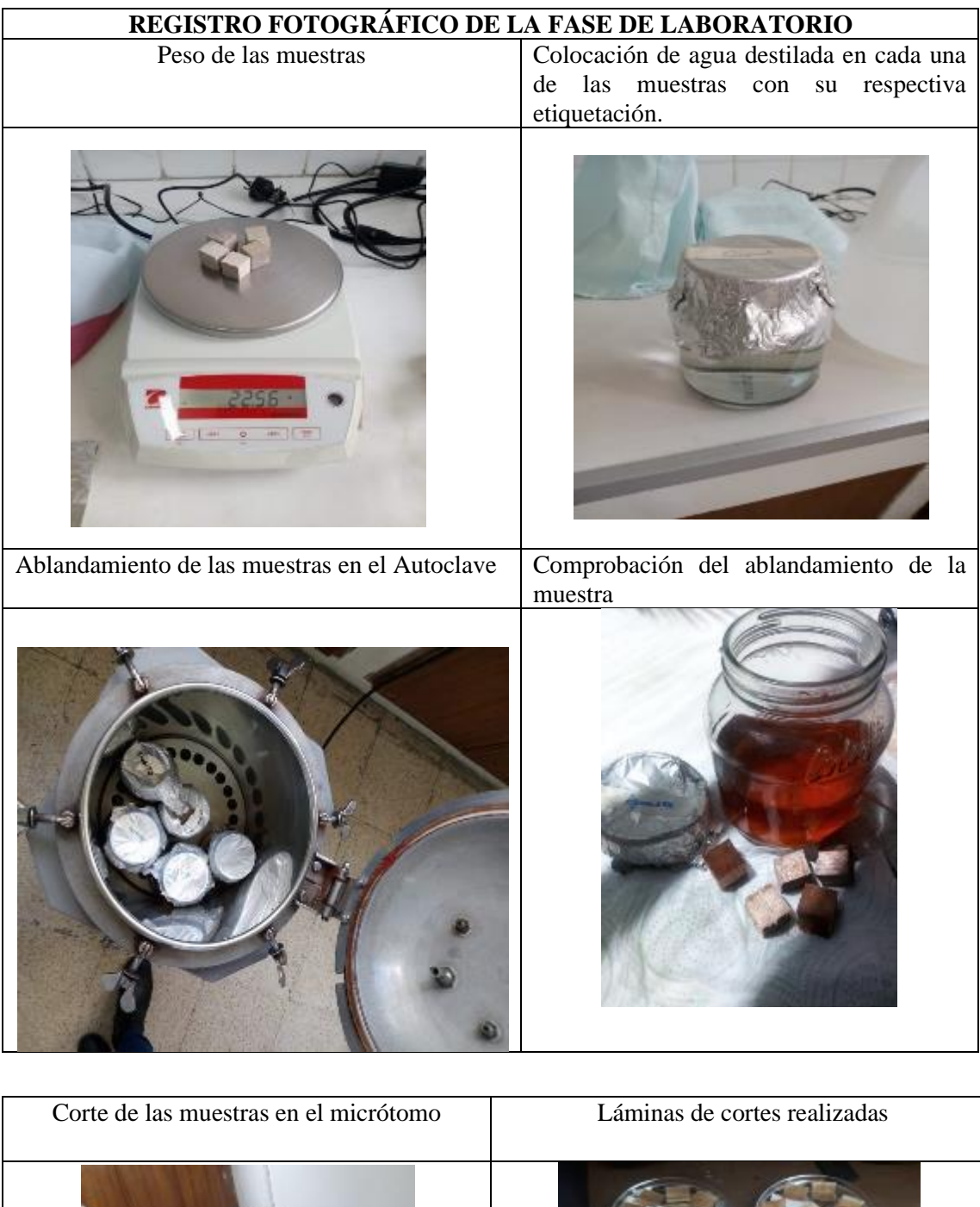

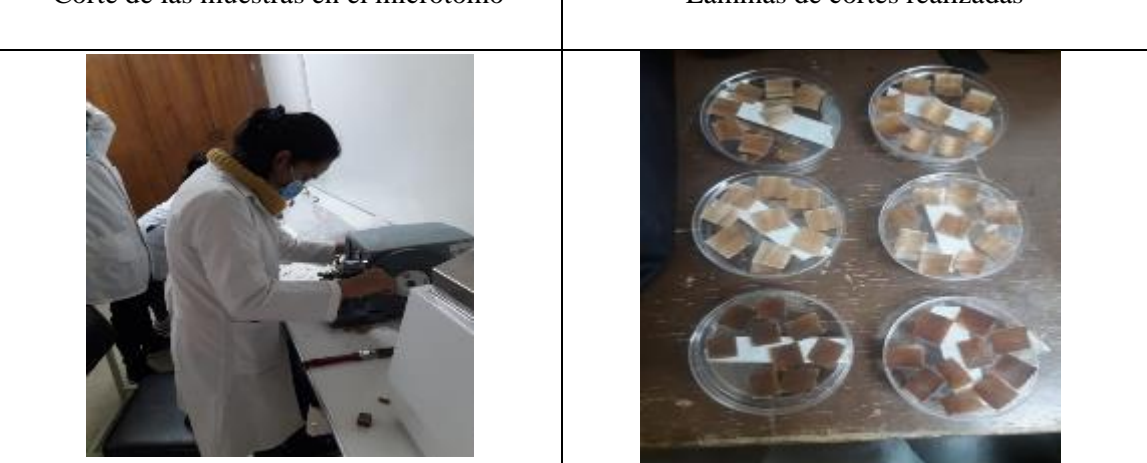

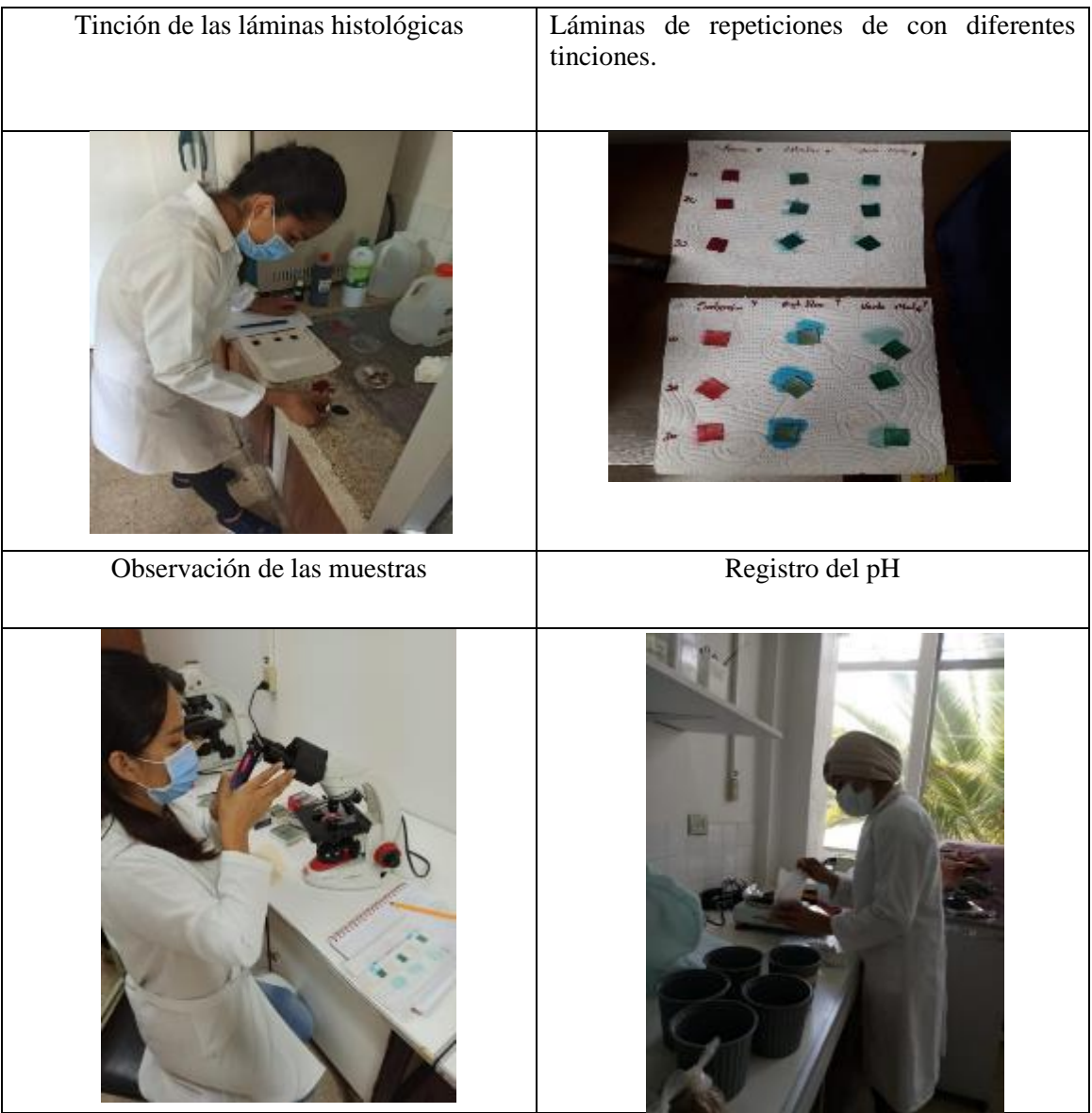

# **ANEXO D:** RESULTADOS ESTADÍSTICOS

Análisis de Varianza, Cuadro de Análisis de la Varianza (SC tipo III), Test de Tukey. De Nectandra Obtusata Rohwer.

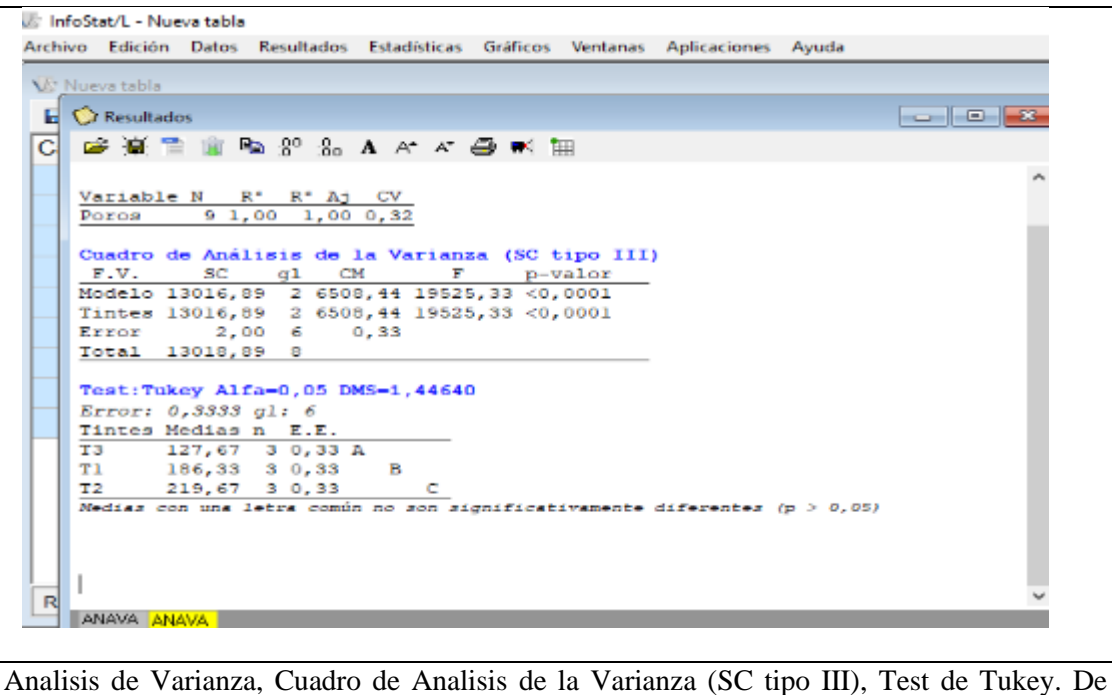

Nectandra acutifolia (Ruiz & Pav) Mez.

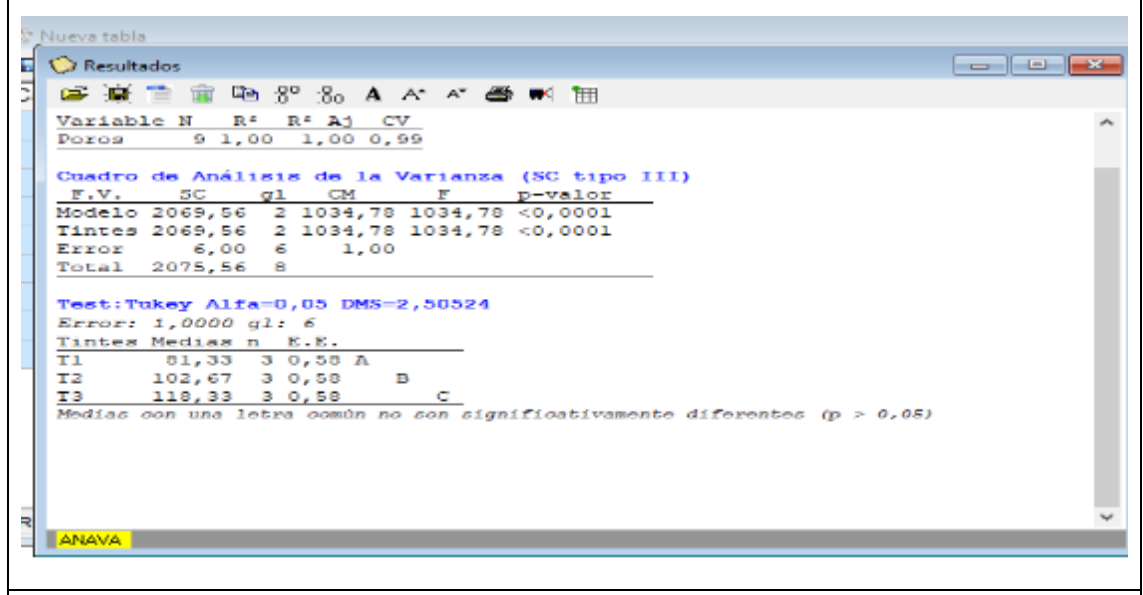

Analisis de Varianza, Cuadro de Analisis de la Varianza (SC tipo III), Test de Tukey. De Blakea rotundifolia D. Don

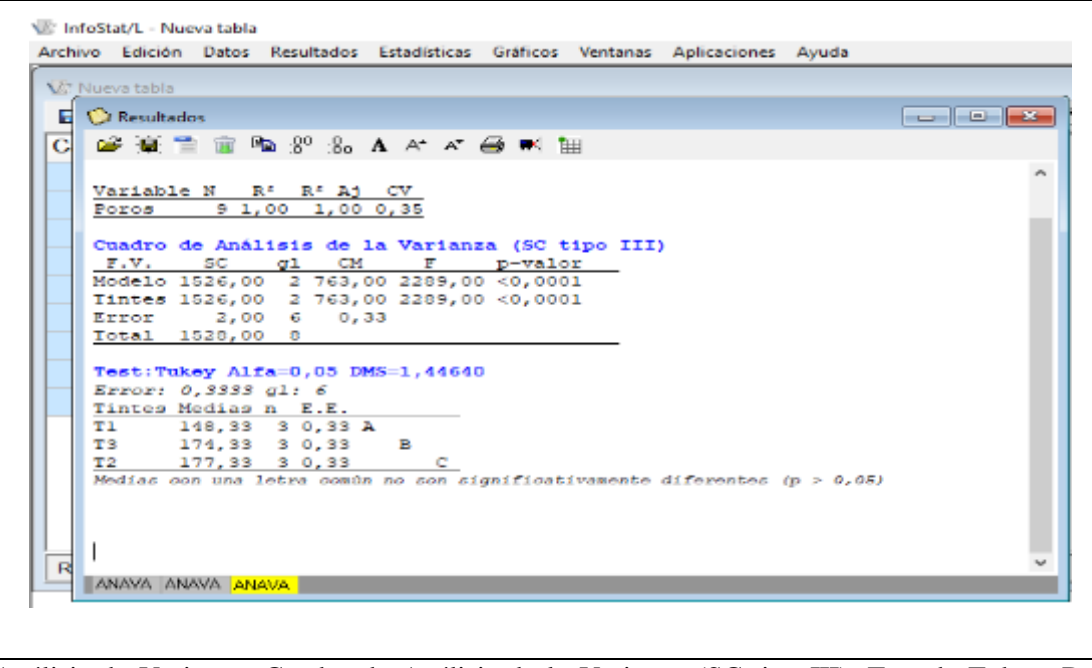

Análisis de Varianza, Cuadro de Análisis de la Varianza (SC tipo III), Test de Tukey. De Dacryodes c.f. peruviana Lam.

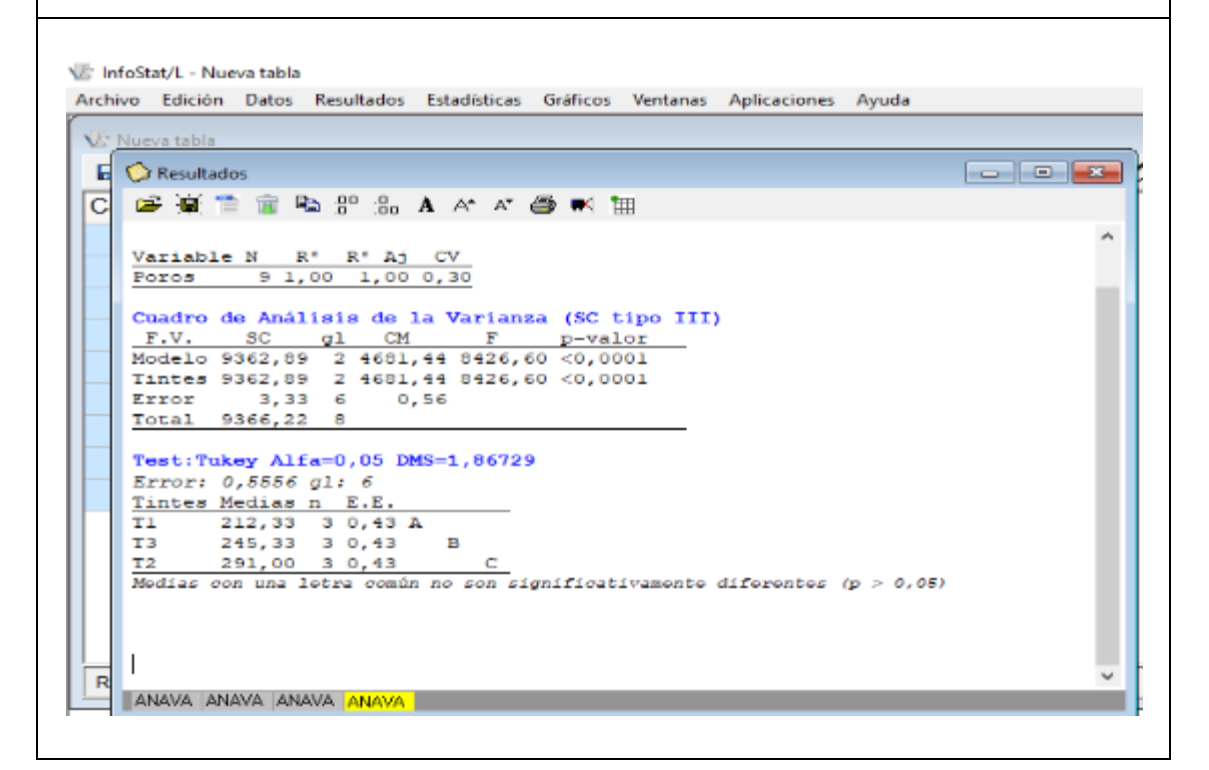

Análisis de Varianza, Cuadro de Análisis de la Varianza (SC tipo III), Test de Tukey. De Myrcia splendens Scu. DC

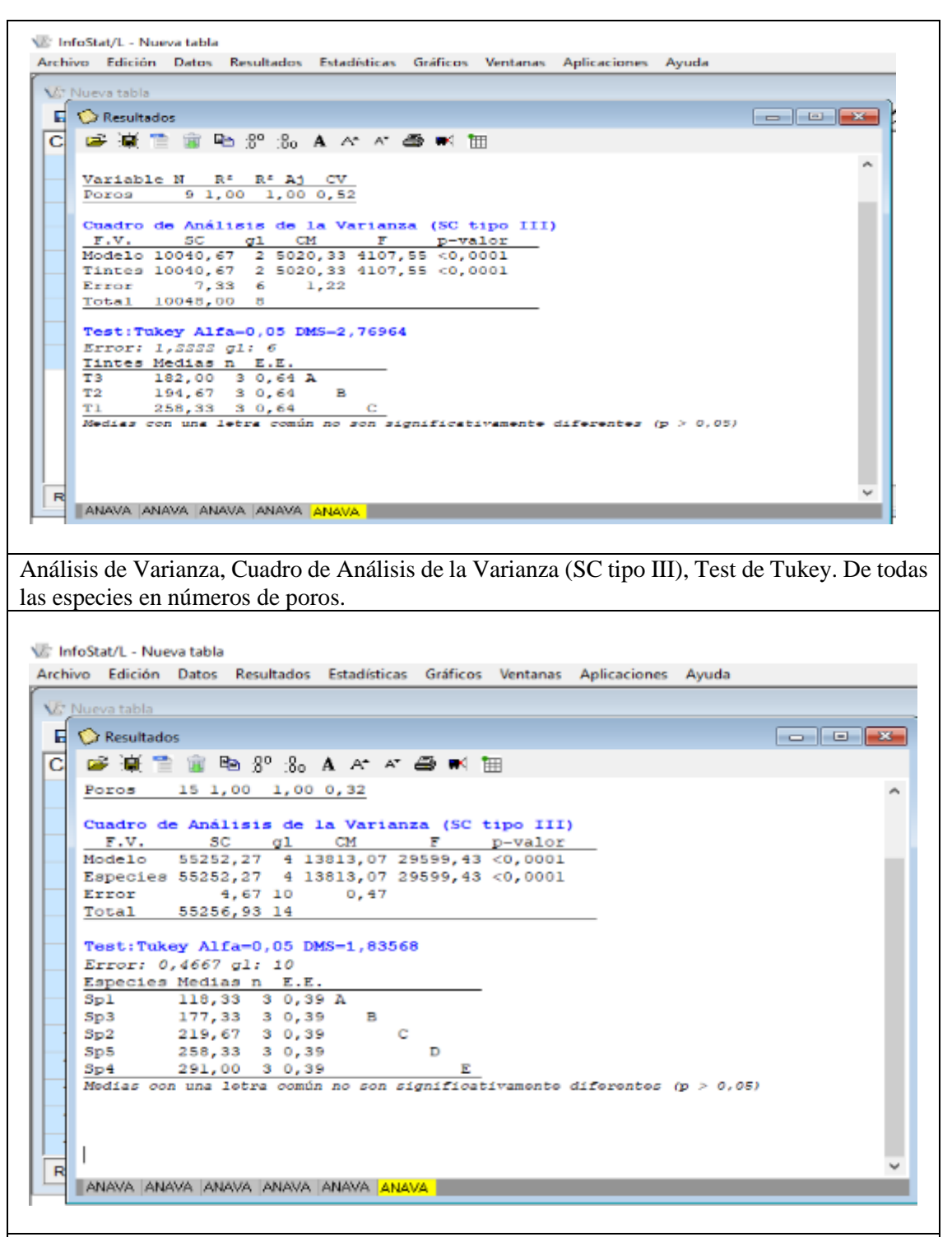

Análisis de Varianza, Cuadro de Análisis de la Varianza (SC tipo III), Test de Tukey. Del perímetro de todas las especies.

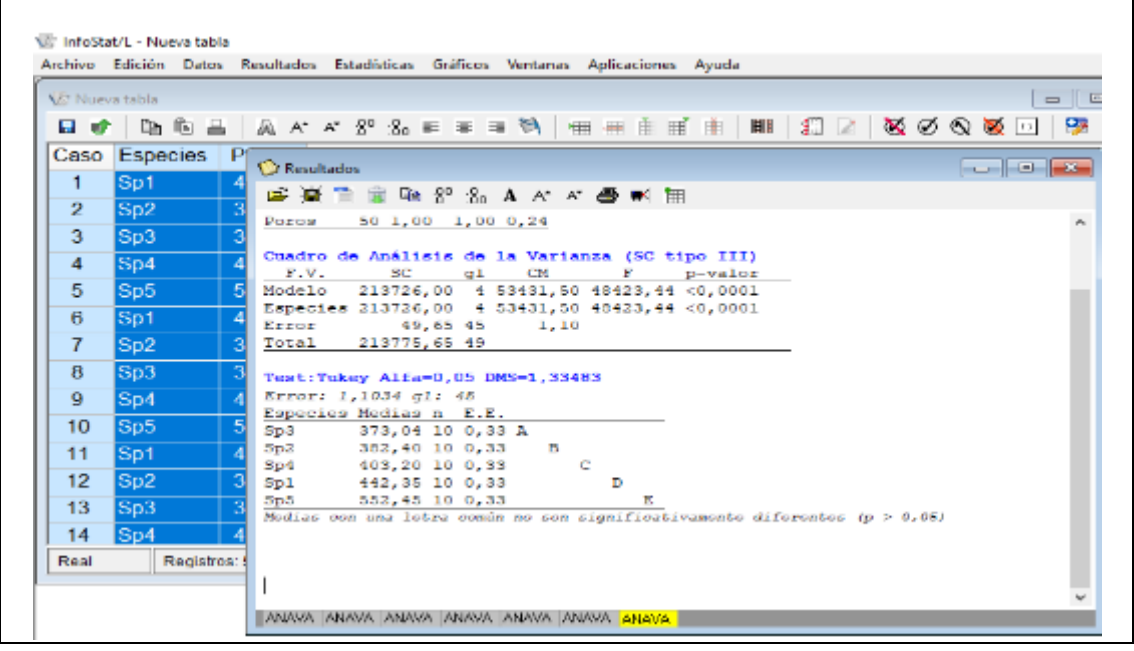

# ANEXO E: PERMISO DE INVESTIGACIÓN OTORGADO POR EL MINISTERIO DEL

# AMBIENTE Y AGUA.

# AUTORIZACIÓN DE RECOLECCION DE ESPECIMENES DE ESPECIES DE LA DIVERSIDAD **BIOLOGICA No. 972**

ESTUDIANTES E INVESTIGADORES (SIN FINES COMERCIALES)

1.- AUTORIZACIÓN DE RECOLECTA DE ESPECÍMENES DE ESPECIES LA DIVERSIDAD **BIOLÓGICA** 

# 2. CÓDIGO

MAAE-ARSFC-2020-0972

## 3.- DURACIÓN DEL PROYECTO

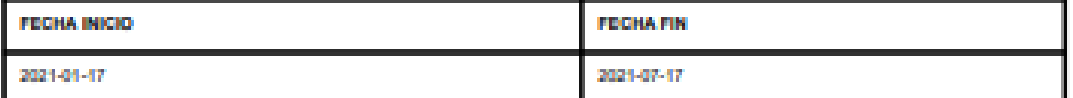

# **4. COMPONENTE A RECOLECTAR**

Plantas

El Ministerio del Ambiente y Agua, en uso de las atribuciones que le confiere la Codificación a la Ley Forestal y de Conservación de Áreas Naturales y Vida Silvestre autoriza a:

# 5.- INVESTIGADORES /TÉCNICOS QUE INTERVENDRÁN EN LAS ACTIVIDADES DE **RECOLECCION**

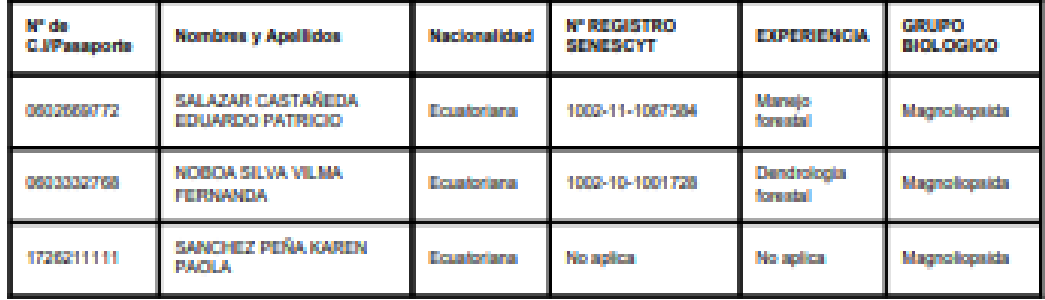

# 6. PARA QUE LLEVEN A CABO LA RECOLECCION DE ESPECIMENES DE ESPECIES LA **DIVERSIDAD BIOLOGICA:**

Nombre del Proyecto: DESCRIPCIÓN ANATÓMICA Y ORGANOLÉPTICA DE LA MADERA DE CINCO ESPECIES FORESTALES PROCEDENTES DE LA HACIENDA BOHEMIA PARROQUIA

Birenzelöre, Callo Machiel 11520 y Andalucía (Sódiga postal: 170525./ Quita - Esuador Balaboan: 533-2 358-7500 - www.ambienta.gotivac.

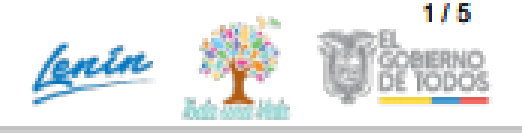

MINISTERIO DEL AMBIENTE Y AGUA

#### ALLURIQUIN PROVINCIA DE SANTO DOMINGO

#### 7.- SE AUTORIZA LA RECOLECCION CON EL PROPOSITO DE:

Describir anatònicamente y organólipticamente la madera de cinco especies forestal, procedente de la hacienda Bohemia, Parroquia<br>Alluriquin, Provincia de Santo Domingo.

- Describir las características macroscópicas y microscópicas de las cinco especies foresteles.

- Identificar que tinción permite una mejor visualización de las características anatómicas.

- Identificar dendrologicamente las cinco expecies forestales correnciales en el Herbario de la ESPOCH.

#### 8.- ÁREA GEOGRÁFICA QUE CUBRE LA RECOLECCIÓN DE LAS ESPECIES O **ESPECIMENES:**

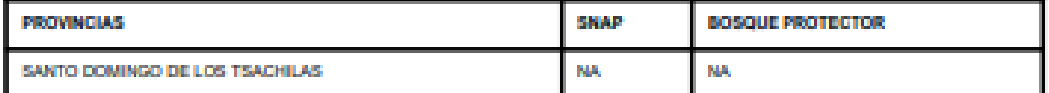

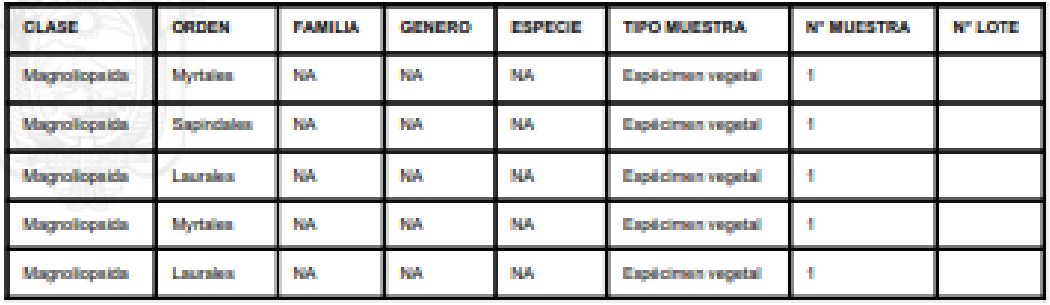

#### 9.- INFORMACIÓN DE LAS ESPECIES A RECOLECTAR

#### 10.- METODOLOGÍA APLICADA EN CAMPO

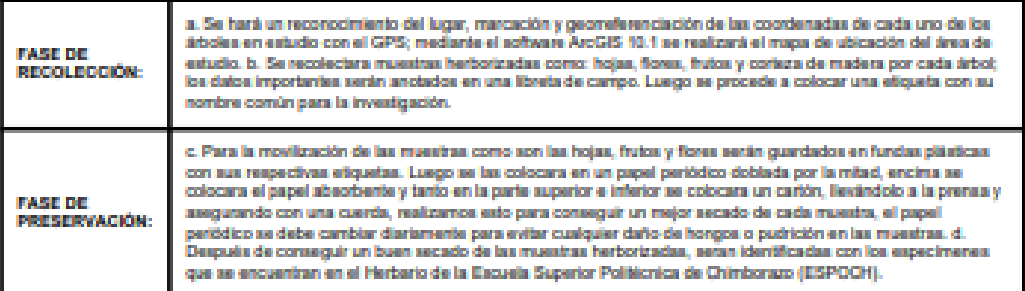

Dirección: Colis Maddd 1152 y Andalucía Gódiga postal: 176525 / Quin - Esuador Beléhoue: 583-2:208-7500 - www.serberras.gob.ec

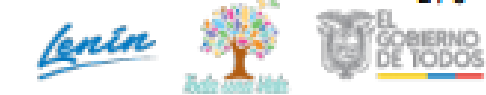

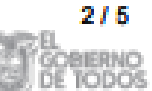

MINISTERIO DEL AMBIENTE Y AGUA

## 11. METODOLOGIA APLICADA EN LABORATORIO

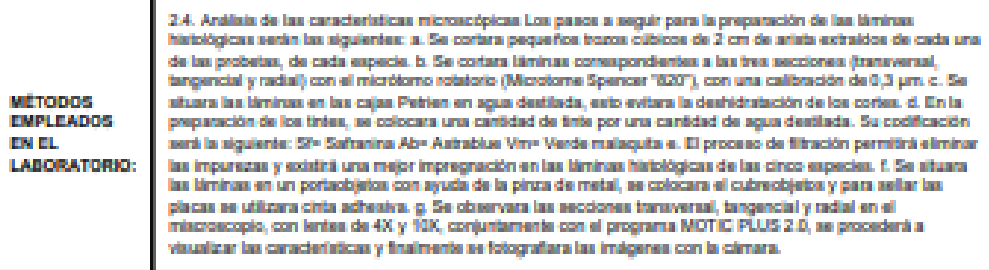

# 12.- SE AUTORIZA LA UTILIZACIÓN DE LOS SIGUIENTES MATERIALES Y/O EQUIPOS PARA LA REALIZACIÓN DE ESTA RECOLECCION.

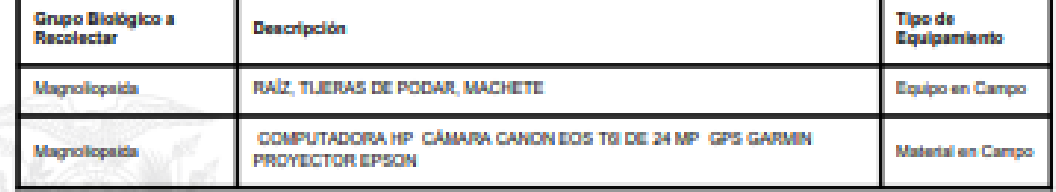

## 13.- COLECCIONES NACIONALES DEPOSITARIAS DEL MATERIAL BIOLOGICO

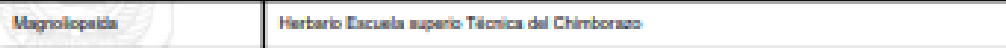

#### **14. RESULTADOS ESPERADOS**

Es por ello que con esta investigación se conseguira entender porque son necesarias las características anatómicas y organolépticas de la madera, a su vez adquirir un aprovechamiento óptimo y adecuado, para evitar la extinción de especies forestales.

# 15.- CONTRIBUCIÓN DEL ESTUDIO PARA LA TOMA DE DESCICIONES A LA ESTRATERGIA NACIONAL DE BIODIVERSIDAD 2011-2020.

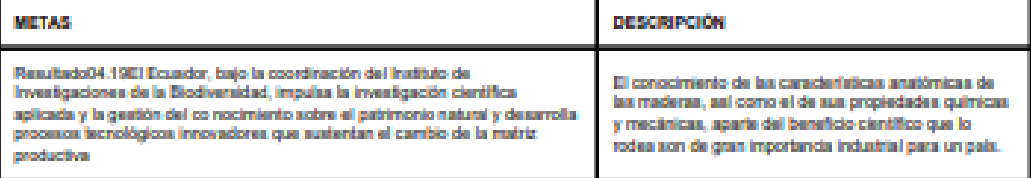

Birección: Colis Modid 1153 y Ardolucia Élódiga postal: 170525 / Quin - Ecuador<br>Telébose: 583-2366-7600 - even archierra gob en

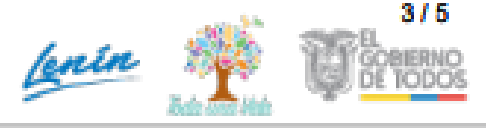

MINISTERIO DEL 4MBIENTE Y 46U-4

#### DE ACUERDO A LAS SIGUENTES ESPECIEICACIONES.

- 1. Solicitud de: SANCHEZ PEÑA KAREN PAOLA
- 2. Institución Nacional Científica : ESCUELA SUPERIOR POLITÉCNICA DE CHIMRORAZO
- 3. Fecha de entrega del informe final o preliminar: 2021/07/02
- 4. Valoración técnica del proyecto: TELLO RAMOS FANNY ELIZABETH

5. Esta Autorización NO HABILITA LA MOVILIZACIÓN DE FLORA, FAUNA, **MICROORGANISMOS Y HONGOS.** 

6. Esta Autorización NO HABILITA EXPORTACIÓN DE FLORA. FAUNA. MICROORGANISMOS Y HONGOS, sin la correspondiente autorización del Ministerio del Ambiente y Agua.

7. Los especímenes o muestras recolectadas no podrán ser utilizadas en actividades de BIOPROSPECCIÓN, NI ACCESO AL RECURSO GENÉTICO.

8. Los resultados que se desprendan de la investigación, no podrán ser utilizados para estudios posteriores de Acceso a Recurso Genéticos sin la previa autorización del Ministerio del Ambiente y Agua.

#### **OBLIGACIONES DEL/ LOS INVESTIGADOR/ES.**

9. Ingresar al sistema electrónico de recolecta de especímenes de especies la diversidad biológica del ministerio del ambiente y agua, el o los informes parciales o finales en formato PDF, en el formato establecido.

Con los siguientes anexos:

- Escaneado de el o los certificados originales del depósito o recibo de las muestras, emitidas por las Colecciones Científicas Ecuatorianas como Internacionales depositarias de material biológico.
- Escaneado de las publicaciones realizadas o elaboradas en base al material biológico recolectado
- Escaneado de material fotográfico que considere el investigador pueda ser utilizados para difusión. (se mantendrá los derechos de autor).

10. Citar en las publicaciones científicas, Tesis o informes técnicos el número de Autorización de Recolección otorgada por el Ministerio del Ambiente y Agua, con el que se recolecto el material biológico.

.<br>Dirección: Colo Model 1959 y Andalucía (Sódiga postal: 170525/ Quia - Bouzdo<br>"Máldone: 583-2 366-7600 - www.antiansa.colo.co

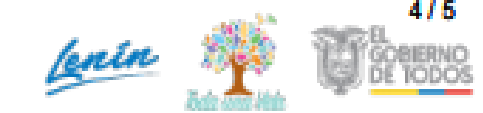

MINISTERIO DEL AMBIENTE Y AGUA

11. Depositar los holotipos en una institución científica depositaria de material biológico.

12. Los holotipos solo podrán salir del país en calidad de préstamo por un periodo no más de un año

13. Las muestras biológicas a ser depositadas deberán ingresar a las colecciones respectivas siguiendo los protocolos emitidos por el Curador/a custodio de los especimenes.

14. Las muestras deberán ser preservadas, curadas y depositadas de lo contrario, se deberán sufragar los gastos que demanden la preparación del material para su ingreso a la colección correspondiente.

Del incumplimiento de las obligaciones dispuestas en los numerales, 9, 10, 11, 12, 13 y 14 se responsabiliza a SANCHEZ PEÑA KAREN PAOLA.

**DIRECTOR DE BIODIVERSIDAD** CEVALLOS ROMAN GERARDO RAMIRO 2021-02-23

Binessión: Colio Modiel 1159 y Andelucía Dódige postal: 170525 / Quite - Ecuador Telefonia: 533-2-356-7500 - www.ambarria.gob.a

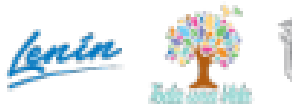

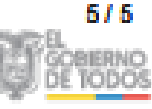

# ANEXO F: CERTIFICADO OTORGADO POR EL HERBARIO DE LA ESCUELA SUPERIOR POLITÉCNICA DE CHIMBORAZO.

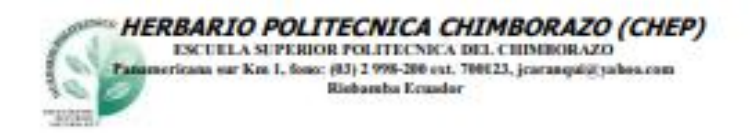

## Ofc.No.011.CHEP.2021

Riobamba, 19 de marzo del 2021

**DIRECTOR DE BIODIVERSIDAD** CEVALLOS ROMAN GERARDO RAMIRO 2021-03-04  $GCNIC$ 

De mis consideracion:

Reciba un atento y cordial saludo, por medio de la presente certifico que la señorita SANCHEZ PEÑA KAREN PAOLA con Cl: 1726211111, entregó 4 muestras botánicas fértiles y una infertil (listado), identificadas, comparando con muestras de la colección y verificación de nombres en el catálogo de plantas Vasculares del Ecuador; Nombre del Proyecto: DESCRIPCIÓN<br>ANATÓMICA Y ORGANOLÉPTICA DE LA MADERA DE CINCO PROCEDENTES DE LA HACIENDA BOHEMIA PARROQUIA ALLURIQUIN PROVINCIA DE SANTO DOMINGO., según autorización de Investigación N°. MAAE-ARSFC-2020-0972 Las muestras fértiles se procesarán y en un tiempo no determinado ingresarán a la colección del herbario.

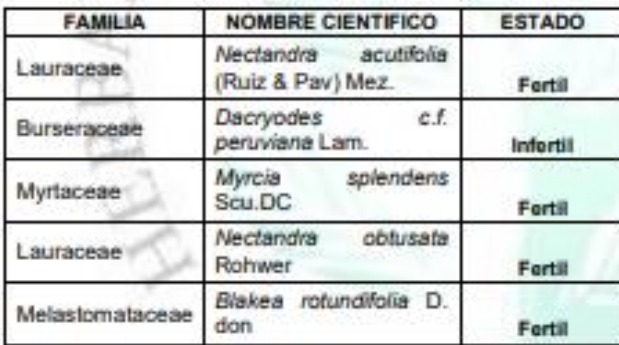

# **FACULTAD DE**

Me despido, atentamente URSOS

CARANQUI **ALDAZ** 

Firmado digitalmente JORGE MARCELO por JORGE MARCELO CARANQUI ALDAZ Fecha: 2021.03.19 09:50:55 - 05'00"

Ing. Jorge Caranqui A. RESPONSABLE HERBARIO CHEP